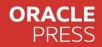

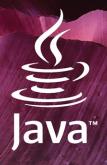

# CORE

## Volume I: Fundamentals

#### TWELFTH EDITION

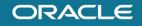

## Cay S. Horstmann

# FREE SAMPLE CHAPTER | 🕧 💟 🗓

## **Core Java**

Volume I: Fundamentals

**Twelfth Edition** 

This page intentionally left blank

## **Core Java**

## **Volume I: Fundamentals**

**Twelfth Edition** 

## Cay S. Horstmann

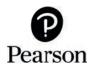

Boston • Columbus • New York • San Francisco • Amsterdam • Cape Town Dubai • London • Madrid • Milan • Munich • Paris • Montreal • Toronto • Delhi • Mexico City São Paulo • Sydney • Hong Kong • Seoul • Singapore • Taipei • Tokyo Cover image: Jon Chica/Shutterstock Figure 1.1: © Jmol Figures 2.1-2.3, 2.9: © Microsoft 2021 Figures 2.5-2.8: © Eclipse Foundation Figures 3.2-3.5, 4.9, 3.2-3.5, 4.9, 5.4, 7.2, 7.3, 10.1, 10.3, 10.8, 10.10, 10.11, 10.14-10.16, 11.4, 11.5, 11.8-11.34, 12.5, 12.6: © 2021 Oracle

The author and publisher have taken care in the preparation of this book, but make no expressed or implied warranty of any kind and assume no responsibility for errors or omissions. No liability is assumed for incidental or consequential damages in connection with or arising out of the use of the information or programs contained herein.

The views expressed in this book are those of the author and do not necessarily reflect the views of Oracle.

For information about buying this title in bulk quantities, or for special sales opportunities (which may include electronic versions; custom cover designs; and content particular to your business, training goals, marketing focus, or branding interests), please contact our corporate sales department at corpsales@pearsoned.com or (800) 382-3419.

For government sales inquiries, please contact governmentsales@pearsoned.com.

For questions about sales outside the United States, please contact international@pearsoned.com.

Visit us on the Web: informit.com

Library of Congress Preassigned Control Number: 2021946079

Copyright © 2022 Pearson Education Inc.

Portions copyright © 1996-2013 Oracle and/or its affiliates. All Rights Reserved.

Oracle America Inc. does not make any representations or warranties as to the accuracy, adequacy or completeness of any information contained in this work, and is not responsible for any errors or omissions.

Microsoft and/or its respective suppliers make no representations about the suitability of the information contained in the documents and related graphics published as part of the services for any purpose. All such documents and related graphics are provided "as is" without warranty of any kind. Microsoft and/or its respective suppliers hereby disclaim all warranties and conditions with regard to this information, including all warranties and conditions of merchantability, whether express, implied or statutory, fitness for a particular purpose, title and non-infringement. In no event shall Microsoft and/or its respective suppliers be liable for any special, indirect or consequential damages or any damages whatsoever resulting from loss of use, data or profits, whether in an action of contract, negligence or other tortious action, arising out of or in connection with the use or performance of information available from the services. The documents and related graphics contained herein could include technical inaccuracies or typographical errors. Changes are periodically added to the information herein. Microsoft and/or its respective suppliers may make improvements and/or changes in the product(s) and/or the program(s) described herein at any time. Partial screen shots may be viewed in full within the software version specified.

Microsoft<sup>®</sup> Windows<sup>®</sup>, and Microsoft Office<sup>®</sup> are registered trademarks of the Microsoft Corporation in the U.S.A. and other countries. This book is not sponsored or endorsed by or affiliated with the Microsoft Corporation.

All rights reserved. This publication is protected by copyright, and permission must be obtained from the publisher prior to any prohibited reproduction, storage in a retrieval system, or transmission in any form or by any means, electronic, mechanical, photocopying, recording, or likewise. For information regarding permissions, request forms and the appropriate contacts within the Pearson Education Global Rights & Permissions Department, please visit www.pearson.com/permissions/.

ISBN-13: 978-0-13-767362-9 ISBN-10: 0-13-767362-0

ScoutAutomatedPrintCode

#### Pearson's Commitment to Diversity, Equity, and Inclusion

Pearson is dedicated to creating bias-free content that reflects the diversity of all learners. We embrace the many dimensions of diversity, including but not limited to race, ethnicity, gender, socioeconomic status, ability, age, sexual orientation, and religious or political beliefs.

Education is a powerful force for equity and change in our world. It has the potential to deliver opportunities that improve lives and enable economic mobility. As we work with authors to create content for every product and service, we acknowledge our responsibility to demonstrate inclusivity and incorporate diverse scholarship so that everyone can achieve their potential through learning. As the world's leading learning company, we have a duty to help drive change and live up to our purpose to help more people create a better life for themselves and to create a better world.

Our ambition is to purposefully contribute to a world where:

- Everyone has an equitable and lifelong opportunity to succeed through learning.
- Our educational products and services are inclusive and represent the rich diversity of learners.
- Our educational content accurately reflects the histories and experiences of the learners we serve.
- Our educational content prompts deeper discussions with learners and motivates them to expand their own learning (and worldview).

While we work hard to present unbiased content, we want to hear from you about any concerns or needs with this Pearson product so that we can investigate and address them.

• Please contact us with concerns about any potential bias at https://www.pearson.com/report-bias.html.

This page intentionally left blank

# Contents

| Preface |          | xxi                                          |
|---------|----------|----------------------------------------------|
| Acknow  | ledgme   | ntsxxvii                                     |
| Chapte  | r 1: An  | Introduction to Java 1                       |
| 1.1     | Java as  | a Programming Platform 1                     |
| 1.2     | The Jay  | va "White Paper" Buzzwords 2                 |
|         | 1.2.1    | Simple 3                                     |
|         | 1.2.2    | Object-Oriented 4                            |
|         | 1.2.3    | Distributed 4                                |
|         | 1.2.4    | Robust 4                                     |
|         | 1.2.5    | Secure 5                                     |
|         | 1.2.6    | Architecture-Neutral 6                       |
|         | 1.2.7    | Portable                                     |
|         | 1.2.8    | Interpreted 7                                |
|         | 1.2.9    | High-Performance 7                           |
|         | 1.2.10   | Multithreaded                                |
|         | 1.2.11   | Dynamic                                      |
| 1.3     | Java A   | pplets and the Internet                      |
| 1.4     | A Shor   | t History of Java 10                         |
| 1.5     | Comm     | on Misconceptions about Java 13              |
| Chapte  | r 2: The | Java Programming Environment 17              |
| 2.1     | Installi | ng the Java Development Kit 18               |
|         | 2.1.1    | Downloading the JDK 18                       |
|         | 2.1.2    | Setting Up the JDK 18                        |
|         | 2.1.3    | Installing Source Files and Documentation 20 |
| 2.2     | Using t  | the Command-Line Tools 22                    |
| 2.3     | -        | an Integrated Development Environment 27     |
| 2.4     | JShell   |                                              |

| Chapte | er 3: Fun  | damental Programming Structures in Java | 35 |  |
|--------|------------|-----------------------------------------|----|--|
| 3.1    | A Simp     | ole Java Program                        | 36 |  |
| 3.2    | -          | ents                                    |    |  |
| 3.3    | Data Types |                                         |    |  |
|        | 3.3.1      | Integer Types                           | 40 |  |
|        | 3.3.2      | Floating-Point Types                    | 42 |  |
|        | 3.3.3      | The char Type                           | 43 |  |
|        | 3.3.4      | Unicode and the char Type               | 45 |  |
|        | 3.3.5      | The boolean Type                        | 46 |  |
| 3.4    | Variabl    | es and Constants                        | 46 |  |
|        | 3.4.1      | Declaring Variables                     | 47 |  |
|        | 3.4.2      | Initializing Variables                  | 48 |  |
|        | 3.4.3      | Constants                               | 49 |  |
|        | 3.4.4      | Enumerated Types                        | 50 |  |
| 3.5    | Operat     | ors                                     | 51 |  |
|        | 3.5.1      | Arithmetic Operators                    | 51 |  |
|        | 3.5.2      | Mathematical Functions and Constants    | 51 |  |
|        | 3.5.3      | Conversions between Numeric Types       | 53 |  |
|        | 3.5.4      | Casts                                   | 54 |  |
|        | 3.5.5      | Assignment                              | 55 |  |
|        | 3.5.6      | Increment and Decrement Operators       | 56 |  |
|        | 3.5.7      | Relational and boolean Operators        | 57 |  |
|        | 3.5.8      | The Conditional Operator                | 58 |  |
|        | 3.5.9      | Switch Expressions                      | 58 |  |
|        | 3.5.10     | Bitwise Operators                       | 59 |  |
|        | 3.5.11     | Parentheses and Operator Hierarchy      | 60 |  |
| 3.6    | Strings    |                                         | 61 |  |
|        | 3.6.1      | Substrings                              | 62 |  |
|        | 3.6.2      | Concatenation                           | 62 |  |
|        | 3.6.3      | Strings Are Immutable                   | 63 |  |
|        | 3.6.4      | Testing Strings for Equality            | 64 |  |
|        | 3.6.5      | Empty and Null Strings                  | 65 |  |
|        | 3.6.6      | Code Points and Code Units              | 66 |  |
|        | 3.6.7      | The String API                          | 68 |  |
|        | 3.6.8      | Reading the Online API Documentation    | 70 |  |

|        | 3.6.9    | Building Strings                        | . 73 |
|--------|----------|-----------------------------------------|------|
|        | 3.6.10   | Text Blocks                             | . 74 |
| 3.7    | Input a  | nd Output                               | . 76 |
|        | 3.7.1    | Reading Input                           | . 76 |
|        | 3.7.2    | Formatting Output                       | . 79 |
|        | 3.7.3    | File Input and Output                   | . 82 |
| 3.8    | Contro   | l Flow                                  | . 85 |
|        | 3.8.1    | Block Scope                             | . 85 |
|        | 3.8.2    | Conditional Statements                  | . 86 |
|        | 3.8.3    | Loops                                   | . 89 |
|        | 3.8.4    | Determinate Loops                       | . 94 |
|        | 3.8.5    | Multiple Selections with switch         | . 98 |
|        | 3.8.6    | Statements That Break Control Flow      | 103  |
| 3.9    | Big Nu   | mbers                                   | 106  |
| 3.10   | Arrays   |                                         |      |
|        | 3.10.1   | Declaring Arrays                        |      |
|        | 3.10.2   | Accessing Array Elements                | 111  |
|        | 3.10.3   | The "for each" Loop                     | 112  |
|        | 3.10.4   | Array Copying                           | 113  |
|        | 3.10.5   | Command-Line Parameters                 | 114  |
|        | 3.10.6   | Array Sorting                           | 115  |
|        | 3.10.7   | Multidimensional Arrays                 | 118  |
|        | 3.10.8   | Ragged Arrays                           | 121  |
| Chapte | r 4: Obj | ects and Classes                        | 125  |
| 4.1    | Introdu  | ction to Object-Oriented Programming    | 126  |
|        | 4.1.1    | Classes                                 | 127  |
|        | 4.1.2    | Objects                                 | 128  |
|        | 4.1.3    | Identifying Classes                     | 129  |
|        | 4.1.4    | Relationships between Classes           | 130  |
| 4.2    | Using l  | Predefined Classes                      | 132  |
|        | 4.2.1    | Objects and Object Variables            | 132  |
|        | 4.2.2    | The LocalDate Class of the Java Library | 136  |
|        | 4.2.3    | Mutator and Accessor Methods            | 138  |
| 4.3    | Definir  | ng Your Own Classes                     | 141  |
|        | 4.3.1    | An Employee Class                       | 142  |

|     | 4.3.2    | Use of Multiple Source Files                 | 145 |
|-----|----------|----------------------------------------------|-----|
|     | 4.3.3    | Dissecting the Employee Class                | 146 |
|     | 4.3.4    | First Steps with Constructors                | 146 |
|     | 4.3.5    | Declaring Local Variables with var           | 148 |
|     | 4.3.6    | Working with null References                 | 149 |
|     | 4.3.7    | Implicit and Explicit Parameters             | 150 |
|     | 4.3.8    | Benefits of Encapsulation                    | 151 |
|     | 4.3.9    | Class-Based Access Privileges                | 154 |
|     | 4.3.10   | Private Methods                              | 155 |
|     | 4.3.11   | Final Instance Fields                        | 155 |
| 4.4 | Static I | Fields and Methods                           | 156 |
|     | 4.4.1    | Static Fields                                | 156 |
|     | 4.4.2    | Static Constants                             | 157 |
|     | 4.4.3    | Static Methods                               | 158 |
|     | 4.4.4    | Factory Methods                              | 159 |
|     | 4.4.5    | The main Method                              | 160 |
| 4.5 | Method   | d Parameters                                 | 163 |
| 4.6 | Object   | Construction                                 | 170 |
|     | 4.6.1    | Overloading                                  | 170 |
|     | 4.6.2    | Default Field Initialization                 | 171 |
|     | 4.6.3    | The Constructor with No Arguments            | 172 |
|     | 4.6.4    | Explicit Field Initialization                | 173 |
|     | 4.6.5    | Parameter Names                              | 174 |
|     | 4.6.6    | Calling Another Constructor                  | 175 |
|     | 4.6.7    | Initialization Blocks                        |     |
|     | 4.6.8    | Object Destruction and the finalize Method   | 180 |
| 4.7 | Record   | ls                                           |     |
|     | 4.7.1    | The Record Concept                           | 182 |
|     | 4.7.2    | Constructors: Canonical, Custom, and Compact |     |
| 4.8 | Packag   | Jes                                          | 186 |
|     | 4.8.1    | Package Names                                | 186 |
|     | 4.8.2    | Class Importation                            | 187 |
|     | 4.8.3    | Static Imports                               |     |
|     | 4.8.4    | Addition of a Class into a Package           | 190 |
|     | 4.8.5    | Package Access                               | 193 |
|     |          |                                              |     |

|        | 4.8.6 The Class Path |                                                         |     |  |  |
|--------|----------------------|---------------------------------------------------------|-----|--|--|
|        | 4.8.7                | Setting the Class Path                                  | 197 |  |  |
| 4.9    | JAR Fil              | es                                                      | 198 |  |  |
|        | 4.9.1                | Creating JAR files                                      | 198 |  |  |
|        | 4.9.2                | The Manifest                                            | 199 |  |  |
|        | 4.9.3                | Executable JAR Files                                    | 200 |  |  |
|        | 4.9.4                | Multi-Release JAR Files                                 | 201 |  |  |
|        | 4.9.5                | A Note about Command-Line Options                       | 202 |  |  |
| 4.10   | Docum                | entation Comments                                       | 204 |  |  |
|        | 4.10.1               | Comment Insertion                                       | 204 |  |  |
|        | 4.10.2               | Class Comments                                          | 205 |  |  |
|        | 4.10.3               | Method Comments                                         | 206 |  |  |
|        | 4.10.4               | Field Comments                                          | 207 |  |  |
|        | 4.10.5               | General Comments                                        | 207 |  |  |
|        | 4.10.6               | Package Comments                                        | 208 |  |  |
|        | 4.10.7               | Comment Extraction                                      | 209 |  |  |
| 4.11   | Class I              | Design Hints                                            | 210 |  |  |
| Chapte | er 5: Inhe           | eritance                                                | 213 |  |  |
| 5.1    |                      | s, Superclasses, and Subclasses                         |     |  |  |
|        | 5.1.1                | Defining Subclasses                                     |     |  |  |
|        | 5.1.2                | Overriding Methods                                      |     |  |  |
|        | 5.1.3                | Subclass Constructors                                   | 218 |  |  |
|        | 5.1.4                | Inheritance Hierarchies                                 | 222 |  |  |
|        | 5.1.5                | Polymorphism                                            | 223 |  |  |
|        | 5.1.6                | Understanding Method Calls                              | 225 |  |  |
|        | 5.1.7                | Preventing Inheritance: Final Classes and Methods       | 228 |  |  |
|        | 5.1.8                | Casting                                                 | 229 |  |  |
|        | 5.1.9                | Pattern Matching for instanceof                         | 232 |  |  |
|        | 5.1.10               | Protected Access                                        | 234 |  |  |
| 5.2    | Object: 🛛            | Гhe Cosmic Superclass                                   | 235 |  |  |
|        | 5.2.1                | Variables of Type Object                                | 235 |  |  |
|        | 5.2.2                | The equals Method                                       | 236 |  |  |
|        |                      |                                                         |     |  |  |
|        | 5.2.3                | Equality Testing and Inheritance                        | 238 |  |  |
|        | 5.2.3<br>5.2.4       | Equality Testing and Inheritance<br>The hashCode Method |     |  |  |

| 5.3           | Generi                                                                                                    | c Array Lists                                                                                                    | 251                                                                                                    |
|---------------|----------------------------------------------------------------------------------------------------|----------------------------------------------------------------------------------------------------|----------------------------------------------------------------------------------------------------|
|               | 5.3.1                                                                                                    | Declaring Array Lists                                                                                                    | 252                                                                                                    |
|               | 5.3.2                                                                                                    | Accessing Array List Elements                                                                                                    | 254                                                                                                    |
|               | 5.3.3                                                                                                    | Compatibility between Typed and Raw Array Lists                                                                                                    | 258                                                                                                    |
| 5.4           | Object                                                                                                    | Wrappers and Autoboxing                                                                                                    | 259                                                                                                    |
| 5.5           | Method                                                                                                    | ls with a Variable Number of Parameters                                                                                                    | 263                                                                                                    |
| 5.6           | Abstrac                                                                                                    | t Classes                                                                                                    | 265                                                                                                    |
| 5.7           |                                                                                                    | ration Classes                                                                                                    |                                                                                                    |
| 5.8           | Sealed                                                                                                    | Classes                                                                                                    | 273                                                                                                    |
| 5.9           | Reflect                                                                                                    | ion                                                                                                    | 279                                                                                                    |
|               | 5.9.1                                                                                                    | The Class Class                                                                                                    | 280                                                                                                    |
|               | 5.9.2                                                                                                    | A Primer on Declaring Exceptions                                                                                                    | 283                                                                                                    |
|               | 5.9.3                                                                                                    | Resources                                                                                                    |                                                                                                    |
|               | 5.9.4                                                                                                    | Using Reflection to Analyze the Capabilities of Classes .                                                                                                    | 287                                                                                                    |
|               | 5.9.5                                                                                                    | Using Reflection to Analyze Objects at Runtime                                                                                                    | 294                                                                                                    |
|               | 5.9.6                                                                                                    | Using Reflection to Write Generic Array Code                                                                                                    |                                                                                                    |
|               | 5.9.7                                                                                                    | Invoking Arbitrary Methods and Constructors                                                                                                    |                                                                                                    |
| 5.10          | Design                                                                                                    | Hints for Inheritance                                                                                                    | 308                                                                                                    |
|               | 0                                                                                                    |                                                                                                    |                                                                                                    |
|               |                                                                                                    | rfaces, Lambda Expressions, and Inner Classes                                                                                                    |                                                                                                    |
|               | r 6: Inte                                                                                                    |                                                                                                    | 311                                                                                                    |
| Chapte        | r 6: Inte                                                                                                    | rfaces, Lambda Expressions, and Inner Classes                                                                                                    | <b>311</b><br>312                                                                                                    |
| Chapte        | <b>r 6: Inte</b><br>Interfac                                                                                               | rfaces, Lambda Expressions, and Inner Classes                                                                                                    | <b>311</b><br>312<br>312                                                                                                    |
| Chapte        | <b>r 6: Inte</b><br>Interfac<br>6.1.1                                                                                      | rfaces, Lambda Expressions, and Inner Classes<br>ces<br>The Interface Concept                                                                                                    | <b>311</b><br>312<br>312<br>319                                                                                                    |
| Chapte        | <b>r 6: Inte</b><br>Interfac<br>6.1.1<br>6.1.2                                                                             | rfaces, Lambda Expressions, and Inner Classes<br>ces<br>The Interface Concept<br>Properties of Interfaces                                                                                                    | <b>311</b><br>312<br>312<br>319<br>321                                                                                                    |
| Chapte        | r 6: Inte<br>Interfac<br>6.1.1<br>6.1.2<br>6.1.3                                                                           | rfaces, Lambda Expressions, and Inner Classes<br>ces<br>The Interface Concept<br>Properties of Interfaces<br>Interfaces and Abstract Classes                                                                                                    | <ul> <li><b>311</b></li> <li>312</li> <li>312</li> <li>319</li> <li>321</li> <li>322</li> </ul>                                                                  |
| Chapte        | r 6: Interfac<br>6.1.1<br>6.1.2<br>6.1.3<br>6.1.4                                                                          | rfaces, Lambda Expressions, and Inner Classes<br>The Interface Concept<br>Properties of Interfaces<br>Interfaces and Abstract Classes<br>Static and Private Methods                                                                                                    | <ul> <li><b>311</b></li> <li>312</li> <li>312</li> <li>319</li> <li>321</li> <li>322</li> <li>323</li> </ul>                                                     |
| Chapte        | r 6: Interfac<br>6.1.1<br>6.1.2<br>6.1.3<br>6.1.4<br>6.1.5                                                                 | rfaces, Lambda Expressions, and Inner Classes<br>ces<br>The Interface Concept<br>Properties of Interfaces<br>Interfaces and Abstract Classes<br>Static and Private Methods<br>Default Methods                                                                                                    | <ul> <li><b>311</b></li> <li>312</li> <li>312</li> <li>319</li> <li>321</li> <li>322</li> <li>323</li> <li>324</li> </ul>                                        |
| Chapte        | r 6: Interfac<br>6.1.1<br>6.1.2<br>6.1.3<br>6.1.4<br>6.1.5<br>6.1.6                                                        | rfaces, Lambda Expressions, and Inner Classes<br>The Interface Concept<br>Properties of Interfaces<br>Interfaces and Abstract Classes<br>Static and Private Methods<br>Default Methods<br>Resolving Default Method Conflicts                                                                                                    | <ul> <li><b>311</b></li> <li>312</li> <li>312</li> <li>319</li> <li>321</li> <li>322</li> <li>323</li> <li>324</li> <li>326</li> </ul>                           |
| Chapte        | r 6: Interfac<br>6.1.1<br>6.1.2<br>6.1.3<br>6.1.4<br>6.1.5<br>6.1.6<br>6.1.7                                               | rfaces, Lambda Expressions, and Inner Classes<br>The Interface Concept<br>Properties of Interfaces<br>Interfaces and Abstract Classes<br>Static and Private Methods<br>Default Methods<br>Resolving Default Method Conflicts<br>Interfaces and Callbacks                                                                                                   | <ul> <li><b>311</b></li> <li>312</li> <li>312</li> <li>319</li> <li>321</li> <li>322</li> <li>323</li> <li>324</li> <li>326</li> <li>329</li> </ul>              |
| Chapte        | r 6: Interfac<br>6.1.1<br>6.1.2<br>6.1.3<br>6.1.4<br>6.1.5<br>6.1.6<br>6.1.7<br>6.1.8<br>6.1.9                             | rfaces, Lambda Expressions, and Inner Classes<br>The Interface Concept<br>Properties of Interfaces<br>Interfaces and Abstract Classes<br>Static and Private Methods<br>Default Methods<br>Resolving Default Method Conflicts<br>Interfaces and Callbacks<br>The Comparator Interface                                                                       | <ul> <li><b>311</b></li> <li>312</li> <li>319</li> <li>321</li> <li>322</li> <li>323</li> <li>324</li> <li>326</li> <li>329</li> <li>330</li> </ul>              |
| Chapte<br>6.1 | r 6: Interfac<br>6.1.1<br>6.1.2<br>6.1.3<br>6.1.4<br>6.1.5<br>6.1.6<br>6.1.7<br>6.1.8<br>6.1.9                             | rfaces, Lambda Expressions, and Inner Classes<br>The Interface Concept<br>Properties of Interfaces<br>Interfaces and Abstract Classes<br>Static and Private Methods<br>Default Methods<br>Resolving Default Method Conflicts<br>Interfaces and Callbacks<br>The Comparator Interface<br>Object Cloning                                                     | <ul> <li><b>311</b></li> <li>312</li> <li>312</li> <li>321</li> <li>322</li> <li>323</li> <li>324</li> <li>326</li> <li>329</li> <li>330</li> <li>338</li> </ul> |
| Chapte<br>6.1 | r 6: Interfac<br>6.1.1<br>6.1.2<br>6.1.3<br>6.1.4<br>6.1.5<br>6.1.6<br>6.1.7<br>6.1.8<br>6.1.9<br>Lambd                    | rfaces, Lambda Expressions, and Inner Classes<br>The Interface Concept<br>Properties of Interfaces<br>Interfaces and Abstract Classes<br>Static and Private Methods<br>Default Methods<br>Resolving Default Method Conflicts<br>Interfaces and Callbacks<br>The Comparator Interface<br>Object Cloning<br>a Expressions                                    | <b>311</b><br>312<br>319<br>321<br>322<br>323<br>324<br>326<br>329<br>330<br>338<br>338                                                                          |
| Chapte<br>6.1 | r 6: Interfac<br>6.1.1<br>6.1.2<br>6.1.3<br>6.1.4<br>6.1.5<br>6.1.6<br>6.1.7<br>6.1.8<br>6.1.9<br>Lambd<br>6.2.1           | rfaces, Lambda Expressions, and Inner Classes<br>The Interface Concept<br>Properties of Interfaces<br>Interfaces and Abstract Classes<br>Static and Private Methods<br>Default Methods<br>Resolving Default Method Conflicts<br>Interfaces and Callbacks<br>The Comparator Interface<br>Object Cloning<br>Why Lambdas?                                     | <b>311</b><br>312<br>319<br>321<br>322<br>323<br>324<br>326<br>329<br>330<br>338<br>338<br>338                                                                   |
| Chapte<br>6.1 | r 6: Interfac<br>6.1.1<br>6.1.2<br>6.1.3<br>6.1.4<br>6.1.5<br>6.1.6<br>6.1.7<br>6.1.8<br>6.1.9<br>Lambda<br>6.2.1<br>6.2.2 | rfaces, Lambda Expressions, and Inner Classes<br>The Interface Concept<br>Properties of Interfaces<br>Interfaces and Abstract Classes<br>Static and Private Methods<br>Default Methods<br>Resolving Default Method Conflicts<br>Interfaces and Callbacks<br>The Comparator Interface<br>Object Cloning<br>Why Lambdas?<br>The Syntax of Lambda Expressions | <b>311</b><br>312<br>319<br>321<br>322<br>323<br>324<br>326<br>329<br>330<br>338<br>338<br>339<br>342                                                            |

|        | 6.2.6                                                                                               | Variable Scope                                                                                                    | 349                                                                       |
|--------|----------------------------------------------------------------------------------------------------|----------------------------------------------------------------------------------------------------|---------------------------------------------------------------------------|
|        | 6.2.7                                                                                               | Processing Lambda Expressions                                                                                                    | 352                                                                       |
|        | 6.2.8                                                                                               | More about Comparators                                                                                                    | 356                                                                       |
| 6.3    | Inner (                                                                                             | Classes                                                                                                    | 357                                                                       |
|        | 6.3.1                                                                                               | Use of an Inner Class to Access Object State                                                                                                    | 358                                                                       |
|        | 6.3.2                                                                                               | Special Syntax Rules for Inner Classes                                                                                                    | 362                                                                       |
|        | 6.3.3                                                                                               | Are Inner Classes Useful? Actually Necessary? Secure?                                                                                                    | 363                                                                       |
|        | 6.3.4                                                                                               | Local Inner Classes                                                                                                    | 365                                                                       |
|        | 6.3.5                                                                                               | Accessing Variables from Outer Methods                                                                                                    | 366                                                                       |
|        | 6.3.6                                                                                               | Anonymous Inner Classes                                                                                                    | 367                                                                       |
|        | 6.3.7                                                                                               | Static Inner Classes                                                                                                    | 372                                                                       |
| 6.4    | Service                                                                                             | e Loaders                                                                                                    | 376                                                                       |
| 6.5    | Proxies                                                                                             | 5                                                                                                    | 378                                                                       |
|        | 6.5.1                                                                                               | When to Use Proxies                                                                                                    | 379                                                                       |
|        | 6.5.2                                                                                               | Creating Proxy Objects                                                                                                    | 379                                                                       |
|        | 6.5.3                                                                                               | Properties of Proxy Classes                                                                                                    | 383                                                                       |
| Chapte | r 7: Exc                                                                                            | eptions, Assertions, and Logging                                                                                                    | 387                                                                       |
| 7.1    | Dealing                                                                                             | g with Errors                                                                                                    | 388                                                                       |
|        | 7.1.1                                                                                               | The Classification of Exceptions                                                                                                    |                                                                           |
|        | 7.1.2                                                                                               | Declaring Checked Exceptions                                                                                                    | 391                                                                       |
|        |                                                                                                    |                                                                                                    |                                                                           |
|        | 7.1.3                                                                                               | How to Throw an Exception                                                                                                    | 394                                                                       |
|        | 7.1.3<br>7.1.4                                                                                      | How to Throw an Exception<br>Creating Exception Classes                                                                                                    |                                                                           |
| 7.2    | 7.1.4                                                                                               | Creating Exception Classes                                                                                                    | 396                                                                       |
| 7.2    | 7.1.4                                                                                               |                                                                                                    | 396<br>397                                                                |
| 7.2    | 7.1.4<br>Catchii                                                                                    | Creating Exception Classes<br>ng Exceptions                                                                                                    | 396<br>397<br>397                                                         |
| 7.2    | 7.1.4<br>Catchin<br>7.2.1                                                                           | Creating Exception Classes<br>ng Exceptions<br>Catching an Exception                                                                                                    | 396<br>397<br>397<br>399                                                  |
| 7.2    | 7.1.4<br>Catchin<br>7.2.1<br>7.2.2                                                                  | Creating Exception Classes<br>ng Exceptions<br>Catching an Exception<br>Catching Multiple Exceptions                                                                                                    | 396<br>397<br>397<br>399<br>400                                           |
| 7.2    | 7.1.4<br>Catchin<br>7.2.1<br>7.2.2<br>7.2.3                                                         | Creating Exception Classes<br>ng Exceptions<br>Catching an Exception<br>Catching Multiple Exceptions<br>Rethrowing and Chaining Exceptions                                                                                                    | 396<br>397<br>397<br>399<br>400<br>402                                    |
| 7.2    | 7.1.4<br>Catchin<br>7.2.1<br>7.2.2<br>7.2.3<br>7.2.4                                                | Creating Exception Classes<br>ng Exceptions<br>Catching an Exception<br>Catching Multiple Exceptions<br>Rethrowing and Chaining Exceptions<br>The finally Clause                                                                                                    | 396<br>397<br>397<br>399<br>400<br>402<br>405                             |
| 7.2    | 7.1.4<br>Catchin<br>7.2.1<br>7.2.2<br>7.2.3<br>7.2.4<br>7.2.5<br>7.2.6<br>Tips fo                   | Creating Exception Classes<br>ng Exceptions<br>Catching an Exception<br>Catching Multiple Exceptions<br>Rethrowing and Chaining Exceptions<br>The finally Clause<br>The finally Clause<br>Analyzing Stack Trace Elements<br>or Using Exceptions                                                                            | 396<br>397<br>399<br>400<br>402<br>405<br>407<br>411                      |
|        | 7.1.4<br>Catchin<br>7.2.1<br>7.2.2<br>7.2.3<br>7.2.4<br>7.2.5<br>7.2.6<br>Tips fo                   | Creating Exception Classes<br>ng Exceptions<br>Catching an Exception<br>Catching Multiple Exceptions<br>Rethrowing and Chaining Exceptions<br>The finally Clause<br>The try-with-Resources Statement<br>Analyzing Stack Trace Elements                                                                                     | 396<br>397<br>399<br>400<br>402<br>405<br>407<br>411                      |
| 7.3    | 7.1.4<br>Catchin<br>7.2.1<br>7.2.2<br>7.2.3<br>7.2.4<br>7.2.5<br>7.2.6<br>Tips fo                   | Creating Exception Classes<br>ng Exceptions<br>Catching an Exception<br>Catching Multiple Exceptions<br>Rethrowing and Chaining Exceptions<br>The finally Clause<br>The finally Clause<br>Analyzing Stack Trace Elements<br>or Using Exceptions                                                                            | 396<br>397<br>399<br>400<br>402<br>405<br>407<br>411<br>415               |
| 7.3    | 7.1.4<br>Catchin<br>7.2.1<br>7.2.2<br>7.2.3<br>7.2.4<br>7.2.5<br>7.2.6<br>Tips fo<br>Using          | Creating Exception Classes<br>ng Exceptions<br>Catching an Exception<br>Catching Multiple Exceptions<br>Rethrowing and Chaining Exceptions<br>The finally Clause<br>The finally Clause<br>The try-with-Resources Statement<br>Analyzing Stack Trace Elements<br>or Using Exceptions                                        | 396<br>397<br>399<br>400<br>402<br>405<br>407<br>411<br>415<br>415        |
| 7.3    | 7.1.4<br>Catchin<br>7.2.1<br>7.2.2<br>7.2.3<br>7.2.4<br>7.2.5<br>7.2.6<br>Tips fo<br>Using<br>7.4.1 | Creating Exception Classes<br>ng Exceptions<br>Catching an Exception<br>Catching Multiple Exceptions<br>Rethrowing and Chaining Exceptions<br>The finally Clause<br>The finally Clause<br>The try-with-Resources Statement<br>Analyzing Stack Trace Elements<br>or Using Exceptions<br>Assertions<br>The Assertion Concept | 396<br>397<br>399<br>400<br>402<br>405<br>407<br>411<br>415<br>415<br>415 |

| 7.5    | Loggir   | ng 420                                                                |
|--------|----------|-----------------------------------------------------------------------|
|        | 7.5.1    | Basic Logging 421                                                     |
|        | 7.5.2    | Advanced Logging 421                                                  |
|        | 7.5.3    | Changing the Log Manager Configuration 424                            |
|        | 7.5.4    | Localization 426                                                      |
|        | 7.5.5    | Handlers 427                                                          |
|        | 7.5.6    | Filters 431                                                           |
|        | 7.5.7    | Formatters 431                                                        |
|        | 7.5.8    | A Logging Recipe 432                                                  |
| 7.6    | Debug    | ging Tips 441                                                         |
| Chapte | er 8: Ge | neric Programming 447                                                 |
| 8.1    | Why C    | Generic Programming? 448                                              |
|        | 8.1.1    | The Advantage of Type Parameters 448                                  |
|        | 8.1.2    | Who Wants to Be a Generic Programmer? 449                             |
| 8.2    | Defini   | ng a Simple Generic Class 450                                         |
| 8.3    | Gener    | ic Methods 453                                                        |
| 8.4    | Bound    | ls for Type Variables 454                                             |
| 8.5    | Gener    | ic Code and the Virtual Machine 457                                   |
|        | 8.5.1    | Type Erasure 457                                                      |
|        | 8.5.2    | Translating Generic Expressions 458                                   |
|        | 8.5.3    | Translating Generic Methods 459                                       |
|        | 8.5.4    | Calling Legacy Code 461                                               |
| 8.6    | Restrie  | ctions and Limitations 462                                            |
|        | 8.6.1    | Type Parameters Cannot Be Instantiated with Primitive<br>Types        |
|        | 8.6.2    | Runtime Type Inquiry Only Works with Raw Types 463                    |
|        | 8.6.3    | You Cannot Create Arrays of Parameterized Types 463                   |
|        | 8.6.4    | Varargs Warnings                                                      |
|        | 8.6.5    | You Cannot Instantiate Type Variables                                 |
|        | 8.6.6    | You Cannot Construct a Generic Array                                  |
|        | 8.6.7    | Type Variables Are Not Valid in Static Contexts of<br>Generic Classes |
|        | 8.6.8    | You Cannot Throw or Catch Instances of a Generic                      |
|        | 8.6.9    | Class 469<br>You Can Defeat Checked Exception Checking 469            |
|        | 0.0.9    | Tou Can Deleat Checked Exception Checking 409                         |

|        | 8.6.10    | Beware of Clashes after Erasure                     | 471 |
|--------|-----------|-----------------------------------------------------|-----|
| 8.7    | Inherita  | nce Rules for Generic Types                         | 472 |
| 8.8    | Wildca    | rd Types                                            | 475 |
|        | 8.8.1     | The Wildcard Concept                                | 475 |
|        | 8.8.2     | Supertype Bounds for Wildcards                      | 476 |
|        | 8.8.3     | Unbounded Wildcards                                 | 480 |
|        | 8.8.4     | Wildcard Capture                                    | 480 |
| 8.9    | Reflecti  | on and Generics                                     | 483 |
|        | 8.9.1     | The Generic Class Class                             | 483 |
|        | 8.9.2     | Using Class <t> Parameters for Type Matching</t>    | 484 |
|        | 8.9.3     | Generic Type Information in the Virtual Machine     | 485 |
|        | 8.9.4     | Type Literals                                       | 489 |
| Chapte | r 9: Coll | ections                                             | 497 |
| 9.1    | The Jav   | a Collections Framework                             | 498 |
|        | 9.1.1     | Separating Collection Interfaces and Implementation | 498 |
|        | 9.1.2     | The Collection Interface                            | 501 |
|        | 9.1.3     | Iterators                                           | 501 |
|        | 9.1.4     | Generic Utility Methods                             | 504 |
| 9.2    | Interfac  | es in the Collections Framework                     | 508 |
| 9.3    | Concre    | te Collections                                      | 510 |
|        | 9.3.1     | Linked Lists                                        | 512 |
|        | 9.3.2     | Array Lists                                         | 523 |
|        | 9.3.3     | Hash Sets                                           | 523 |
|        | 9.3.4     | Tree Sets                                           | 527 |
|        | 9.3.5     | Queues and Deques                                   | 532 |
|        | 9.3.6     | Priority Queues                                     | 533 |
| 9.4    | Maps      |                                                     | 535 |
|        | 9.4.1     | Basic Map Operations                                | 535 |
|        | 9.4.2     | Updating Map Entries                                | 539 |
|        | 9.4.3     | Map Views                                           | 540 |
|        | 9.4.4     | Weak Hash Maps                                      | 542 |
|        | 9.4.5     | Linked Hash Sets and Maps                           | 543 |
|        | 9.4.6     | Enumeration Sets and Maps                           | 545 |
|        | 9.4.7     | Identity Hash Maps                                  | 545 |
| 9.5    | Copies    | and Views                                           | 548 |

|        | 9.5.1     | Small Collections                         | 548 |
|--------|-----------|-------------------------------------------|-----|
|        | 9.5.2     | Unmodifiable Copies and Views             | 550 |
|        | 9.5.3     | Subranges                                 | 552 |
|        | 9.5.4     | Checked Views                             | 553 |
|        | 9.5.5     | Synchronized Views                        | 553 |
|        | 9.5.6     | A Note on Optional Operations             | 554 |
| 9.6    | Algorit   | hms                                       | 558 |
|        | 9.6.1     | Why Generic Algorithms?                   | 558 |
|        | 9.6.2     | Sorting and Shuffling                     | 560 |
|        | 9.6.3     | Binary Search                             | 563 |
|        | 9.6.4     | Simple Algorithms                         | 564 |
|        | 9.6.5     | Bulk Operations                           | 566 |
|        | 9.6.6     | Converting between Collections and Arrays | 567 |
|        | 9.6.7     | Writing Your Own Algorithms               | 568 |
| 9.7    | Legacy    | Collections                               | 569 |
|        | 9.7.1     | The Hashtable Class                       | 570 |
|        | 9.7.2     | Enumerations                              | 570 |
|        | 9.7.3     | Property Maps                             | 572 |
|        | 9.7.4     | Stacks                                    | 575 |
|        | 9.7.5     | Bit Sets                                  | 576 |
| Chapte | r 10: Gra | aphical User Interface Programming        | 581 |
| 10.1   | A Histo   | ory of Java User Interface Toolkits       | 582 |
| 10.2   | Display   | ing Frames                                | 583 |
|        | 10.2.1    | Creating a Frame                          | 584 |
|        | 10.2.2    | Frame Properties                          | 586 |
| 10.3   | Display   | ing Information in a Component            | 590 |
|        | 10.3.1    | Working with 2D Shapes                    | 595 |
|        | 10.3.2    | Using Color                               | 603 |
|        | 10.3.3    | Using Fonts                               | 605 |
|        | 10.3.4    | Displaying Images                         | 612 |
| 10.4   | Event H   | Iandling                                  | 614 |
|        | 10.4.1    | Basic Event Handling Concepts             | 614 |
|        | 10.4.2    | Example: Handling a Button Click          | 616 |
|        | 10.4.3    | Specifying Listeners Concisely            | 620 |
|        | 10.4.4    | Adapter Classes                           | 621 |

|        | 10.4.5   | Actions                                              | 623 |
|--------|----------|------------------------------------------------------|-----|
|        | 10.4.6   | Mouse Events                                         | 629 |
|        | 10.4.7   | The AWT Event Hierarchy                              | 636 |
| 10.5   | The Pre  | eferences API                                        | 639 |
| Chapte | r 11: Us | er Interface Components with Swing                   | 647 |
| 11.1   | Swing a  | and the Model-View-Controller Design Pattern         | 648 |
|        | -        | ction to Layout Management                           |     |
|        | 11.2.1   | Layout Managers                                      | 652 |
|        | 11.2.2   | Border Layout                                        | 655 |
|        | 11.2.3   | Grid Layout                                          | 657 |
| 11.3   | Text In  | put                                                  | 658 |
|        | 11.3.1   | Text Fields                                          | 659 |
|        | 11.3.2   | Labels and Labeling Components                       | 661 |
|        | 11.3.3   | Password Fields                                      | 662 |
|        | 11.3.4   | Text Areas                                           | 663 |
|        | 11.3.5   | Scroll Panes                                         | 664 |
| 11.4   | Choice   | Components                                           | 667 |
|        | 11.4.1   | Checkboxes                                           | 667 |
|        | 11.4.2   | Radio Buttons                                        | 670 |
|        | 11.4.3   | Borders                                              |     |
|        | 11.4.4   | Combo Boxes                                          |     |
|        | 11.4.5   | Sliders                                              | 680 |
| 11.5   | Menus    |                                                      | 686 |
|        | 11.5.1   | Menu Building                                        | 687 |
|        | 11.5.2   | Icons in Menu Items                                  |     |
|        | 11.5.3   | Checkbox and Radio Button Menu Items                 | 691 |
|        | 11.5.4   | Pop-Up Menus                                         | 692 |
|        | 11.5.5   | Keyboard Mnemonics and Accelerators                  |     |
|        | 11.5.6   | Enabling and Disabling Menu Items                    |     |
|        | 11.5.7   | Toolbars                                             |     |
|        | 11.5.8   | Tooltips                                             |     |
| 11.6   | •        | icated Layout Management                             |     |
|        | 11.6.1   | The Grid Bag Layout                                  | 706 |
|        |          | 11.6.1.1 The gridx, gridy, gridwidth, and gridheight | 700 |
|        |          | Parameters                                           | 708 |

|        |          | 11.6.1.2   | Weight Fields                                      | 708 |
|--------|----------|------------|----------------------------------------------------|-----|
|        |          | 11.6.1.3   | The fill and anchor Parameters                     | 709 |
|        |          | 11.6.1.4   | Padding                                            | 709 |
|        |          | 11.6.1.5   | Alternative Method to Specify the gridx, gridy,    |     |
|        |          |            | gridwidth, and gridheight Parameters               | 709 |
|        |          | 11.6.1.6   | A Grid Bag Layout Recipe                           | 710 |
|        |          | 11.6.1.7   | A Helper Class to Tame the Grid Bag<br>Constraints | 710 |
|        | 11.6.2   | Custom I   | Layout Managers                                    | 716 |
| 11.7   | Dialog   | Boxes      |                                                    | 721 |
|        | 11.7.1   |            | Dialogs                                            |     |
|        | 11.7.2   | Creating   | Dialogs                                            | 726 |
|        | 11.7.3   | Data Exc   | hange                                              | 730 |
|        | 11.7.4   | File Dialo | ogs                                                | 737 |
| Chanto | r 12. Co | ncurrenc   | _<br>y                                             | 747 |
|        |          |            | ds?                                                |     |
| 12.1   |          |            |                                                    |     |
| 12.2   | 12.2.1   |            | eads                                               |     |
|        | 12.2.1   |            | e Threads                                          |     |
|        | 12.2.2   |            | and Waiting Threads                                |     |
|        | 12.2.3   |            | ed Threads                                         |     |
| 123    |          |            | s                                                  |     |
| 12.0   | 12.3.1   | -          | ing Threads                                        |     |
|        | 12.3.2   | -          | Threads                                            |     |
|        | 12.3.3   |            | lames                                              |     |
|        | 12.3.4   |            | for Uncaught Exceptions                            |     |
|        | 12.3.5   |            | Priorities                                         |     |
| 12.4   |          |            |                                                    |     |
|        | 12.4.1   |            | ple of a Race Condition                            |     |
|        | 12.4.2   |            | Condition Explained                                |     |
|        | 12.4.3   |            | jects                                              |     |
|        | 12.4.4   |            | n Objects                                          |     |
|        | 12.4.5   |            | ronized Keyword                                    |     |
|        | 12.4.6   |            | ized Blocks                                        |     |
|        | 12.4.7   | 5          | itor Concept                                       |     |
|        |          |            |                                                    |     |

|          | 12.4.8                    | Volatile Fields                                 | 785  |
|----------|---------------------------|-------------------------------------------------|------|
|          | 12.4.9                    | Final Variables                                 | 787  |
|          | 12.4.10                   | Atomics                                         | 787  |
|          | 12.4.11                   | Deadlocks                                       | 789  |
|          | 12.4.12                   | Why the stop and suspend Methods Are Deprecated | 793  |
|          | 12.4.13                   | On-Demand Initialization                        | 794  |
|          | 12.4.14                   | Thread-Local Variables                          | 795  |
| 12.5     | Thread-Safe Collections   |                                                 | 797  |
|          | 12.5.1                    | Blocking Queues                                 | 797  |
|          | 12.5.2                    | Efficient Maps, Sets, and Queues                | 805  |
|          | 12.5.3                    | Atomic Update of Map Entries                    | 806  |
|          | 12.5.4                    | Bulk Operations on Concurrent Hash Maps         | 810  |
|          | 12.5.5                    | Concurrent Set Views                            | 812  |
|          | 12.5.6                    | Copy on Write Arrays                            | 813  |
|          | 12.5.7                    | Parallel Array Algorithms                       | 813  |
|          | 12.5.8                    | Older Thread-Safe Collections                   | 814  |
| 12.6     | Tasks a                   | Ind Thread Pools                                | 815  |
|          | 12.6.1                    | Callables and Futures                           | 816  |
|          | 12.6.2                    | Executors                                       | 818  |
|          | 12.6.3                    | Controlling Groups of Tasks                     | 821  |
|          | 12.6.4                    | The Fork-Join Framework                         | 827  |
| 12.7     | Asynchronous Computations |                                                 | 830  |
|          | 12.7.1                    | Completable Futures                             | 830  |
|          | 12.7.2                    | Composing Completable Futures                   | 832  |
|          | 12.7.3                    | Long-Running Tasks in User Interface Callbacks  | 839  |
| 12.8     | Processes                 |                                                 | 847  |
|          | 12.8.1                    | Building a Process                              | 847  |
|          | 12.8.2                    | Running a Process                               | 849  |
|          | 12.8.3                    | Process Handles                                 | 850  |
| Appendix |                           |                                                 |      |
| 1        |                           |                                                 | 0.04 |
| index    |                           |                                                 | 861  |

This page intentionally left blank

# Preface

#### To the Reader

In late 1995, the Java programming language burst onto the Internet scene and gained instant celebrity status. The promise of Java technology was that it would become the *universal glue* that connects users with information wherever it comes from—web servers, databases, information providers, or any other imaginable source. Indeed, Java is in a unique position to fulfill this promise. It is an extremely solidly engineered language that has gained wide acceptance. Its built-in security and safety features are reassuring both to programmers and to the users of Java programs. Java has built-in support for advanced programming tasks, such as network programming, database connectivity, and concurrency.

Since 1995, twelve major revisions of the Java Development Kit have been released. Over the course of the last 25 years, the Application Programming Interface (API) has grown from about 200 to over 4,000 classes. The API now spans such diverse areas as user interface construction, database management, internationalization, security, and XML processing.

The book that you are reading right now is the first volume of the twelfth edition of *Core Java*. Each edition closely followed a release of the Java Development Kit, and each time, I rewrote the book to take advantage of the newest Java features. This edition has been updated to reflect the features of Java 17.

As with the previous editions, *this book still targets serious programmers who want to put Java to work on real projects*. I think of you, the reader, as a programmer with a solid background in a programming language other than Java. I assume that you don't like books filled with toy examples (such as toasters, zoo animals, or "nervous text"). You won't find any of these in the book. My goal is to enable you to fully understand the Java language and library, not to give you an illusion of understanding.

In this book you will find lots of sample code demonstrating almost every language and library feature. The sample programs are purposefully simple to focus on the major points, but, for the most part, they aren't fake and they don't cut corners. They should make good starting points for your own code. I assume you are willing, even eager, to learn about all the advanced features that Java puts at your disposal. For example, you will find a detailed treatment of

- Object-oriented programming
- Reflection and proxies
- Interfaces and inner classes
- Exception handling
- Generic programming
- The collections framework
- The event listener model
- Graphical user interface design
- Concurrency

With the explosive growth of the Java class library, a one-volume treatment of all the features of Java that serious programmers need to know is no longer possible. Hence, the book is broken up into two volumes. This first volume concentrates on the fundamental concepts of the Java language, along with the basics of user-interface programming. The second volume, *Core Java*, *Volume II: Advanced Features*, goes further into the enterprise features and advanced user-interface programming. It includes detailed discussions of

- The Stream API
- File processing and regular expressions
- Databases
- XML processing
- Annotations
- Internationalization
- Network programming
- Advanced GUI components
- Advanced graphics
- Native methods

When writing a book, errors and inaccuracies are inevitable. I'd very much like to know about them. But, of course, I'd prefer to learn about each of them only once. You will find a list of frequently asked questions and bug fixes at http://horstmann.com/corejava. Strategically placed at the end of the errata page (to encourage you to read through it first) is a form you can use to report bugs and suggest improvements. Please don't be disappointed if I don't answer every query or don't get back to you immediately. I do read all e-mail and appreciate your input to make future editions of this book clearer and more informative.

#### A Tour of This Book

**Chapter 1** gives an overview of the capabilities of Java that set it apart from other programming languages. The chapter explains what the designers of the language set out to do and to what extent they succeeded. A short history of Java follows, detailing how Java came into being and how it has evolved.

In **Chapter 2**, you will see how to download and install the JDK and the program examples for this book. Then I'll guide you through compiling and running a console application and a graphical application. You will see how to use the plain JDK, a Java IDE, and the JShell tool.

**Chapter 3** starts the discussion of the Java language. In this chapter, I cover the basics: variables, loops, and simple functions. If you are a C or C++ programmer, this is smooth sailing because the syntax for these language features is essentially the same as in C. If you come from a non-C background such as Visual Basic, you will want to read this chapter carefully.

Object-oriented programming (OOP) is now in the mainstream of programming practice, and Java is an object-oriented programming language. **Chapter 4** introduces encapsulation, the first of two fundamental building blocks of object orientation, and the Java language mechanism to implement it—that is, classes and methods. In addition to the rules of the Java language, you will also find advice on sound OOP design. Finally, I cover the marvelous javadoc tool that formats your code comments as a set of hyperlinked web pages. If you are familiar with C++, you can browse through this chapter quickly. Programmers coming from a non-object-oriented background should expect to spend some time mastering the OOP concepts before going further with Java.

Classes and encapsulation are only one part of the OOP story, and **Chapter 5** introduces the other—namely, *inheritance*. Inheritance lets you take an existing class and modify it according to your needs. This is a fundamental technique for programming in Java. The inheritance mechanism in Java is quite similar to that in C++. Once again, C++ programmers can focus on the differences between the languages.

**Chapter 6** shows you how to use Java's notion of an *interface*. Interfaces let you go beyond the simple inheritance model of Chapter 5. Mastering interfaces

allows you to have full access to the power of Java's completely object-oriented approach to programming. After covering interfaces, I move on to *lambda expressions*, a concise way for expressing a block of code that can be executed at a later point in time. I then explain a useful technical feature of Java called *inner classes*.

**Chapter** 7 discusses *exception handling*—Java's robust mechanism to deal with the fact that bad things can happen to good programs. Exceptions give you an efficient way of separating the normal processing code from the error handling. Of course, even after hardening your program by handling all exceptional conditions, it still might fail to work as expected. In the final part of this chapter, I give you a number of useful debugging tips.

**Chapter 8** gives an overview of generic programming. Generic programming makes your programs easier to read and safer. I show you how to use strong typing and remove unsightly and unsafe casts, and how to deal with the complexities that arise from the need to stay compatible with older versions of Java.

The topic of **Chapter 9** is the collections framework of the Java platform. Whenever you want to collect multiple objects and retrieve them later, you should use a collection that is best suited for your circumstances, instead of just tossing the elements into an array. This chapter shows you how to take advantage of the standard collections that are prebuilt for your use.

**Chapter 10** provides an introduction into GUI programming. I show how you can make windows, how to paint on them, how to draw with geometric shapes, how to format text in multiple fonts, and how to display images. Next, you'll see how to write code that responds to events, such as mouse clicks or key presses.

**Chapter 11** discusses the Swing GUI toolkit in great detail. The Swing toolkit allows you to build cross-platform graphical user interfaces. You'll learn all about the various kinds of buttons, text components, borders, sliders, list boxes, menus, and dialog boxes. However, some of the more advanced components are discussed in Volume II.

**Chapter 12** finishes the book with a discussion of concurrency, which enables you to program tasks to be done in parallel. This is an important and exciting application of Java technology in an era where most processors have multiple cores that you want to keep busy.

The **Appendix** lists the reserved words of the Java language.

#### Conventions

As is common in many computer books, I use monospace type to represent computer code.

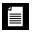

**NOTE:** Notes are tagged with "note" icons that look like this.

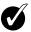

TIP: Tips are tagged with "tip" icons that look like this.

CAUTION: When there is danger ahead, I warn you with a "caution" icon.

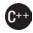

**C++ NOTE:** There are many C++ notes that explain the differences between Java and C++. You can skip over them if you don't have a background in C++ or if you consider your experience with that language a bad dream of which you'd rather not be reminded.

Java comes with a large programming library, or Application Programming Interface (API). When using an API call for the first time, I add a short summary description at the end of the section. These descriptions are a bit more informal but, hopefully, also a little more informative than those in the official online API documentation. The names of interfaces are in italics, just like in the official documentation. The number after a class, interface, or method name is the JDK version in which the feature was introduced, as shown in the following example:

Application Programming Interface 9

Programs whose source code is on the book's companion web site are presented as listings, for instance:

Listing 1.1 InputTest/InputTest.java

#### Sample Code

The web site for this book at http://horstmann.com/corejava contains all sample code from the book. See Chapter 2 for more information on installing the Java Development Kit and the sample code.

Register your copy of *Core Java, Volume I: Fundamentals, Twelfth Edition,* on the InformIT site for convenient access to updates and/or corrections as they become available. To start the registration process, go to informit.com/register and log in or create an account. Enter the product ISBN (9780137673629) and click Submit. Look on the Registered Products tab for an Access Bonus Content link next to this product, and follow that link to access any available bonus materials. If you would like to be notified of exclusive offers on new editions and updates, please check the box to receive email from us.

# Acknowledgments

Writing a book is always a monumental effort, and rewriting it doesn't seem to be much easier, especially with the continuous change in Java technology. Making a book a reality takes many dedicated people, and it is my great pleasure to acknowledge the contributions of the entire *Core Java* team.

A large number of individuals at Pearson provided valuable assistance but managed to stay behind the scenes. I'd like them all to know how much I appreciate their efforts. As always, my warm thanks go to my editor, Greg Doench, for steering the book through the writing and production process, and for allowing me to be blissfully unaware of the existence of all those folks behind the scenes. I am very grateful to Julie Nahil for production support, and to Dmitry Kirsanov and Alina Kirsanova for copyediting and typesetting the manuscript. My thanks also to my coauthor of earlier editions, Gary Cornell, who has since moved on to other ventures.

Thanks to the many readers of earlier editions who reported errors and made lots of thoughtful suggestions for improvement. I am particularly grateful to the excellent reviewing team who went over the manuscript with an amazing eye for detail and saved me from many embarrassing errors.

Reviewers of this and earlier editions include Chuck Allison (Utah Valley University), Lance Andersen (Oracle), Gail Anderson (Anderson Software Group), Paul Anderson (Anderson Software Group), Alec Beaton (IBM), Cliff Berg, Andrew Binstock (Oracle), Joshua Bloch, David Brown, Corky Cartwright, Frank Cohen (PushToTest), Chris Crane (devXsolution), Dr. Nicholas J. De Lillo (Manhattan College), Rakesh Dhoopar (Oracle), David Geary (Clarity Training), Jim Gish (Oracle), Brian Goetz (Oracle), Angela Gordon, Dan Gordon (Electric Cloud), Rob Gordon, John Gray (University of Hartford), Cameron Gregory (olabs.com), Marty Hall (coreservlets.com, Inc.), Vincent Hardy (Adobe Systems), Dan Harkey (San Jose State University), William Higgins (IBM), Marc Hoffmann (mtrail), Vladimir Ivanovic (PointBase), Jerry Jackson (CA Technologies), Heinz Kabutz (Java Specialists), Stepan V. Kalinin (I-Teco/Servionica LTD), Tim Kimmet (Walmart), Chris Laffra, Charlie Lai (Apple), Angelika Langer, Jeff Langr (Langr Software Solutions), Doug Langston, Hang Lau (McGill University), Mark Lawrence, Doug Lea (SUNY Oswego), Gregory Longshore, Bob Lynch (Lynch Associates), Philip Milne (consultant), Mark Morrissey (The Oregon Graduate Institute), Mahesh Neelakanta (Florida Atlantic University), José Paumard (Oracle), Hao Pham, Paul

Philion, Blake Ragsdell, Stuart Reges (University of Arizona), Simon Ritter (Azul Systems), Rich Rosen (Interactive Data Corporation), Peter Sanders (ESSI University, Nice, France), Dr. Paul Sanghera (San Jose State University and Brooks College), Paul Sevinc (Teamup AG), Devang Shah (Sun Microsystems), Yoshiki Shibata, Bradley A. Smith, Steven Stelting (Oracle), Christopher Taylor, Luke Taylor (Valtech), George Thiruvathukal, Kim Topley (StreamingEdge), Janet Traub, Paul Tyma (consultant), Peter van der Linden, Christian Ullenboom, Burt Walsh, Dan Xu (Oracle), and John Zavgren (Oracle).

Cay Horstmann Berlin, Germany October 2021

### CHAPTER

# Interfaces, Lambda Expressions, and Inner Classes

#### In this chapter

- 6.1 Interfaces, page 312
- 6.2 Lambda Expressions, page 338
- 6.3 Inner Classes, page 357
- 6.4 Service Loaders, page 376
- 6.5 Proxies, page 378

You have now learned about classes and inheritance, the key concepts of object-oriented programming in Java. This chapter shows you several advanced techniques that are commonly used. Despite their less obvious nature, you will need to master them to complete your Java tool chest.

The first technique, called *interfaces*, is a way of describing *what* classes should do, without specifying *how* they should do it. A class can *implement* one or more interfaces. You can then use objects of these implementing classes whenever conformance to the interface is required. After discussing interfaces,

we move on to *lambda expressions*, a concise way to create blocks of code that can be executed at a later point in time. Using lambda expressions, you can express code that uses callbacks or variable behavior in an elegant and concise fashion.

We then discuss the mechanism of *inner classes*. Inner classes are technically somewhat complex—they are defined inside other classes, and their methods can access the fields of the surrounding class. Inner classes are useful when you design collections of cooperating classes.

This chapter concludes with a discussion of *proxies*, objects that implement arbitrary interfaces. A proxy is a very specialized construct that is useful for building system-level tools. You can safely skip that section on first reading.

#### 6.1 Interfaces

In the following sections, you will learn what Java interfaces are and how to use them. You will also find out how interfaces have been made more powerful in recent versions of Java.

#### 6.1.1 The Interface Concept

In the Java programming language, an interface is not a class but a set of *requirements* for the classes that want to conform to the interface.

Typically, the supplier of some service states: "If your class conforms to a particular interface, then I'll perform the service." Let's look at a concrete example. The sort method of the Arrays class promises to sort an array of objects, but under one condition: The objects must belong to classes that *implement* the Comparable interface.

Here is what the Comparable interface looks like:

```
public interface Comparable
{
    int compareTo(Object other);
}
```

In the interface, the compareTo method is *abstract*—it has no implementation. A class that implements the Comparable interface needs to have a compareTo method, and the method must take an Object parameter and return an integer. Otherwise, the class is also abstract—that is, you cannot construct any objects.

**NOTE:** As of Java 5, the Comparable interface has been enhanced to be a generic type.

```
public interface Comparable<T>
{
    int compareTo(T other); // parameter has type T
}
```

For example, a class that implements Comparable<Employee> must supply a method

```
int compareTo(Employee other)
```

You can still use the "raw" Comparable type without a type parameter. Then the compareTo method has a parameter of type Object, and you have to manually cast that parameter of the compareTo method to the desired type. I will do just that for a little while so that you don't have to worry about two new concepts at the same time.

All methods of an interface are automatically public. For that reason, it is not necessary to supply the keyword public when declaring a method in an interface.

Of course, there is an additional requirement that the interface cannot spell out: When calling x.compareTo(y), the compareTo method must actually be able to *compare* the two objects and return an indication whether x or y is larger. The method is supposed to return a negative number if x is smaller than y, zero if they are equal, and a positive number otherwise.

This particular interface has a single method. Some interfaces have multiple methods. As you will see later, interfaces can also define constants. What is more important, however, is what interfaces *cannot* supply. Interfaces never have instance fields. Before Java 8, all methods in an interface were abstract. As you will see in Section 6.1.4, "Static and Private Methods," on p. 322 and Section 6.1.5, "Default Methods," on p. 323, it is now possible to have other methods in interfaces. Of course, those methods cannot refer to instance fields—interfaces don't have any.

Now, suppose we want to use the sort method of the Arrays class to sort an array of Employee objects. Then the Employee class must *implement* the Comparable interface.

To make a class implement an interface, you carry out two steps:

- 1. You declare that your class intends to implement the given interface.
- 2. You supply definitions for all methods in the interface.

To declare that a class implements an interface, use the implements keyword:

class Employee implements Comparable

Of course, now the Employee class needs to supply the compareTo method. Let's suppose that we want to compare employees by their salary. Here is an implementation of the compareTo method:

```
public int compareTo(Object otherObject)
{
    Employee other = (Employee) otherObject;
    return Double.compare(salary, other.salary);
}
```

Here, we use the static Double.compare method that returns a negative if the first argument is less than the second argument, 0 if they are equal, and a positive value otherwise.

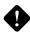

**CAUTION:** In the interface declaration, the compareTo method was not declared public because all methods in an *interface* are automatically public. However, when implementing the interface, you must declare the method as public. Otherwise, the compiler assumes that the method has package access—the default for a *class*. The compiler then complains that you're trying to supply a more restrictive access privilege.

We can do a little better by supplying a type parameter for the generic Comparable interface:

```
class Employee implements Comparable<Employee>
{
   public int compareTo(Employee other)
   {
     return Double.compare(salary, other.salary);
   }
   . . .
}
```

Note that the unsightly cast of the Object parameter has gone away.

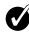

**TIP:** The compareTo method of the Comparable interface returns an integer. If the objects are not equal, it does not matter what negative or positive value you return. This flexibility can be useful when you are comparing integer fields. For example, suppose each employee has a unique integer id and you want to sort

by the employee ID number. Then you can simply return id - other.id. That value will be some negative value if the first ID number is less than the other, 0 if they are the same ID, and some positive value otherwise. However, there is one caveat: The range of the integers must be small enough so that the subtraction does not overflow. If you know that the IDs are not negative or that their absolute value is at most (Integer.MAX\_VALUE - 1) / 2, you are safe. Otherwise, call the static Integer.compare method.

Of course, the subtraction trick doesn't work for floating-point numbers. The difference salary - other.salary can round to  $\theta$  if the salaries are close together but not identical. The call Double.compare(x, y) simply returns -1 if x < y or 1 if x > y.

**NOTE:** The documentation of the Comparable interface suggests that the compareTo method should be compatible with the equals method. That is, x.compareTo(y) should be zero exactly when x.equals(y). Most classes in the Java API that implement Comparable follow this advice. A notable exception is BigDecimal. Consider x = new BigDecimal("1.0") and y = new BigDecimal("1.0"). Then x.equals(y) is false because the numbers differ in precision. But x.compareTo(y) is zero. Ideally, it shouldn't be, but there was no obvious way of deciding which one should come first.

Now you saw what a class must do to avail itself of the sorting service—it must implement a compareTo method. That's eminently reasonable. There needs to be some way for the sort method to compare objects. But why can't the Employee class simply provide a compareTo method without implementing the Comparable interface?

The reason for interfaces is that the Java programming language is *strongly typed*. When making a method call, the compiler needs to be able to check that the method actually exists. Somewhere in the sort method will be statements like this:

```
if (a[i].compareTo(a[j]) > 0)
{
    // rearrange a[i] and a[j]
    . . .
}
```

The compiler must know that a[i] actually has a compareTo method. If a is an array of Comparable objects, then the existence of the method is assured because every class that implements the Comparable interface must supply the method.

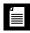

**NOTE:** You would expect that the sort method in the Arrays class is defined to accept a Comparable[] array so that the compiler can complain if anyone ever calls sort with an array whose element type doesn't implement the Comparable interface. Sadly, that is not the case. Instead, the sort method accepts an Object[] array and uses a clumsy cast:

```
// approach used in the standard library--not recommended
if (((Comparable) a[i]).compareTo(a[j]) > 0)
{
    // rearrange a[i] and a[j]
    . . .
}
```

If a[i] does not belong to a class that implements the Comparable interface, the virtual machine throws an exception.

Listing 6.1 presents the full code for sorting an array of instances of the class Employee (Listing 6.2).

Listing 6.1 interfaces/EmployeeSortTest.java

```
1 package interfaces;
  import java.util.*;
3
4
   /**
5
    * This program demonstrates the use of the Comparable interface.
6
    * @version 1.30 2004-02-27
7
    * @author Cay Horstmann
8
    */
9
10 public class EmployeeSortTest
   {
11
      public static void main(String[] args)
12
13
      {
         var staff = new Employee[3];
14
15
         staff[0] = new Employee("Harry Hacker", 35000);
16
         staff[1] = new Employee("Carl Cracker", 75000);
17
         staff[2] = new Employee("Tony Tester", 38000);
18
19
         Arrays.sort(staff);
20
21
         // print out information about all Employee objects
22
         for (Employee e : staff)
23
            System.out.println("name=" + e.getName() + ",salary=" + e.getSalary());
24
      }
25
26 }
```

```
Listing 6.2 interfaces/Employee.java
```

```
1 package interfaces;
2
3 public class Employee implements Comparable<Employee>
4 {
      private String name;
5
      private double salary;
6
7
      public Employee(String name, double salary)
8
      {
9
         this.name = name;
10
         this.salary = salary;
11
      }
12
13
14
      public String getName()
15
      {
         return name;
16
      }
17
18
      public double getSalary()
19
20
      {
21
         return salary;
      }
22
23
      public void raiseSalary(double byPercent)
24
25
      {
         double raise = salary * byPercent / 100;
26
         salary += raise;
27
28
      }
29
      /**
30
       * Compares employees by salary
31
       * @param other another Employee object
32
       * @return a negative value if this employee has a lower salary than
33
       * otherObject, 0 if the salaries are the same, a positive value otherwise
34
       */
35
      public int compareTo(Employee other)
36
37
      {
         return Double.compare(salary, other.salary);
38
39
      }
40 }
```

```
java.lang.Comparable<T> 1.0
```

```
• int compareTo(T other)
```

compares this object with other and returns a negative integer if this object is less than other, zero if they are equal, and a positive integer otherwise.

#### java.util.Arrays 1.2

static void sort(Object[] a)

sorts the elements in the array a. All elements in the array must belong to classes that implement the Comparable interface, and they must all be comparable to each other.

#### java.lang.Integer 1.0

static int compare(int x, int y) 7

returns a negative integer if x < y, zero if x and y are equal, and a positive integer otherwise.

#### java.lang.Double 1.0

static int compare(double x, double y) 1.4

returns a negative integer if x < y, zero if x and y are equal, and a positive integer otherwise.

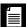

**NOTE:** According to the language standard: "The implementor must ensure sgn(x.compareTo(y)) = -sgn(y.compareTo(x)) for all x and y. (This implies that x.compareTo(y) must throw an exception if y.compareTo(x) throws an exception.)" Here, sgn is the *sign* of a number: sgn(n) is -1 if *n* is negative, 0 if *n* equals 0, and 1 if *n* is positive. In plain English, if you flip the parameters of compareTo, the sign (but not necessarily the actual value) of the result must also flip.

As with the equals method, problems can arise when inheritance comes into play.

Since Manager extends Employee, it implements Comparable<Employee> and not Comparable<Manager>. If Manager chooses to override compareTo, it must be prepared to compare managers to employees. It can't simply cast an employee to a manager:

```
class Manager extends Employee
{
   public int compareTo(Employee other)
   {
      Manager otherManager = (Manager) other; // NO
      ...
   }
   ...
}
```

That violates the "antisymmetry" rule. If x is an Employee and y is a Manager, then the call x.compareTo(y) doesn't throw an exception—it simply compares x and y as employees. But the reverse, y.compareTo(x), throws a ClassCastException.

This is the same situation as with the equals method discussed in Chapter 5, and the remedy is the same. There are two distinct scenarios.

If subclasses have different notions of comparison, then you should outlaw comparison of objects that belong to different classes. Each compareTo method should start out with the test

if (getClass() != other.getClass()) throw new ClassCastException();

If there is a common algorithm for comparing subclass objects, simply provide a single compareTo method in the superclass and declare it as final.

For example, suppose you want managers to be better than regular employees, regardless of salary. What about other subclasses such as Executive and Secretary? If you need to establish a pecking order, supply a method such as rank in the Employee class. Have each subclass override rank, and implement a single compareTo method that takes the rank values into account.

## 6.1.2 Properties of Interfaces

Interfaces are not classes. In particular, you can never use the new operator to instantiate an interface:

x = new Comparable(. . .); // ERROR

However, even though you can't construct interface objects, you can still declare interface variables.

Comparable x; // OK

An interface variable must refer to an object of a class that implements the interface:

x = new Employee(. . .); // OK provided Employee implements Comparable

Next, just as you use instanceof to check whether an object is of a specific class, you can use instanceof to check whether an object implements an interface:

if (anObject instanceof Comparable) { . . . }

Just as you can build hierarchies of classes, you can extend interfaces. This allows for multiple chains of interfaces that go from a greater degree of generality to a greater degree of specialization. For example, suppose you had an interface called Moveable.

```
public interface Moveable
{
    void move(double x, double y);
}
```

Then, you could imagine an interface called Powered that extends it:

```
public interface Powered extends Moveable {
    double milesPerGallon();
}
```

Although you cannot put instance fields in an interface, you can supply constants in them. For example:

```
public interface Powered extends Moveable
{
    double milesPerGallon();
    double SPEED_LIMIT = 95; // a public static final constant
}
```

Just as methods in an interface are automatically public, fields are always public static final.

**NOTE:** It is legal to tag interface methods as public, and fields as public static final. Some programmers do that, either out of habit or for greater clarity. However, the Java Language Specification recommends that the redundant keywords not be supplied, and I follow that recommendation.

While each class can have only one superclass, classes can implement *multiple* interfaces. This gives you the maximum amount of flexibility in defining a class's behavior. For example, the Java programming language has an important interface built into it, called Cloneable. (This interface is discussed in detail in Section 6.1.9, "Object Cloning," on p. 330.) If your class implements Cloneable, the clone method in the Object class will make an exact copy of your class's objects. If you want both cloneability and comparability, simply implement both interfaces. Use commas to separate the interfaces that you want to implement:

class Employee implements Cloneable, Comparable

**NOTE:** Records and enumeration classes cannot extend other classes (since they implicitly extend the Record and Enum class). However, they can implement interfaces.

**NOTE:** Interfaces can be sealed. As with sealed classes, the direct subtypes (which can be classes or interfaces) must be declared in a permits clause or be located in the same source file.

#### 6.1.3 Interfaces and Abstract Classes

If you read the section about abstract classes in Chapter 5, you may wonder why the designers of the Java programming language bothered with introducing the concept of interfaces. Why can't Comparable simply be an abstract class:

```
abstract class Comparable // why not?
{
    public abstract int compareTo(Object other);
}
```

The Employee class would then simply extend this abstract class and supply the compareTo method:

```
class Employee extends Comparable // why not?
{
    public int compareTo(Object other) { . . . }
}
```

There is, unfortunately, a major problem with using an abstract base class to express a generic property. A class can only extend a single class. Suppose the Employee class already extends a different class, say, Person. Then it can't extend a second class.

class Employee extends Person, Comparable // ERROR

But each class can implement as many interfaces as it likes:

```
class Employee extends Person implements Comparable // OK
```

Other programming languages, in particular C++, allow a class to have more than one superclass. This feature is called *multiple inheritance*. The designers of Java chose not to support multiple inheritance, because it makes the language either very complex (as in C++) or less efficient (as in Eiffel).

Instead, interfaces afford most of the benefits of multiple inheritance while avoiding the complexities and inefficiencies.

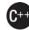

**C++ NOTE:** C++ has multiple inheritance and all the complications that come with it, such as virtual base classes, dominance rules, and transverse pointer casts. Few C++ programmers use multiple inheritance, and some say it should never be used. Other programmers recommend using multiple inheritance only for the "mix-in" style of inheritance. In the mix-in style, a primary base class describes the parent object, and additional base classes (the so-called mix-ins) may supply auxiliary characteristics. That style is similar to a Java class with a single superclass and additional interfaces.

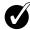

**TIP:** You have seen the CharSequence interface in Chapter 3. Both String and StringBuilder (as well as a few more esoteric string-like classes) implement this interface. The interface contains methods that are common to all classes that manage sequences of characters. A common interface encourages programmers to write methods that use the CharSequence interface. Those methods work with instances of String, StringBuilder, and the other string-like classes.

Sadly, the CharSequence interface is rather paltry. You can get the length, iterate over the code points or code units, extract subsequences, and lexicographically compare two sequences. Java 17 adds an isEmpty method.

If you process strings, and those operations suffice for your tasks, accept CharSequence instances instead of strings.

## 6.1.4 Static and Private Methods

As of Java 8, you are allowed to add static methods to interfaces. There was never a technical reason why this should be outlawed. It simply seemed to be against the spirit of interfaces as abstract specifications.

Up to now, it has been common to place static methods in companion classes. In the standard library, you'll find pairs of interfaces and utility classes such as Collection/Collections or Path/Paths.

You can construct a path to a file or directory from a URI, or from a sequence of strings, such as Paths.get("jdk-17", "conf", "security"). In Java 11, equivalent methods are provided in the Path interface:

```
public interface Path
{
    public static Path of(URI uri) { . . . }
    public static Path of(String first, String... more) { . . . }
        . . .
}
```

Then the Paths class is no longer necessary.

Similarly, when you implement your own interfaces, there is no longer a reason to provide a separate companion class for utility methods.

As of Java 9, methods in an interface can be private. A private method can be static or an instance method. Since private methods can only be used in the methods of the interface itself, their use is limited to being helper methods for the other methods of the interface.

## 6.1.5 Default Methods

You can supply a *default* implementation for any interface method. You must tag such a method with the default modifier.

```
public interface Comparable<T>
{
    default int compareTo(T other) { return 0; }
        // by default, all elements are the same
}
```

Of course, that is not very useful since every realistic implementation of Comparable would override this method. But there are other situations where default methods can be useful. For example, in Chapter 9 you will see an Iterator interface for visiting elements in a data structure. It declares a remove method as follows:

```
public interface Iterator<E>
{
    boolean hasNext();
    E next();
    default void remove() { throw new UnsupportedOperationException("remove"); }
    ...
}
```

If you implement an iterator, you need to provide the hasNext and next methods. There are no defaults for these methods—they depend on the data structure that you are traversing. But if your iterator is read-only, you don't have to worry about the remove method.

A default method can call other methods. For example, a Collection interface can define a convenience method

```
public interface Collection
{
    int size(); // an abstract method
    default boolean isEmpty() { return size() == 0; }
    . . .
}
```

Then a programmer implementing Collection doesn't have to worry about implementing an isEmpty method.

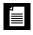

**NOTE:** The Collection interface in the Java API does not actually do this. Instead, there is a class AbstractCollection that implements Collection and defines isEmpty in terms of size. Implementors of a collection are advised to extend AbstractCollection. That technique is obsolete. Just implement the methods in the interface.

An important use for default methods is *interface evolution*. Consider, for example, the Collection interface that has been a part of Java for many years. Suppose that a long time ago, you provided a class

public class Bag implements Collection

Later, in Java 8, a stream method was added to the interface.

Suppose the stream method was not a default method. Then the Bag class would no longer compile since it doesn't implement the new method. Adding a nondefault method to an interface is not *source-compatible*.

But suppose you don't recompile the class and simply use an old JAR file containing it. The class will still load, even with the missing method. Programs can still construct Bag instances, and nothing bad will happen. (Adding a method to an interface is *binary compatible*.) However, if a program calls the stream method on a Bag instance, an AbstractMethodError occurs.

Making the method a default method solves both problems. The Bag class will again compile. And if the class is loaded without being recompiled and the stream method is invoked on a Bag instance, the Collection.stream method is called.

## 6.1.6 Resolving Default Method Conflicts

What happens if the exact same method is defined as a default method in one interface and then again as a method of a superclass or another interface? Languages such as Scala and C++ have complex rules for resolving such ambiguities. Fortunately, the rules in Java are much simpler. Here they are:

- 1. Superclasses win. If a superclass provides a concrete method, default methods with the same name and parameter types are simply ignored.
- 2. Interfaces clash. If an interface provides a default method, and another interface contains a method with the same name and parameter types (default or not), then you must resolve the conflict by overriding that method.

Let's look at the second rule. Consider two interfaces with a getName method:

```
interface Person
{
    default String getName() { return ""; };
}
interface Named
{
    default String getName() { return getClass().getName() + "_" + hashCode(); }
}
```

What happens if you form a class that implements both of them?

class Student implements Person, Named { . . . }

The class inherits two inconsistent getName methods provided by the Person and Named interfaces. Instead of choosing one over the other, the Java compiler reports an error and leaves it up to the programmer to resolve the ambiguity. Simply provide a getName method in the Student class. In that method, you can choose one of the two conflicting methods, like this:

```
class Student implements Person, Named
{
    public String getName() { return Person.super.getName(); }
    ...
}
```

Now assume that the Named interface does not provide a default implementation for getName:

```
interface Named
{
   String getName();
}
```

Can the Student class inherit the default method from the Person interface? This might be reasonable, but the Java designers decided in favor of uniformity. It doesn't matter how two interfaces conflict. If at least one interface provides an implementation, the compiler reports an error, and the programmer must resolve the ambiguity.

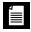

**NOTE:** Of course, if neither interface provides a default for a shared method, then we are in the situation before Java 8, and there is no conflict. An implementing class has two choices: implement the method, or leave it unimplemented. In the latter case, the class is itself abstract.

We just discussed name clashes between two interfaces. Now consider a class that extends a superclass and implements an interface, inheriting the same method from both. For example, suppose that Person is a class and Student is defined as

class Student extends Person implements Named { . . . }

In that case, only the superclass method matters, and any default method from the interface is simply ignored. In our example, Student inherits the getName method from Person, and it doesn't make any difference whether the Named interface provides a default for getName or not. This is the "class wins" rule.

The "class wins" rule ensures compatibility with Java 7. If you add default methods to an interface, it has no effect on code that worked before there were default methods.

**CAUTION:** You can never make a default method that redefines one of the methods in the Object class. For example, you can't define a default method for toString or equals, even though that might be attractive for interfaces such as List. As a consequence of the "class wins" rule, such a method could never win against Object.toString or Object.equals.

#### 6.1.7 Interfaces and Callbacks

A common pattern in programming is the *callback* pattern. In this pattern, you specify the action that should occur whenever a particular event happens. For example, you may want a particular action to occur when a button is clicked or a menu item is selected. However, as you have not yet seen how to implement user interfaces, we will consider a similar but simpler situation.

The javax.swing package contains a Timer class that is useful if you want to be notified whenever a time interval has elapsed. For example, if a part of your program contains a clock, you can ask to be notified every second so that you can update the clock face.

When you construct a timer, you set the time interval and tell it what it should do whenever the time interval has elapsed.

How do you tell the timer what it should do? In many programming languages, you supply the name of a function that the timer should call periodically. However, the classes in the Java standard library take an object-oriented approach. You pass an object of some class. The timer then calls one of the methods on that object. Passing an object is more flexible than passing a function because the object can carry additional information.

Of course, the timer needs to know what method to call. The timer requires that you specify an object of a class that implements the ActionListener interface of the java.awt.event package. Here is that interface:

```
public interface ActionListener
{
    void actionPerformed(ActionEvent event);
}
```

The timer calls the actionPerformed method when the time interval has expired.

Suppose you want to print a message "At the tone, the time is . . .", followed by a beep, once every second. You would define a class that implements the ActionListener interface. You would then place whatever statements you want to have executed inside the actionPerformed method.

```
class TimePrinter implements ActionListener
{
    public void actionPerformed(ActionEvent event)
    {
        System.out.println("At the tone, the time is "
            + Instant.ofEpochMilli(event.getWhen()));
        Toolkit.getDefaultToolkit().beep();
    }
}
```

Note the ActionEvent parameter of the actionPerformed method. This parameter gives information about the event, such as the time when the event happened. The call event.getWhen() returns the event time, measured in milliseconds since the "epoch" (January 1, 1970). By passing it to the static Instant.ofEpochMilli method, we get a more readable description.

Next, construct an object of this class and pass it to the Timer constructor.

```
var listener = new TimePrinter();
Timer t = new Timer(1000, listener);
```

The first parameter of the Timer constructor is the time interval that must elapse between notifications, measured in milliseconds. We want to be notified every second. The second parameter is the listener object.

Finally, start the timer.

t.start();

Every second, a message like

At the tone, the time is 2017-12-16T05:01:49.550Z

is displayed, followed by a beep.

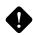

**CAUTION:** Be sure to import javax.swing.Timer. There is also a java.util.Timer class that is slightly different.

Listing 6.3 puts the timer and its action listener to work. After the timer is started, the program puts up a message dialog and waits for the user to click the OK button to stop. While the program waits for the user, the current time is displayed every second. (If you omit the dialog, the program would terminate as soon as the main method exits.)

#### Listing 6.3 timer/TimerTest.java

```
1 package timer;
2
  /**
3
      @version 1.02 2017-12-14
4
      @author Cay Horstmann
5
   */
6
7
8 import java.awt.*;
9 import java.awt.event.*;
import java.time.*;
import javax.swing.*;
12
  public class TimerTest
13
14
   {
      public static void main(String[] args)
15
      {
16
         var listener = new TimePrinter();
17
18
         // construct a timer that calls the listener once every second
19
         var timer = new Timer(1000, listener);
20
21
         timer.start();
22
         // keep program running until the user selects "OK"
23
         JOptionPane.showMessageDialog(null, "Quit program?");
24
         System.exit(0);
25
      }
26
  }
27
28
   class TimePrinter implements ActionListener
29
   {
30
      public void actionPerformed(ActionEvent event)
31
32
      {
         System.out.println("At the tone, the time is " + Instant.ofEpochMilli(event.getWhen()));
33
         Toolkit.getDefaultToolkit().beep();
34
35
      }
36
   }
```

javax.swing.JOptionPane 1.2

• static void showMessageDialog(Component parent, Object message)

displays a dialog box with a message prompt and an OK button. The dialog is centered over the parent component. If parent is null, the dialog is centered on the screen.

javax.swing.Timer 1.2

Timer(int interval, ActionListener listener)

constructs a timer that notifies listener whenever interval milliseconds have elapsed.

void start()

starts the timer. Once started, the timer calls actionPerformed on its listeners.

• void stop()

stops the timer. Once stopped, the timer no longer calls actionPerformed on its listeners.

```
java.awt.Toolkit 1.0
```

```
• static Toolkit getDefaultToolkit()
gets the default toolkit. A toolkit contains information about the GUI
environment.
```

void beep()

emits a beep sound.

#### 6.1.8 The Comparator Interface

In Section 6.1.1, "The Interface Concept," on p. 312, you have seen how you can sort an array of objects, provided they are instances of classes that implement the Comparable interface. For example, you can sort an array of strings since the String class implements Comparable<String>, and the String.compareTo method compares strings in dictionary order.

Now suppose we want to sort strings by increasing length, not in dictionary order. We can't have the String class implement the compareTo method in two ways—and at any rate, the String class isn't ours to modify.

To deal with this situation, there is a second version of the Arrays.sort method whose parameters are an array and a *comparator*—an instance of a class that implements the Comparator interface.

```
public interface Comparator<T>
{
    int compare(T first, T second);
}
```

To compare strings by length, define a class that implements Comparator<String>:

```
class LengthComparator implements Comparator<String>
{
    public int compare(String first, String second)
    {
        return first.length() - second.length();
    }
}
```

To actually do the comparison, you need to make an instance:

```
var comp = new LengthComparator();
if (comp.compare(words[i], words[j]) > 0) . . .
```

Contrast this call with words[i].compareTo(words[j]). The compare method is called on the comparator object, not the string itself.

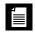

**NOTE:** Even though the LengthComparator object has no state, you still need to make an instance of it. You need the instance to call the compare method—it is not a static method.

To sort an array, pass a LengthComparator object to the Arrays.sort method:

```
String[] friends = { "Peter", "Paul", "Mary" };
Arrays.sort(friends, new LengthComparator());
```

Now the array is either ["Paul", "Mary", "Peter"] or ["Mary", "Paul", "Peter"].

You will see in Section 6.2, "Lambda Expressions," on p. 338 how to use a Comparator much more easily with a lambda expression.

## 6.1.9 Object Cloning

In this section, we discuss the Cloneable interface that indicates that a class has provided a safe clone method. Since cloning is not all that common, and the details are quite technical, you may just want to glance at this material until you need it. To understand what cloning means, recall what happens when you make a copy of a variable holding an object reference. The original and the copy are references to the same object (see Figure 6.1). This means a change to either variable also affects the other.

```
var original = new Employee("John Public", 50000);
Employee copy = original;
copy.raiseSalary(10); // oops--also changed original
```

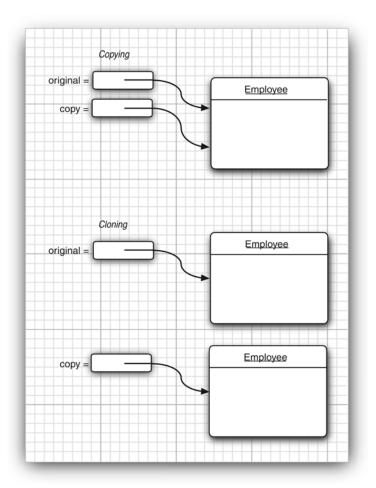

Figure 6.1 Copying and cloning

If you would like copy to be a new object that begins its life being identical to original but whose state can diverge over time, use the clone method.

```
Employee copy = original.clone();
copy.raiseSalary(10); // OK--original unchanged
```

But it isn't quite so simple. The clone method is a protected method of Object, which means that your code cannot simply call it. Only the Employee class can clone Employee objects. There is a reason for this restriction. Think about the way in which the Object class can implement clone. It knows nothing about the object at all, so it can make only a field-by-field copy. If all instance fields in the object are numbers or other basic types, copying the fields is just fine. But if the object contains references to subobjects, then copying the field gives you another reference to the same subobject, so the original and the cloned objects still share some information.

To visualize that, consider the Employee class that was introduced in Chapter 4. Figure 6.2 shows what happens when you use the clone method of the Object class to clone such an Employee object. As you can see, the default cloning operation is "shallow"—it doesn't clone objects that are referenced inside other objects. (The figure shows a shared Date object. For reasons that will become clear shortly, this example uses a version of the Employee class in which the hire day is represented as a Date.)

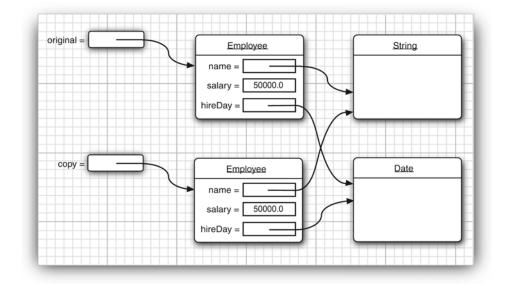

Figure 6.2 A shallow copy

Does it matter if the copy is shallow? It depends. If the subobject shared between the original and the shallow clone is *immutable*, then the sharing is safe. This certainly happens if the subobject belongs to an immutable class, such as String. Alternatively, the subobject may simply remain constant throughout the lifetime of the object, with no mutators touching it and no methods yielding a reference to it.

Quite frequently, however, subobjects are mutable, and you must redefine the clone method to make a *deep copy* that clones the subobjects as well. In our example, the hireDay field is a Date, which is mutable, so it too must be cloned. (For that reason, this example uses a field of type Date, not LocalDate, to demonstrate the cloning process. Had hireDay been an instance of the immutable LocalDate class, no further action would have been required.)

For every class, you need to decide whether

- 1. The default clone method is good enough;
- 2. The default clone method can be patched up by calling clone on the mutable subobjects; or
- 3. clone should not be attempted.

The third option is actually the default. To choose either the first or the second option, a class must

- 1. Implement the Cloneable interface; and
- 2. Redefine the clone method with the public access modifier.
- **NOTE:** The clone method is declared protected in the Object class, so that your code can't simply call anObject.clone(). But aren't protected methods accessible from any subclass, and isn't every class a subclass of Object? Fortunately, the rules for protected access are more subtle (see Chapter 5). A subclass can call a protected clone method only to clone *its own* objects. You must redefine clone to be public to allow objects to be cloned by any method.

In this case, the appearance of the Cloneable interface has nothing to do with the normal use of interfaces. In particular, it does *not* specify the clone method—that method is inherited from the Object class. The interface merely serves as a tag, indicating that the class designer understands the cloning process. Objects are so paranoid about cloning that they generate a checked exception if an object requests cloning but does not implement that interface.

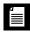

**NOTE:** The Cloneable interface is one of a handful of *tagging interfaces* that Java provides. (Some programmers call them *marker interfaces.*) Recall that the usual purpose of an interface such as Comparable is to ensure that a class implements a particular method or set of methods. A tagging interface has no methods; its only purpose is to allow the use of instanceof in a type inquiry:

```
if (obj instanceof Cloneable) . . .
```

I recommend that you do not use tagging interfaces in your own programs.

Even if the default (shallow copy) implementation of clone is adequate, you still need to implement the Cloneable interface, redefine clone to be public, and call super.clone(). Here is an example:

```
class Employee implements Cloneable
{
    // public access, change return type
    public Employee clone() throws CloneNotSupportedException
    {
        return (Employee) super.clone();
    }
    ...
}
```

# **₄ IIII**

**NOTE:** Up to Java 1.4, the clone method always had return type 0bject. Nowadays, you can specify the correct return type for your clone methods. This is an example of covariant return types (see Chapter 5).

The clone method that you just saw adds no functionality to the shallow copy provided by Object.clone. It merely makes the method public. To make a deep copy, you have to work harder and clone the mutable instance fields.

Here is an example of a clone method that creates a deep copy:

```
class Employee implements Cloneable
{
    ...
    public Employee clone() throws CloneNotSupportedException
    {
        // call Object.clone()
        Employee cloned = (Employee) super.clone();
        // clone mutable fields
        cloned.hireDay = (Date) hireDay.clone();
    }
}
```

```
return cloned;
}
```

The clone method of the **Object** class threatens throw to а CloneNotSupportedException—it does that whenever clone is invoked on an object whose class does not implement the Cloneable interface. Of course, the Employee and Date classes implement the Cloneable interface, so the exception won't be thrown. However, the compiler does not know that. Therefore, we declared the exception:

public Employee clone() throws CloneNotSupportedException

**NOTE:** Would it be better to catch the exception instead? (See Chapter 7 for details on catching exceptions.)

specifier in place. That gives subclasses the option of throwing a CloneNotSupportedException if they can't support cloning.

You have to be careful about cloning of subclasses. For example, once you have defined the clone method for the Employee class, anyone can use it to clone Manager objects. Can the Employee clone method do the job? It depends on the fields of the Manager class. In our case, there is no problem because the bonus field has primitive type. But Manager might have acquired fields that require a deep copy or are not cloneable. There is no guarantee that the implementor of the subclass has fixed clone to do the right thing. For that reason, the clone method is declared as protected in the Object class. But you don't have that luxury if you want the users of your classes to invoke clone.

Should you implement clone in your own classes? If your clients need to make deep copies, then you probably should. Some authors feel that you should avoid clone altogether and instead implement another method for the same purpose. I agree that clone is rather awkward, but you'll run into the

same issues if you shift the responsibility to another method. At any rate, cloning is less common than you may think. Less than five percent of the classes in the standard library implement clone.

The program in Listing 6.4 clones an instance of the class Employee (Listing 6.5), then invokes two mutators. The raiseSalary method changes the value of the salary field, whereas the setHireDay method changes the state of the hireDay field. Neither mutation affects the original object because clone has been defined to make a deep copy.

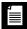

**NOTE:** All array types have a clone method that is public, not protected. You can use it to make a new array that contains copies of all elements. For example:

```
int[] luckyNumbers = { 2, 3, 5, 7, 11, 13 };
int[] cloned = luckyNumbers.clone();
cloned[5] = 12; // doesn't change luckyNumbers[5]
```

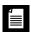

**NOTE:** Chapter 2 of Volume II shows an alternate mechanism for cloning objects, using the object serialization feature of Java. That mechanism is easy to implement and safe, but not very efficient.

#### Listing 6.4 clone/CloneTest.java

```
1 package clone;
2
  /**
3
    * This program demonstrates cloning.
4
    * @version 1.11 2018-03-16
    * @author Cay Horstmann
6
    */
7
8 public class CloneTest
9
   {
10
      public static void main(String[] args) throws CloneNotSupportedException
      {
11
         var original = new Employee("John Q. Public", 50000);
12
         original.setHireDay(2000, 1, 1);
13
         Employee copy = original.clone();
14
         copy.raiseSalary(10);
15
         copy.setHireDay(2002, 12, 31);
16
         System.out.println("original=" + original);
17
         System.out.println("copy=" + copy);
18
      }
19
20
   }
```

Listing 6.5 clone/Employee.java

```
1 package clone;
2
3 import java.util.Date;
4 import java.util.GregorianCalendar;
5
6 public class Employee implements Cloneable
7 {
      private String name;
8
      private double salary;
9
      private Date hireDay;
10
11
      public Employee(String name, double salary)
12
13
      {
14
         this.name = name;
         this.salary = salary;
15
         hireDay = new Date();
16
      }
17
18
      public Employee clone() throws CloneNotSupportedException
19
20
      {
21
         // call Object.clone()
         Employee cloned = (Employee) super.clone();
22
23
         // clone mutable fields
24
25
         cloned.hireDay = (Date) hireDay.clone();
26
         return cloned;
27
28
      }
29
      /**
30
       * Set the hire day to a given date.
31
       * @param year the year of the hire day
32
       * @param month the month of the hire day
33
34
       * @param day the day of the hire day
       */
35
      public void setHireDay(int year, int month, int day)
36
      {
37
         Date newHireDay = new GregorianCalendar(year, month - 1, day).getTime();
38
39
         // example of instance field mutation
40
         hireDay.setTime(newHireDay.getTime());
41
      }
42
43
      public void raiseSalary(double byPercent)
44
      {
45
```

337

(Continues)

```
Listing 6.5 (Continued)
```

```
double raise = salary * byPercent / 100;
46
         salary += raise;
47
      }
48
49
      public String toString()
50
51
      ł
          return "Employee[name=" + name + ",salary=" + salary + ",hireDay=" + hireDay + "]";
52
      }
53
54 }
```

## 6.2 Lambda Expressions

In the following sections, you will learn how to use lambda expressions for defining blocks of code with a concise syntax, and how to write code that consumes lambda expressions.

#### 6.2.1 Why Lambdas?

A lambda expression is a block of code that you can pass around so it can be executed later, once or multiple times. Before getting into the syntax (or even the curious name), let's step back and observe where we have used such code blocks in Java.

In Section 6.1.7, "Interfaces and Callbacks," on p. 326, you saw how to do work in timed intervals. Put the work into the actionPerformed method of an ActionListener:

```
class Worker implements ActionListener
{
    public void actionPerformed(ActionEvent event)
    {
        // do some work
    }
}
```

Then, when you want to repeatedly execute this code, you construct an instance of the Worker class. You then submit the instance to a Timer object.

The key point is that the actionPerformed method contains code that you want to execute later.

Or consider sorting with a custom comparator. If you want to sort strings by length instead of the default dictionary order, you can pass a Comparator object to the sort method:

```
class LengthComparator implements Comparator<String>
{
    public int compare(String first, String second)
    {
        return first.length() - second.length();
    }
}
...
Arrays.sort(strings, new LengthComparator());
```

The compare method isn't called right away. Instead, the sort method keeps calling the compare method, rearranging the elements if they are out of order, until the array is sorted. You give the sort method a snippet of code needed to compare elements, and that code is integrated into the rest of the sorting logic, which you'd probably not care to reimplement.

Both examples have something in common. A block of code was passed to someone—a timer, or a sort method. That code block was called at some later time.

Up to now, giving someone a block of code hasn't been easy in Java. You couldn't just pass code blocks around. Java is an object-oriented language, so you had to construct an object belonging to a class that has a method with the desired code.

In other languages, it is possible to work with blocks of code directly. The Java designers have resisted adding this feature for a long time. After all, a great strength of Java is its simplicity and consistency. A language can become an unmaintainable mess if it includes every feature that yields marginally more concise code. However, in those other languages it isn't just easier to spawn a thread or to register a button click handler; large swaths of their APIs are simpler, more consistent, and more powerful. In Java, one could have written similar APIs taking objects of classes that implement a particular interface, but such APIs would be unpleasant to use.

For some time, the question was not whether to augment Java for functional programming, but how to do it. It took several years of experimentation before a design emerged that is a good fit for Java. In the next section, you will see how you can work with blocks of code in Java.

## 6.2.2 The Syntax of Lambda Expressions

Consider again the sorting example from the preceding section. We pass code that checks whether one string is shorter than another. We compute

```
first.length() - second.length()
```

What are first and second? They are both strings. Java is a strongly typed language, and we must specify that as well:

```
(String first, String second) ->
    first.length() - second.length()
```

You have just seen your first *lambda expression*. Such an expression is simply a block of code, together with the specification of any variables that must be passed to the code.

Why the name? Many years ago, before there were any computers, the logician Alonzo Church wanted to formalize what it means for a mathematical function to be effectively computable. (Curiously, there are functions that are known to exist, but nobody knows how to compute their values.) He used the Greek letter lambda ( $\lambda$ ) to mark parameters. Had he known about the Java API, he would have written

```
λfirst.length() - second.length()
```

**NOTE:** Why the letter  $\lambda$ ? Did Church run out of other letters of the alphabet? Actually, the venerable *Principia Mathematica* used the ^ accent to denote free variables, which inspired Church to use an uppercase lambda  $\Lambda$  for parameters. But in the end, he switched to the lowercase version. Ever since, an expression with parameter variables has been called a lambda expression.

What you have just seen is a simple form of lambda expressions in Java: parameters, the -> arrow, and an expression. If the code carries out a computation that doesn't fit in a single expression, write it exactly like you would have written a method: enclosed in {} and with explicit return statements. For example,

```
(String first, String second) ->
  {
    if (first.length() < second.length()) return -1;
    else if (first.length() > second.length()) return 1;
    else return 0;
}
```

If a lambda expression has no parameters, you still supply empty parentheses, just as with a parameterless method:

() -> { for (int i = 100; i >= 0; i--) System.out.println(i); }

If the parameter types of a lambda expression can be inferred, you can omit them. For example,

```
Comparator<String> comp =
  (first, second) // same as (String first, String second) ->
    first.length() - second.length();
```

Here, the compiler can deduce that first and second must be strings because the lambda expression is assigned to a string comparator. (We will have a closer look at this assignment in the next section.)

If a method has a single parameter with inferred type, you can even omit the parentheses:

You never specify the result type of a lambda expression. It is always inferred from context. For example, the expression

```
(String first, String second) -> first.length() - second.length()
```

can be used in a context where a result of type int is expected.

Finally, you can use var to denote an inferred type. This isn't common. The syntax was invented for attaching annotations (see Chapter 8 of Volume II):

(@NonNull var first, @NonNull var second) -> first.length() - second.length()

**NOTE:** It is illegal for a lambda expression to return a value in some branches but not in others. For example, (int x) -> { if ( $x \ge 0$ ) return 1; } is invalid.

The program in Listing 6.6 shows how to use lambda expressions for a comparator and an action listener.

#### **Listing 6.6** lambda/LambdaTest.java

```
1 package lambda;
2
3 import java.util.*;
4 import javax.swing.*;
5 import javax.swing.Timer;
6
7 /**
8 * This program demonstrates the use of lambda expressions.
9 * @version 1.0 2015-05-12
10 * @author Cay Horstmann
11 */
```

```
Listing 6.6 (Continued)
```

```
12 public class LambdaTest
13
   {
      public static void main(String[] args)
14
15
         var planets = new String[] { "Mercury", "Venus", "Earth", "Mars",
16
             "Jupiter", "Saturn", "Uranus", "Neptune" };
17
         System.out.println(Arrays.toString(planets));
18
         System.out.println("Sorted in dictionary order:");
19
         Arrays.sort(planets);
20
         System.out.println(Arrays.toString(planets));
21
22
         System.out.println("Sorted by length:");
         Arrays.sort(planets, (first, second) -> first.length() - second.length());
23
         System.out.println(Arrays.toString(planets));
24
25
26
         var timer = new Timer(1000, event ->
            System.out.println("The time is " + new Date()));
27
28
         timer.start();
29
         // keep program running until user selects "OK"
30
         JOptionPane.showMessageDialog(null, "Quit program?");
31
         System.exit(0);
32
      }
33
  }
34
```

## 6.2.3 Functional Interfaces

As we discussed, there are many existing interfaces in Java that encapsulate blocks of code, such as ActionListener or Comparator. Lambdas are compatible with these interfaces.

You can supply a lambda expression whenever an object of an interface with a single abstract method is expected. Such an interface is called a *functional interface*.

**NOTE:** You may wonder why a functional interface must have a single *abstract* method. Aren't all methods in an interface abstract? Actually, it has always been possible for an interface to redeclare methods from the 0bject class such as toString or clone, and these declarations do not make the methods abstract. (Some interfaces in the Java API redeclare 0bject methods in order to attach javadoc comments. Check out the Comparator API for an example.) More importantly, as you saw in Section 6.1.5, "Default Methods," on p. 323, interfaces can declare nonabstract methods.

To demonstrate the conversion to a functional interface, consider the Arrays.sort method. Its second parameter requires an instance of Comparator, an interface with a single method. Simply supply a lambda:

```
Arrays.sort(words,
  (first, second) -> first.length() - second.length());
```

Behind the scenes, the Arrays.sort method receives an object of some class that implements Comparator<String>. Invoking the compare method on that object executes the body of the lambda expression. The management of these objects and classes is completely implementation-dependent, and it can be much more efficient than using traditional inner classes. It is best to think of a lambda expression as a function, not an object, and to accept that it can be passed to a functional interface.

This conversion to interfaces is what makes lambda expressions so compelling. The syntax is short and simple. Here is another example:

```
var timer = new Timer(1000, event ->
{
    System.out.println("At the tone, the time is "
        + Instant.ofEpochMilli(event.getWhen()));
    Toolkit.getDefaultToolkit().beep();
});
```

That's a lot easier to read than the alternative with a class that implements the ActionListener interface.

In fact, conversion to a functional interface is the *only* thing that you can do with a lambda expression in Java. In other programming languages that support function literals, you can declare function types such as (String, String) -> int, declare variables of those types, and use the variables to save function expressions. However, the Java designers decided to stick with the familiar concept of interfaces instead of adding function types to the language.

**NOTE:** You can't even assign a lambda expression to a variable of type Object – Object is not a functional interface.

The Java API defines a number of very generic functional interfaces in the java.util.function package. One of the interfaces, BiFunction<T, U, R>, describes functions with parameter types T and U and return type R. You can save your string comparison lambda in a variable of that type:

```
BiFunction<String, String, Integer> comp =
  (first, second) -> first.length() - second.length();
```

However, that does not help you with sorting. There is no Arrays.sort method that wants a BiFunction. If you have used a functional programming language before, you may find this curious. But for Java programmers, it's pretty natural. An interface such as Comparator has a specific purpose, not just a method with given parameter and return types. When you want to do something with lambda expressions, you still want to keep the purpose of the expression in mind, and have a specific functional interface for it.

A particularly useful interface in the java.util.function package is Predicate:

```
public interface Predicate<T>
{
    boolean test(T t);
    // additional default and static methods
}
```

The ArrayList class has a removeIf method whose parameter is a Predicate. It is specifically designed to pass a lambda expression. For example, the following statement removes all null values from an array list:

```
list.removeIf(e -> e == null);
```

Another useful functional interface is Supplier<T>:

```
public interface Supplier<T>
{
    T get();
}
```

A supplier has no arguments and yields a value of type T when it is called. Suppliers are used for *lazy evaluation*. For example, consider the call

```
LocalDate hireDay = Objects.requireNonNullElse(day,
LocalDate.of(1970, 1, 1));
```

This is not optimal. We expect that day is rarely null, so we only want to construct the default LocalDate when necessary. By using the supplier, we can defer the computation:

```
LocalDate hireDay = Objects.requireNonNullElseGet(day,
  () -> LocalDate.of(1970, 1, 1));
```

The requireNonNullElseGet method only calls the supplier when the value is needed.

## 6.2.4 Method References

Sometimes, a lambda expression involves a single method. For example, suppose you simply want to print the event object whenever a timer event occurs. Of course, you could call

var timer = new Timer(1000, event -> System.out.println(event));

It would be nicer if you could just pass the println method to the Timer constructor. Here is how you do that:

var timer = new Timer(1000, System.out::println);

The expression System.out::println is a *method reference*. It directs the compiler to produce an instance of a functional interface, overriding the single abstract method of the interface to call the given method. In this example, an ActionListener is produced whose actionPerformed(ActionEvent e) method calls System.out.println(e).

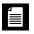

**NOTE:** Like a lambda expression, a method reference is not an object. It gives rise to an object when assigned to a variable whose type is a functional interface.

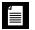

**NOTE:** There are ten overloaded println methods in the PrintStream class (of which System.out is an instance). The compiler needs to figure out which one to use, depending on context. In our example, the method reference System.out::println must be turned into an ActionListener instance with a method

```
void actionPerformed(ActionEvent e)
```

The println(Object x) method is selected from the ten overloaded println methods since Object is the best match for ActionEvent. When the actionPerformed method is called, the event object is printed.

Now suppose we assign the same method reference to a different functional interface:

Runnable task = System.out::println;

The Runnable functional interface has a single abstract method with no parameters

void run()

In this case, the println() method with no parameters is chosen. Calling task.run() prints a blank line to System.out.

As another example, suppose you want to sort strings regardless of letter case. You can pass this method expression:

Arrays.sort(strings, String::compareToIgnoreCase)

As you can see from these examples, the :: operator separates the method name from the name of an object or class. There are three variants:

- 1. object::instanceMethod
- 2. Class::instanceMethod
- 3. Class::staticMethod

In the first variant, the method reference is equivalent to a lambda expression whose parameters are passed to the method. In the case of System.out::println, the object is System.out, and the method expression is equivalent to x -> System.out.println(x).

In the second variant, the first parameter becomes the implicit parameter of the method. For example, String::compareToIgnoreCase is the same as (x, y) -> x.compareToIgnoreCase(y).

In the third variant, all parameters are passed to the static method: Math::pow is equivalent to (x, y) -> Math.pow(x, y).

Table 6.1 walks you through additional examples.

Note that a lambda expression can only be rewritten as a method reference if the body of the lambda expression calls a single method and doesn't do anything else. Consider the lambda expression

```
s -> s.length() == 0
```

There is a single method call. But there is also a comparison, so you can't use a method reference here.

#### ۲ ||||

**NOTE:** When there are multiple overloaded methods with the same name, the compiler will try to find from the context which one you mean. For example, there are two versions of the Math.max method, one for integers and one for double values. Which one gets picked depends on the method parameters of the functional interface to which Math::max is converted. Just like lambda expressions, method references don't live in isolation. They are always turned into instances of functional interfaces.

# **↓**

**NOTE:** Sometimes, the API contains methods that are specifically intended to be used as method references. For example, the Objects class has a method isNull to test whether an object reference is null. At first glance, this doesn't seem useful because the test obj == null is easier to read than Objects.isNull(obj). But you can pass the method reference to any method with a Predicate parameter. For example, to remove all null references from a list, you can call

```
list.removeIf(Objects::isNull);
    // A bit easier to read than list.removeIf(e -> e == null);
```

| Method Reference  | Equivalent Lambda<br>Expression          | Notes                                                                                                    |  |
|-------------------|------------------------------------------|----------------------------------------------------------------------------------------------------|--|
| separator::equals | <b>x</b> -> separator.equals( <b>x</b> ) | This is a method expression with<br>an <i>object</i> and an instance method.<br>The lambda parameter is passed<br>as the explicit parameter of the<br>method.                                                                                                    |  |
| String::trim      | <b>x</b> -> <b>x</b> .strip()            | This is a method expression with<br>a <i>class</i> and an instance method.<br>The lambda parameter becomes<br>the implicit parameter.                                                                                                    |  |
| String::concat    | (x, y) -> x.concat(y)                    | Again, we have an instance<br>method, but this time, with an<br>explicit parameter. As before, the<br><i>first</i> lambda parameter becomes<br>the implicit parameter, and the<br>remaining ones are passed to the<br>method.                                                       |  |
| Integer.valueOf   | <pre>x -&gt; Integer.valueOf(x)</pre>    | This is a method expression with<br>a <i>static</i> method. The lambda<br>parameter is passed to the static<br>method.                                                                                                    |  |
| Integer.sum       | (x, y) -> Integer.sum(x, y)              | This is another static method, but<br>this time with two parameters.<br>Both lambda parameters are<br>passed to the static method. The<br>Integer.sum method was specifically<br>created to be used as a method<br>reference. As a lambda, you could<br>just write (x, y) -> x + y. |  |
| String::new       | <pre>x -&gt; new String(x)</pre>         | This is a constructor reference—<br>see Section 6.2.5. The lambda<br>parameters are passed to the<br>constructor.                                                                                                    |  |
| String[]::new     | n -> new String[n]                       | This is an array constructor<br>reference—see Section 6.2.5. The<br>lambda parameter is the array<br>length.                                                                                                    |  |

## Table 6.1 Method Reference Examples

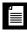

**NOTE:** There is a tiny difference between a method reference with an object and its equivalent lambda expression. Consider a method reference such as separator::equals. If separator is null, forming separator::equals immediately throws a NullPointerException. The lambda expression x -> separator.equals(x) only throws a NullPointerException if it is invoked.

You can capture the this parameter in a method reference. For example, this::equals is the same as  $x \rightarrow$  this.equals(x). It is also valid to use super. The method expression

```
super::instanceMethod
```

uses this as the target and invokes the superclass version of the given method. Here is an artificial example that shows the mechanics:

```
class Greeter
{
    public void greet(ActionEvent event)
    {
        System.out.println("Hello, the time is "
            + Instant.ofEpochMilli(event.getWhen()));
    }
}
class RepeatedGreeter extends Greeter
{
    public void greet(ActionEvent event)
    {
        var timer = new Timer(1000, super::greet);
        timer.start();
    }
}
```

When the RepeatedGreeter.greet method starts, a Timer is constructed that executes the super::greet method on every timer tick.

## 6.2.5 Constructor References

Constructor references are just like method references, except that the name of the method is new. For example, Person::new is a reference to a Person constructor. Which constructor? It depends on the context. Suppose you have a list of strings. Then you can turn it into an array of Person objects, by calling the constructor on each of the strings, with the following invocation:

```
ArrayList<String> names = . . .;
Stream<Person> stream = names.stream().map(Person::new);
List<Person> people = stream.toList();
```

We will discuss the details of the stream, map, and toList methods in Chapter 1 of Volume II. For now, what's important is that the map method calls the Person(String) constructor for each list element. If there are multiple Person constructors, the compiler picks the one with a String parameter because it infers from the context that the constructor is called with a string.

You can form constructor references with array types. For example, int[]::new is a constructor reference with one parameter: the length of the array. It is equivalent to the lambda expression n -> new int[n].

Array constructor references are useful to overcome a limitation of Java. As you will see in Chapter 8, it is not possible to construct an array of a generic type T. (The expression new T[n] is an error since it would be "erased" to new Object[n]). That is a problem for library authors. For example, suppose we want to have an array of Person objects. The Stream interface has a toArray method that returns an Object array:

```
Object[] people = stream.toArray();
```

But that is unsatisfactory. The user wants an array of references to Person, not references to Object. The stream library solves that problem with constructor references. Pass Person[]::new to the toArray method:

```
Person[] people = stream.toArray(Person[]::new);
```

The toArray method invokes this constructor to obtain an array of the correct type. Then it fills and returns the array.

## 6.2.6 Variable Scope

Often, you want to be able to access variables from an enclosing method or class in a lambda expression. Consider this example:

```
public static void repeatMessage(String text, int delay)
{
    ActionListener listener = event ->
        {
            System.out.println(text);
            Toolkit.getDefaultToolkit().beep();
        };
        new Timer(delay, listener).start();
}
```

```
Consider a call
```

```
repeatMessage("Hello", 1000); // prints Hello every 1,000 milliseconds
```

Now look at the variable text inside the lambda expression. Note that this variable is *not* defined in the lambda expression. Instead, it is a parameter variable of the repeatMessage method.

If you think about it, something nonobvious is going on here. The code of the lambda expression may run long after the call to repeatMessage has returned and the parameter variables are gone. How does the text variable stay around?

To understand what is happening, we need to refine our understanding of a lambda expression. A lambda expression has three ingredients:

- 1. A block of code
- 2. Parameters
- 3. Values for the *free* variables—that is, the variables that are not parameters and not defined inside the code

In our example, the lambda expression has one free variable, text. The data structure representing the lambda expression must store the values for the free variables—in our case, the string "Hello". We say that such values have been *captured* by the lambda expression. (It's an implementation detail how that is done. For example, one can translate a lambda expression into an object with a single method, so that the values of the free variables are copied into instance variables of that object.)

**NOTE:** The technical term for a block of code together with the values of the free variables is a *closure*. If someone gloats that their language has closures, rest assured that Java has them as well. In Java, lambda expressions are closures.

As you have seen, a lambda expression can capture the value of a variable in the enclosing scope. In Java, to ensure that the captured value is welldefined, there is an important restriction. In a lambda expression, you can only reference variables whose value doesn't change. For example, the following is illegal:

```
public static void countDown(int start, int delay)
{
    ActionListener listener = event ->
        {
            start--; // ERROR: Can't mutate captured variable
            System.out.println(start);
        };
        new Timer(delay, listener).start();
}
```

There is a reason for this restriction. Mutating variables in a lambda expression is not safe when multiple actions are executed concurrently. This won't happen for the kinds of actions that we have seen so far, but in general, it is a serious problem. See Chapter 12 for more information on this important issue.

It is also illegal to refer, in a lambda expression, to a variable that is mutated outside. For example, the following is illegal:

```
public static void repeat(String text, int count)
{
  for (int i = 1; i <= count; i++)
  {
     ActionListener listener = event ->
        {
        System.out.println(i + ": " + text);
        // ERROR: Cannot refer to changing i
        };
        new Timer(1000, listener).start();
    }
}
```

The rule is that any captured variable in a lambda expression must be *effectively final*. An effectively final variable is a variable that is never assigned a new value after it has been initialized. In our case, text always refers to the same String object, and it is OK to capture it. However, the value of i is mutated, and therefore i cannot be captured.

The body of a lambda expression has *the same scope as a nested block*. The same rules for name conflicts and shadowing apply. It is illegal to declare a parameter or a local variable in the lambda that has the same name as a local variable.

```
Path first = Path.of("/usr/bin");
Comparator<String> comp =
  (first, second) -> first.length() - second.length();
  // ERROR: Variable first already defined
```

Inside a method, you can't have two local variables with the same name, and therefore, you can't introduce such variables in a lambda expression either.

When you use the this keyword in a lambda expression, you refer to the this parameter of the method that creates the lambda. For example, consider

```
public class Application
{
    public void init()
    {
```

```
ActionListener listener = event ->
    {
        System.out.println(this.toString());
        ...
    }
    ...
}
```

The expression this.toString() calls the toString method of the Application object, *not* the ActionListener instance. There is nothing special about the use of this in a lambda expression. The scope of the lambda expression is nested inside the init method, and this has the same meaning anywhere in that method.

## 6.2.7 Processing Lambda Expressions

Up to now, you have seen how to produce lambda expressions and pass them to a method that expects a functional interface. Now let us see how to write methods that can consume lambda expressions.

The point of using lambdas is *deferred execution*. After all, if you wanted to execute some code right now, you'd do that, without wrapping it inside a lambda. There are many reasons for executing code later, such as:

- Running the code in a separate thread
- Running the code multiple times
- Running the code at the right point in an algorithm (for example, the comparison operation in sorting)
- Running the code when something happens (a button was clicked, data has arrived, and so on)
- Running the code only when necessary

Let's look at a simple example. Suppose you want to repeat an action n times. The action and the count are passed to a repeat method:

```
repeat(10, () -> System.out.println("Hello, World!"));
```

To accept the lambda, we need to pick (or, in rare cases, provide) a functional interface. Table 6.2 lists the most important functional interfaces that are provided in the Java API. In this case, we can use the Runnable interface:

```
public static void repeat(int n, Runnable action)
{
    for (int i = 0; i < n; i++) action.run();
}</pre>
```

}

| Functional<br>Interface         | Parameter<br>Types | Return<br>Type | Abstract<br>Method<br>Name | Description                                               | Other<br>Methods                       |
|---------------------------------|--------------------|----------------|----------------------------|-----------------------------------------------------------|----------------------------------------|
| Runnable                        | none               | void           | run                        | Runs an action<br>without<br>arguments or<br>return value |                                        |
| Supplier <t></t>                | none               | Т              | get                        | Supplies a value of type T                                |                                        |
| Consumer <t></t>                | Т                  | void           | accept                     | Consumes a value of type T                                | andThen                                |
| BiConsumer <t, u=""></t,>       | T, U               | void           | accept                     | Consumes<br>values of types<br>T and U                    | andThen                                |
| Function <t, r=""></t,>         | T                  | R              | apply                      | A function with<br>argument of<br>type T                  | compose,<br>andThen,<br>identity       |
| BiFunction <t, r="" u,=""></t,> | T, U               | R              | apply                      | A function with<br>arguments of<br>types ⊺ and ⊍          | andThen                                |
| UnaryOperator <t></t>           | Т                  | Т              | apply                      | A unary<br>operator on the<br>type T                      | compose,<br>andThen,<br>identity       |
| BinaryOperator <t></t>          | Τ, Τ               | Т              | apply                      | A binary<br>operator on the<br>type T                     | andThen,<br>maxBy,<br>minBy            |
| Predicate <t></t>               | T                  | boolean        | test                       | A boolean-<br>valued function                             | and, or,<br>negate,<br>isEqual,<br>not |
| BiPredicate <t, u=""></t,>      | Τ, U               | boolean        | test                       | A boolean-<br>valued function<br>with two<br>arguments    | and, or,<br>negate                     |

## Table 6.2 Common Functional Interfaces

Note that the body of the lambda expression is executed when  $\operatorname{action.run}()$  is called.

Now let's make this example a bit more sophisticated. We want to tell the action in which iteration it occurs. For that, we need to pick a functional interface that has a method with an int parameter and a void return. The standard interface for processing int values is

```
public interface IntConsumer
{
    void accept(int value);
}
```

Here is the improved version of the repeat method:

```
public static void repeat(int n, IntConsumer action)
{
   for (int i = 0; i < n; i++) action.accept(i);
}</pre>
```

And here is how you call it:

```
repeat(10, i -> System.out.println("Countdown: " + (9 - i)));
```

Table 6.3 lists the 34 available specializations for primitive types int, long, and double. As you will see in Chapter 8, it is more efficient to use these specializations than the generic interfaces. For that reason, I used an IntConsumer instead of a Consumer<Integer> in the example of the preceding section.

| Functional Interface          | Parameter Types     | Return Type | Abstract Method Name |
|-------------------------------|---------------------|-------------|----------------------|
| BooleanSupplier               | none                | boolean     | getAsBoolean         |
| <i>P</i> Supplier             | none                | р           | getAsP               |
| <i>P</i> Consumer             | р                   | void        | accept               |
| Obj <i>P</i> Consumer <t></t> | Т, р                | void        | accept               |
| <i>P</i> Function <t></t>     | р                   | Т           | apply                |
| <i>P</i> To <i>Q</i> Function | р                   | q           | applyAs $Q$          |
| ToPFunction <t></t>           | Т                   | р           | applyAs $P$          |
| ToPBiFunction <t, u=""></t,>  | T, U                | р           | applyAs $P$          |
| <i>P</i> UnaryOperator        | р                   | р           | applyAsP             |
| PBinaryOperator               | <i>p</i> , <i>p</i> | р           | applyAsP             |
| <i>P</i> Predicate            | р                   | boolean     | test                 |

**Table 6.3** Functional Interfaces for Primitive Types p, q is int, long, double; P, Q is Int, Long, Double

Ø

**TIP:** It is a good idea to use an interface from Tables 6.2 or 6.3 whenever you can. For example, suppose you write a method to process files that match a certain criterion. There is a legacy interface java.io.FileFilter, but it is better to use the standard Predicate<File>. The only reason not to do so would be if you already have many useful methods producing FileFilter instances.

**NOTE:** Most of the standard functional interfaces have nonabstract methods for producing or combining functions. For example, Predicate.isEqual(a) is the same as a::equals, but it also works if a is null. There are default methods and, or, negate for combining predicates. For example, Predicate.isEqual(a). or(Predicate.isEqual(b)) is the same as x -> a.equals(x) || b.equals(x).

**NOTE:** If you design your own interface with a single abstract method, you can tag it with the <code>@FunctionalInterface</code> annotation. This has two advantages. The compiler gives an error message if you accidentally add another abstract method. And the javadoc page includes a statement that your interface is a functional interface.

It is not required to use the annotation. Any interface with a single abstract method is, by definition, a functional interface. But using the @FunctionalInterface annotation is a good idea.

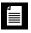

NOTE: Some programmers love chains of method calls, such as

String input = " 618970019642690137449562111 "; boolean isPrime = input.strip().transform(BigInteger::new).isProbablePrime(20);

The transform method of the String class (added in Java 12) applies a Function to the string and yields the result. You could have equally well written

boolean prime = new BigInteger(input.strip()).isProbablePrime(20);

But then your eyes jump inside-out and left-to-right to find out what happens first and what happens next: Calling strip, then constructing the BigInteger, and finally testing if it is a probable prime.

I am not sure that the eyes-jumping-inside-out-and-left-to-right is a huge problem. But if you prefer the orderly left-to-right sequence of chained method calls, then transform is your friend.

Sadly, it only works for strings. Why isn't there a transform(java.util.function. Function) method in the Object class? The Java API designers weren't fast enough. They had one chance to do this right—in Java 8, when the java.util.function.Function interface was added to the API. Up to that point, nobody could have added a transform(java.util.function. Function) method to their own classes. But in Java 12, it was too late. Someone somewhere could have defined transform(java.util.function.Function) in their class, with a different meaning. Admittedly, it is unlikely that this ever happened, but there is no way to know.

That is how Java works. It takes its commitments seriously, and won't renege on them for convenience.

#### 6.2.8 More about Comparators

The Comparator interface has a number of convenient static methods for creating comparators. These methods are intended to be used with lambda expressions or method references.

The static comparing method takes a "key extractor" function that maps a type T to a comparable type (such as String). The function is applied to the objects to be compared, and the comparison is then made on the returned keys. For example, suppose you have an array of Person objects. Here is how you can sort them by name:

```
Arrays.sort(people, Comparator.comparing(Person::getName));
```

This is certainly much easier than implementing a Comparator by hand. Moreover, the code is clearer since it is obvious that we want to compare people by name.

You can chain comparators with the thenComparing method for breaking ties. For example,

Arrays.sort(people, Comparator.comparing(Person::getLastName) .thenComparing(Person::getFirstName));

If two people have the same last name, then the second comparator is used.

There are a few variations of these methods. You can specify a comparator to be used for the keys that the comparing and thenComparing methods extract. For example, here we sort people by the length of their names:

```
Arrays.sort(people, Comparator.comparing(Person::getName,
    (s, t) -> Integer.compare(s.length(), t.length())));
```

Moreover, both the comparing and thenComparing methods have variants that avoid boxing of int, long, or double values. An easier way of producing the preceding operation would be

```
Arrays.sort(people, Comparator.comparingInt(p -> p.getName().length()));
```

If your key function can return null, you will like the nullsFirst and nullsLast adapters. These static methods take an existing comparator and modify it so that it doesn't throw an exception when encountering null values but ranks them as smaller or larger than regular values. For example, suppose getMiddleName returns a null when a person has no middle name. Then you can use Comparator.comparing(Person::getMiddleName, Comparator.nullsFirst(. . .)).

The nullsFirst method needs a comparator—in this case, one that compares two strings. The naturalOrder method makes a comparator for any class implementing Comparable. A Comparator.<String>naturalOrder() is what we need. Here is the complete call for sorting by potentially null middle names. I use a static import of java.util.Comparator.\*, to make the expression more legible. Note that the type for naturalOrder is inferred.

```
Arrays.sort(people, comparing(Person::getMiddleName, nullsFirst(naturalOrder())));
```

The static reverse0rder method gives the reverse of the natural order. To reverse any comparator, use the reversed instance method. For example, naturalOrder(). reversed() is the same as reverse0rder().

## 6.3 Inner Classes

An *inner class* is a class that is defined inside another class. Why would you want to do that? There are two reasons:

- Inner classes can be hidden from other classes in the same package.
- Inner class methods can access the data from the scope in which they are defined—including the data that would otherwise be private.

Inner classes used to be very important for concisely implementing callbacks, but nowadays lambda expressions do a much better job. Still, inner classes can be very useful for structuring your code. The following sections walk you through all the details.

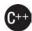

**C++ NOTE:** C++ has *nested classes*. A nested class is contained inside the scope of the enclosing class. Here is a typical example: A linked list class defines a class to hold the links, and a class to define an iterator position.

```
class LinkedList
{
public:
   class Iterator // a nested class
   public:
      void insert(int x);
      int erase();
      . . .
   private:
      Link* current;
      LinkedList* owner;
   };
   . . .
private:
   Link* head;
   Link* tail;
};
```

Nested classes are similar to inner classes in Java. However, the Java inner classes have an additional feature that makes them richer and more useful than nested classes in C++. An object that comes from an inner class has an implicit reference to the outer class object that instantiated it. Through this pointer, it gains access to the total state of the outer object. For example, in Java, the Iterator class would not need an explicit pointer to the LinkedList into which it points.

In Java, static inner classes do not have this added pointer. They are the Java analog to nested classes in C++.

#### 6.3.1 Use of an Inner Class to Access Object State

The syntax for inner classes is rather complex. For that reason, I present a simple but somewhat artificial example to demonstrate the use of inner classes. Let's refactor the TimerTest example and extract a TalkingClock class. A talking clock is constructed with two parameters: the interval between announcements and a flag to turn beeps on or off.

```
public class TalkingClock
{
    private int interval;
    private boolean beep;
```

```
public TalkingClock(int interval, boolean beep) { . . . }
public void start() { . . . }
public class TimePrinter implements ActionListener
    // an inner class
{
    . . .
}
```

Note that the TimePrinter class is now located inside the TalkingClock class. This does *not* mean that every TalkingClock has a TimePrinter instance field. As you will see, the TimePrinter objects are constructed by methods of the TalkingClock class.

Here is the TimePrinter class in greater detail. Note that the actionPerformed method checks the beep flag before emitting a beep.

```
public class TimePrinter implements ActionListener
{
    public void actionPerformed(ActionEvent event)
    {
        System.out.println("At the tone, the time is "
            + Instant.ofEpochMilli(event.getWhen()));
        if (beep) Toolkit.getDefaultToolkit().beep();
    }
}
```

}

Something surprising is going on. The TimePrinter class has no instance field or variable named beep. Instead, beep refers to the field of the TalkingClock object that created this TimePrinter. As you can see, an inner class method gets to access both its own instance fields *and* those of the outer object creating it.

For this to work, an object of an inner class always gets an implicit reference to the object that created it (see Figure 6.3).

This reference is invisible in the definition of the inner class. However, to illuminate the concept, let us call the reference to the outer object *outer*. Then the actionPerformed method is equivalent to the following:

```
public void actionPerformed(ActionEvent event)
{
    System.out.println("At the tone, the time is "
        + Instant.ofEpochMilli(event.getWhen()));
    if (outer.beep) Toolkit.getDefaultToolkit().beep();
}
```

The outer class reference is set in the constructor. The compiler modifies all inner class constructors, adding a parameter for the outer class reference. The TimePrinter class defines no constructors; therefore, the compiler synthesizes a no-argument constructor, generating code like this:

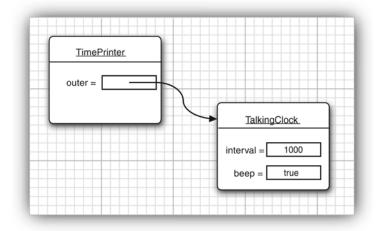

Figure 6.3 An inner class object has a reference to an outer class object.

```
public TimePrinter(TalkingClock clock) // automatically generated code
{
    outer = clock;
}
```

Again, please note that *outer* is not a Java keyword. We just use it to illustrate the mechanism involved in an inner class.

When a TimePrinter object is constructed in the start method, the compiler passes the this reference to the current talking clock into the constructor:

```
var listener = new TimePrinter(this); // parameter automatically added
```

Listing 6.7 shows the complete program that tests the inner class. Have another look at the access control. Had the TimePrinter class been a regular class, it would have needed to access the beep flag through a public method of the TalkingClock class. Using an inner class is an improvement. There is no need to provide accessors that are of interest only to one other class.

# ۲ IIII

**NOTE:** We could have declared the TimePrinter class as private. Then only TalkingClock methods would be able to construct TimePrinter objects. Only inner classes can be private. Regular classes always have either package or public access.

361

Listing 6.7 innerClass/InnerClassTest.java

```
1 package innerClass;
2
3 import java.awt.*;
4 import java.awt.event.*;
5 import java.time.*;
6
7 import javax.swing.*;
8
9 /**
   * This program demonstrates the use of inner classes.
10
    * @version 1.11 2017-12-14
11
   * @author Cay Horstmann
12
13 */
14 public class InnerClassTest
15 {
      public static void main(String[] args)
16
17
      {
         var clock = new TalkingClock(1000, true);
18
         clock.start();
19
20
         // keep program running until the user selects "OK"
21
         JOptionPane.showMessageDialog(null, "Quit program?");
22
         System.exit(0);
23
      }
24
25 }
26
27 /**
28
   * A clock that prints the time in regular intervals.
   */
29
30 class TalkingClock
31 {
32
      private int interval;
      private boolean beep;
33
34
      /**
35
36
       * Constructs a talking clock
       * @param interval the interval between messages (in milliseconds)
37
       * @param beep true if the clock should beep
38
39
       */
      public TalkingClock(int interval, boolean beep)
40
41
      {
         this.interval = interval;
42
         this.beep = beep;
43
      }
44
45
```

```
Listing 6.7 (Continued)
```

```
/**
46
       * Starts the clock.
47
       */
48
      public void start()
49
      {
50
         var listener = new TimePrinter();
51
         var timer = new Timer(interval, listener);
52
         timer.start();
53
      }
54
55
56
      public class TimePrinter implements ActionListener
      {
57
         public void actionPerformed(ActionEvent event)
58
59
         {
            System.out.println("At the tone, the time is "
60
                + Instant.ofEpochMilli(event.getWhen()));
61
            if (beep) Toolkit.getDefaultToolkit().beep();
62
63
         }
      }
64
65
  }
```

## 6.3.2 Special Syntax Rules for Inner Classes

In the preceding section, we explained the outer class reference of an inner class by calling it *outer*. Actually, the proper syntax for the outer reference is a bit more complex. The expression

```
OuterClass.this
```

denotes the outer class reference. For example, you can write the actionPerformed method of the TimePrinter inner class as

```
public void actionPerformed(ActionEvent event)
{
    ...
    if (TalkingClock.this.beep) Toolkit.getDefaultToolkit().beep();
}
```

Conversely, you can write the inner object constructor more explicitly, using the syntax

```
outerObject.new InnerClass(construction parameters)
```

For example:

```
ActionListener listener = this.new TimePrinter();
```

Here, the outer class reference of the newly constructed TimePrinter object is set to the this reference of the method that creates the inner class object. This is the most common case. As always, the this. qualifier is redundant. However, it is also possible to set the outer class reference to another object by explicitly naming it. For example, since TimePrinter is a public inner class, you can construct a TimePrinter for any talking clock:

```
var jabberer = new TalkingClock(1000, true);
TalkingClock.TimePrinter listener = jabberer.new TimePrinter();
```

Note that you refer to an inner class as

OuterClass .InnerClass

≣

when it occurs outside the scope of the outer class.

**NOTE:** Any static fields declared in an inner class must be final and initialized with a compile-time constant. If the field was not a constant, it might not be unique.

An inner class cannot have static methods. The Java Language Specification gives no reason for this limitation. It would have been possible to allow static methods that only access static fields and methods from the enclosing class. Apparently, the language designers decided that the complexities outweighed the benefits.

## 6.3.3 Are Inner Classes Useful? Actually Necessary? Secure?

When inner classes were added to the Java language in Java 1.1, many programmers considered them a major new feature that was out of character with the Java philosophy of being simpler than C++. The inner class syntax is undeniably complex. (It gets more complex as we study anonymous inner classes later in this chapter.) It is not obvious how inner classes interact with other features of the language, such as access control and security.

Inner classes are translated into regular class files with \$ (dollar signs) separating the outer and inner class names. For example, the TimePrinter class inside the TalkingClock class is translated to a class file TalkingClock\$TimePrinter.class. To see this at work, try the following experiment: run the ReflectionTest program of Chapter 5, and give it the class TalkingClock\$TimePrinter to reflect upon. Alternatively, simply use the javap utility:

javap -private ClassName

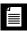

**NOTE:** If you use UNIX, remember to escape the \$ character when you supply the class name on the command line. That is, run the ReflectionTest or javap program as

```
java --classpath .:../v1ch05 reflection.ReflectionTest \
    innerClass.TalkingClock\$TimePrinter
```

or

javap -private innerClass.TalkingClock\\$TimePrinter

You will get the following printout:

```
public class innerClass.TalkingClock$TimePrinter
    implements java.awt.event.ActionListener
{
    final innerClass.TalkingClock this$0;
    public innerClass.TalkingClock$TimePrinter(innerClass.TalkingClock);
    public void actionPerformed(java.awt.event.ActionEvent);
}
```

You can plainly see that the compiler has generated an additional instance field, this\$0, for the reference to the outer class. (The name this\$0 is synthesized by the compiler—you cannot refer to it in your code.) You can also see the TalkingClock parameter for the constructor.

If the compiler can automatically do this transformation, couldn't you simply program the same mechanism by hand? Let's try it. We would make TimePrinter a regular class, outside the TalkingClock class. When constructing a TimePrinter object, we pass it the this reference of the object that is creating it.

```
class TalkingClock
{
    ...
    public void start()
    {
        var listener = new TimePrinter(this);
        var timer = new Timer(interval, listener);
        timer.start();
    }
}
class TimePrinter implements ActionListener
{
    private TalkingClock outer;
    ...
    public TimePrinter(TalkingClock clock)
    {
        outer = clock;
    }
}
```

} }

Now let us look at the actionPerformed method. It needs to access outer.beep.

if (outer.beep) . . . // ERROR

Here we run into a problem. The inner class can access the private data of the outer class, but our external TimePrinter class cannot.

Thus, inner classes are genuinely more powerful than regular classes because they have more access privileges.

You may well wonder how inner classes manage to acquire those added access privileges. Before Java 11, inner classes were purely a phenomenon of the *compiler*, and the virtual machine did not have any special knowledge about them. In those days, spying on the TalkingClock class with the ReflectionTest program or with javap and the -private option showed:

```
class TalkingClock
{
    private int interval;
    private boolean beep;
    public TalkingClock(int, boolean);
    static boolean access$0(TalkingClock); // Prior to Java 11
    public void start();
}
```

Notice the static access\$0 method that the compiler added to the outer class. It returns the beep field of the object that is passed as a parameter. (The method name might be slightly different, such as access\$000, depending on the compiler.)

That was a potential security risk, and it made life complicated for tools that analyze class files. As of Java 11, the virtual machine understands nesting relationships between classes, and the access methods are no longer generated.

#### 6.3.4 Local Inner Classes

If you look carefully at the code of the TalkingClock example, you will find that you need the name of the type TimePrinter only once: when you create an object of that type in the start method.

In a situation like this, you can define the class *locally in a single method*.

```
public void start()
{
    class TimePrinter implements ActionListener
    {
```

```
public void actionPerformed(ActionEvent event)
{
    System.out.println("At the tone, the time is "
        + Instant.ofEpochMilli(event.getWhen()));
        if (beep) Toolkit.getDefaultToolkit().beep();
    }
}
var listener = new TimePrinter();
var timer = new Timer(interval, listener);
timer.start();
}
```

Local classes are never declared with an access specifier (that is, public or private). Their scope is always restricted to the block in which they are declared.

Local classes have one great advantage: They are completely hidden from the outside world—not even other code in the TalkingClock class can access them. No method except start has any knowledge of the TimePrinter class.

## 6.3.5 Accessing Variables from Outer Methods

Local classes have another advantage over other inner classes. Not only can they access the fields of their outer classes; they can even access local variables! However, those local variables must be *effectively* final. That means, they may never change once they have been assigned.

Here is a typical example. Let's move the interval and beep parameters from the TalkingClock constructor to the start method.

```
public void start(int interval, boolean beep)
{
    class TimePrinter implements ActionListener
    {
        public void actionPerformed(ActionEvent event)
        {
            System.out.println("At the tone, the time is "
                + Instant.ofEpochMilli(event.getWhen()));
            if (beep) Toolkit.getDefaultToolkit().beep();
        }
    }
    var listener = new TimePrinter();
    var timer = new Timer(interval, listener);
    timer.start();
}
```

Note that the TalkingClock class no longer needs to store a beep instance field. It simply refers to the beep parameter variable of the start method.

Maybe this should not be so surprising. The line

if (beep) . . .

is, after all, ultimately inside the start method, so why shouldn't it have access to the value of the beep variable?

To see why there is a subtle issue here, let's consider the flow of control more closely.

- 1. The start method is called.
- 2. The object variable listener is initialized by a call to the constructor of the inner class TimePrinter.
- 3. The listener reference is passed to the Timer constructor, the timer is started, and the start method exits. At this point, the beep parameter variable of the start method no longer exists.
- 4. A second later, the actionPerformed method executes if (beep) . . .

For the code in the actionPerformed method to work, the TimePrinter class must have copied the beep field as a local variable of the start method, before the beep parameter value went away. That is indeed exactly what happens. In our example, the compiler synthesizes the name TalkingClock\$1TimePrinter for the local inner class. If you use the ReflectionTest program or the javap utility again to spy on the TalkingClock\$1TimePrinter class, you will get the following output:

```
class TalkingClock$1TimePrinter
{
   TalkingClock$1TimePrinter();
   public void actionPerformed(java.awt.event.ActionEvent);
   final boolean val$beep;
   final TalkingClock this$0;
}
```

When an object is created, the current value of the beep variable is stored in the val\$beep field. As of Java 11, this happens with "nest mate" access. Previously, the inner class constructor had an additional parameter to set the field. Either way, the inner class field persists even if the local variable goes out of scope.

## 6.3.6 Anonymous Inner Classes

When using local inner classes, you can often go a step further. If you want to make only a single object of this class, you don't even need to give the class a name. Such a class is called an *anonymous inner class*.

```
public void start(int interval, boolean beep)
{
  var listener = new ActionListener()
     {
        public void actionPerformed(ActionEvent event)
        {
           System.out.println("At the tone, the time is "
               + Instant.ofEpochMilli(event.getWhen()));
              if (beep) Toolkit.getDefaultToolkit().beep();
        }
    };
    var timer = new Timer(interval, listener);
    timer.start();
}
```

This syntax is very cryptic indeed. What it means is this: Create a new object of a class that implements the ActionListener interface, where the required method actionPerformed is the one defined inside the braces { }.

#### In general, the syntax is

new SuperType(construction parameters)
{
 inner class methods and data
}

Here, *SuperType* can be an interface, such as ActionListener; then, the inner class implements that interface. *SuperType* can also be a class; then, the inner class extends that class.

An anonymous inner class cannot have constructors because the name of a constructor must be the same as the name of a class, and the class has no name. Instead, the construction parameters are given to the *superclass* constructor. In particular, whenever an inner class implements an interface, it cannot have any construction parameters. Nevertheless, you must supply a set of parentheses as in

```
new InterfaceType()
{
    methods and data
}
```

You have to look carefully to see the difference between the construction of a new object of a class and the construction of an object of an anonymous inner class extending that class.

```
var queen = new Person("Mary");
    // a Person object
var count = new Person("Dracula") { . . . };
    // an object of an inner class extending Person
```

If the closing parenthesis of the construction parameter list is followed by an opening brace, then an anonymous inner class is being defined.

**NOTE:** Even though an anonymous class cannot have constructors, you can provide an object initialization block:

```
var count = new Person("Dracula")
{
    { initialization }
    . . .
};
```

Listing 6.8 contains the complete source code for the talking clock program with an anonymous inner class. If you compare this program with Listing 6.7, you will see that in this case, the solution with the anonymous inner class is quite a bit shorter and, hopefully, with some practice, as easy to comprehend.

For many years, Java programmers routinely used anonymous inner classes for event listeners and other callbacks. Nowadays, you are better off using a lambda expression. For example, the start method from the beginning of this section can be written much more concisely with a lambda expression like this:

```
public void start(int interval, boolean beep)
{
  var timer = new Timer(interval, event ->
    {
      System.out.println(
         "At the tone, the time is " + Instant.ofEpochMilli(event.getWhen()));
      if (beep) Toolkit.getDefaultToolkit().beep();
    });
    timer.start();
}
```

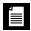

**NOTE:** If you store an anonymous class instance in a variable defined with var, the variable knows about added methods or fields:

```
var bob = new Object() { String name = "Bob"; }
System.out.println(bob.name);
```

If you declare bob as having type Object, then bob.name does not compile.

The object constructed with new Object() { String name = "Bob"; } has type "Object with a Sting name field." This is a *nondenotable* type—a type that you cannot express with Java syntax. Nevertheless, the compiler understands the type, and it can set it as the type for the bob variable.

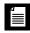

**NOTE:** The following trick, called *double brace initialization*, takes advantage of the inner class syntax. Suppose you want to construct an array list and pass it to a method:

```
var friends = new ArrayList<String>();
friends.add("Harry");
friends.add("Tony");
invite(friends);
```

If you don't need the array list again, it would be nice to make it anonymous. But then how can you add the elements? Here is how:

```
invite(new ArrayList<String>() {{ add("Harry"); add("Tony"); }});
```

Note the double braces. The outer braces make an anonymous subclass of ArrayList. The inner braces are an object initialization block (see Chapter 4).

In practice, this trick is rarely useful. More likely than not, the invite method is willing to accept any List<String>, and you can simply pass List.of("Harry", "Tony").

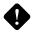

**CAUTION:** It is often convenient to make an anonymous subclass that is almost, but not quite, like its superclass. But you need to be careful with the equals method. In Chapter 5, I recommended that your equals methods use a test

```
if (getClass() != other.getClass()) return false;
```

An anonymous subclass will fail this test.

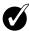

**TIP:** When you produce logging or debugging messages, you often want to include the name of the current class, such as

```
System.err.println("Something awful happened in " + getClass());
```

But that fails in a static method. After all, the call to getClass calls this.getClass(), and a static method has no this. Use the following expression instead:

```
new Object(){}.getClass().getEnclosingClass() // gets class of static method
```

Here, new Object(){} makes an anonymous object of an anonymous subclass of Object, and getEnclosingClass gets its enclosing class—that is, the class containing the static method.

Listing 6.8 anonymousInnerClass/AnonymousInnerClassTest.java

```
1 package anonymousInnerClass;
```

```
2
```

3 import java.awt.\*;

```
4 import java.awt.event.*;
5 import java.time.*;
6
7 import javax.swing.*;
8
9 /**
   * This program demonstrates anonymous inner classes.
10
    * @version 1.12 2017-12-14
11
   * @author Cay Horstmann
12
13
   */
14 public class AnonymousInnerClassTest
15 {
16
      public static void main(String[] args)
      {
17
         var clock = new TalkingClock();
18
         clock.start(1000, true);
19
20
         // keep program running until the user selects "OK"
21
         JOptionPane.showMessageDialog(null, "Quit program?");
22
         System.exit(0);
23
      }
24
25 }
26
27 /**
   * A clock that prints the time in regular intervals.
28
   */
29
30 class TalkingClock
31 {
      /**
32
       * Starts the clock.
33
34
       * @param interval the interval between messages (in milliseconds)
       * @param beep true if the clock should beep
35
       */
36
      public void start(int interval, boolean beep)
37
      {
38
39
         var listener = new ActionListener()
40
            {
               public void actionPerformed(ActionEvent event)
41
42
               {
                  System.out.println("At the tone, the time is "
43
                     + Instant.ofEpochMilli(event.getWhen()));
44
45
                  if (beep) Toolkit.getDefaultToolkit().beep();
               }
46
            };
47
         var timer = new Timer(interval, listener);
48
         timer.start();
49
      }
50
51 }
```

#### 6.3.7 Static Inner Classes

Occasionally, you may want to use an inner class simply to hide one class inside another—but you don't need the inner class to have a reference to the outer class object. You can suppress the generation of that reference by declaring the inner class static.

Here is a typical example of where you would want to do this. Consider the task of computing the minimum and maximum value in an array. Of course, you write one method to compute the minimum and another method to compute the maximum. When you call both methods, the array is traversed twice. It would be more efficient to traverse the array only once, computing both the minimum and the maximum simultaneously.

```
double min = Double.POSITIVE_INFINITY;
double max = Double.NEGATIVE_INFINITY;
for (double v : values)
{
    if (min > v) min = v;
    if (max < v) max = v;
}
```

However, the method must return two numbers. We can achieve that by defining a class Pair that holds two values:

```
class Pair
{
    private double first;
    private double second;

    public Pair(double f, double s)
    {
        first = f;
        second = s;
    }
    public double getFirst() { return first; }
    public double getSecond() { return second; }
}
```

The minmax method can then return an object of type Pair.

```
class ArrayAlg
{
   public static Pair minmax(double[] values)
   {
      ...
      return new Pair(min, max);
   }
}
```

The caller of the method uses the getFirst and getSecond methods to retrieve the answers:

```
Pair p = ArrayAlg.minmax(d);
System.out.println("min = " + p.getFirst());
System.out.println("max = " + p.getSecond());
```

Of course, the name Pair is an exceedingly common name, and in a large project, it is quite possible that some other programmer had the same bright idea—but made a Pair class that contains a pair of strings. We can solve this potential name clash by making Pair a public inner class inside ArrayAlg. Then the class will be known to the public as ArrayAlg.Pair:

```
ArrayAlg.Pair p = ArrayAlg.minmax(d);
```

However, unlike the inner classes used in previous examples, we do not want to have a reference to any other object inside a Pair object. That reference can be suppressed by declaring the inner class static:

```
class ArrayAlg
{
   public static class Pair
   {
        ...
   }
   ...
}
```

Of course, only inner classes can be declared static. A static inner class is exactly like any other inner class, except that an object of a static inner class does not have a reference to the outer class object that generated it. In our example, we must use a static inner class because the inner class object is constructed inside a static method:

```
public static Pair minmax(double[] d)
{
    ...
    return new Pair(min, max);
}
```

Had the Pair class not been declared as static, the compiler would have complained that there was no implicit object of type ArrayAlg available to initialize the inner class object.

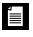

**NOTE:** Use a static inner class whenever the inner class does not need to access an outer class object. Some programmers use the term *nested class* to describe static inner classes.

**NOTE:** Unlike regular inner classes, static inner classes can have static fields and methods.

| 4 |   |  |
|---|---|--|
| - | _ |  |
|   | = |  |
|   |   |  |

**NOTE:** Classes that are declared inside an interface are automatically static and public.

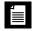

**NOTE:** Interfaces, records, and enumerations that are declared inside a class are automatically static.

Listing 6.9 contains the complete source code of the ArrayAlg class and the nested Pair class.

**Listing 6.9** staticInnerClass/StaticInnerClassTest.java

```
1 package staticInnerClass;
2
   /**
3
   * This program demonstrates the use of static inner classes.
 4
    * @version 1.02 2015-05-12
5
    * @author Cay Horstmann
6
7
   */
  public class StaticInnerClassTest
8
   {
9
10
      public static void main(String[] args)
11
      {
12
         var values = new double[20];
         for (int i = 0; i < values.length; i++)</pre>
13
            values[i] = 100 * Math.random();
14
         ArrayAlg.Pair p = ArrayAlg.minmax(values);
15
         System.out.println("min = " + p.getFirst());
16
17
         System.out.println("max = " + p.getSecond());
      }
18
19 }
20
21 class ArrayAlg
22 {
      /**
23
24
       * A pair of floating-point numbers
       */
25
26
      public static class Pair
27
      {
         private double first;
28
         private double second;
29
```

```
30
         /**
31
          * Constructs a pair from two floating-point numbers
32
          * @param f the first number
33
          * @param s the second number
34
35
          */
         public Pair(double f, double s)
36
37
         {
            first = f;
38
39
            second = s;
         }
40
41
         /**
42
          * Returns the first number of the pair
43
          * @return the first number
44
          */
45
         public double getFirst()
46
         {
47
            return first;
48
         }
49
50
         /**
51
          * Returns the second number of the pair
52
          * @return the second number
53
          */
54
         public double getSecond()
55
56
         {
57
            return second;
         }
58
      }
59
60
      /**
61
       * Computes both the minimum and the maximum of an array
62
       * @param values an array of floating-point numbers
63
       * @return a pair whose first element is the minimum and whose second element
64
       * is the maximum
65
       */
66
67
      public static Pair minmax(double[] values)
68
      {
         double min = Double.POSITIVE INFINITY;
69
         double max = Double.NEGATIVE INFINITY;
70
         for (double v : values)
71
72
         {
73
            if (\min > v) \min = v;
            if (max < v) max = v;
74
         }
75
         return new Pair(min, max);
76
      }
77
78 }
```

## 6.4 Service Loaders

Sometimes, you develop an application with a service architecture. There are platforms that encourage this approach, such as OSGi (http://osgi.org), which are used in development environments, application servers, and other complex applications. Such platforms go well beyond the scope of this book, but the JDK also offers a simple mechanism for loading services, described here. This mechanism is well supported by the Java Platform Module System—see Chapter 9 of Volume II.

Often, when providing a service, a program wants to give the service designer some freedom of how to implement the service's features. It can also be desirable to have multiple implementations to choose from. The ServiceLoader class makes it easy to load services that conform to a common interface.

Define an interface (or, if you prefer, a superclass) with the methods that each instance of the service should provide. For example, suppose your service provides encryption.

```
package serviceLoader;
public interface Cipher
{
    byte[] encrypt(byte[] source, byte[] key);
    byte[] decrypt(byte[] source, byte[] key);
    int strength();
}
```

The service provider supplies one or more classes that implement this service, for example

```
package serviceLoader.impl;
public class CaesarCipher implements Cipher
{
    public byte[] encrypt(byte[] source, byte[] key)
    {
       var result = new byte[source.length];
       for (int i = 0; i < source.length; i++)
           result[i] = (byte)(source[i] + key[0]);
       return result;
    }
    public byte[] decrypt(byte[] source, byte[] key)
    {
       return encrypt(source, new byte[] { (byte) -key[0] });
    }
}
```

```
public int strength() { return 1; }
}
```

The implementing classes can be in any package, not necessarily the same package as the service interface. Each of them must have a no-argument constructor.

Now add the names of the classes to a UTF-8 encoded text file in a file in the META-INF/services directory whose name matches the fully qualified interface name. In our example, the file META-INF/services/serviceLoader.Cipher would contain the line

```
serviceLoader.impl.CaesarCipher
```

In this example, we provide a single implementing class. You could also provide multiple classes and later pick among them.

With this preparation done, the program initializes a service loader as follows:

public static ServiceLoader<Cipher> cipherLoader = ServiceLoader.load(Cipher.class);

This should be done just once in the program.

The iterator method of the service loader returns an iterator through all provided implementations of the service. (See Chapter 9 for more information about iterators.) It is easiest to use an enhanced for loop to traverse them. In the loop, pick an appropriate object to carry out the service.

```
public static Cipher getCipher(int minStrength)
{
    for (Cipher cipher : cipherLoader) // implicitly calls cipherLoader.iterator()
    {
        if (cipher.strength() >= minStrength) return cipher;
    }
    return null;
}
```

Alternatively, you can use streams (see Chapter 1 of Volume II) to locate the desired service. The stream method yields a stream of ServiceLoader.Provider instances. That interface has methods type and get for getting the provider class and the provider instance. If you select a provider by type, then you just call type and no service instances are unnecessarily instantiated.

```
public static Optional<Cipher> getCipher2(int minStrength)
{
    return cipherLoader.stream()
    .filter(descr -> descr.type() == serviceLoader.impl.CaesarCipher.class)
    .findFirst()
    .map(ServiceLoader.Provider::get);
}
```

Finally, if you are willing to take any service instance, simply call findFirst:
 Optional<Cipher> cipher = cipherLoader.findFirst();

The Optional class is explained in Chapter 1 of Volume II.

| a.util.ServiceLoader <s> 1.6</s>                                                                                        |
|----------------------------------------------------------------------------------------------------|
| <pre>static <s> ServiceLoader<s> load(Class<s> service)</s></s></s></pre>                                               |
| creates a service loader for loading the classes that implement the given service interface.                            |
| Iterator <s> iterator()</s>                                                                                             |
| yields an iterator that lazily loads the service classes. That is, a class is loaded<br>whenever the iterator advances. |
| <pre>Stream<serviceloader.provider<s>&gt; stream() 9</serviceloader.provider<s></pre>                                   |
| returns a stream of provider descriptors, so that a provider of a desired class can be loaded lazily.                   |
| Optional <s> findFirst() 9</s>                                                                                          |
| finds the first available service provider, if any.                                                                     |
|                                                                                                    |

#### java.util.ServiceLoader.Provider<S> 9

- Class<? extends S> type()
  - gets the type of this provider.
- S get()
  - gets an instance of this provider.

## 6.5 Proxies

In the final section of this chapter, we discuss *proxies*. You can use a proxy to create, at runtime, new classes that implement a given set of interfaces. Proxies are only necessary when you don't yet know at compile time which interfaces you need to implement. This is not a common situation for application programmers, so feel free to skip this section if you are not interested in advanced wizardry. However, for certain systems programming applications, the flexibility that proxies offer can be very important.

## 6.5.1 When to Use Proxies

Suppose you want to construct an object of a class that implements one or more interfaces whose exact nature you may not know at compile time. This is a difficult problem. To construct an actual class, you can simply use the newInstance method or use reflection to find a constructor. But you can't instantiate an interface. You need to define a new class in a running program.

To overcome this problem, some programs generate code, place it into a file, invoke the compiler, and then load the resulting class file. Naturally, this is slow, and it also requires deployment of the compiler together with the program. The *proxy* mechanism is a better solution. The proxy class can create brand-new classes at runtime. Such a proxy class implements the interfaces that you specify. In particular, the proxy class has the following methods:

- All methods required by the specified interfaces; and
- All methods defined in the Object class (toString, equals, and so on).

However, you cannot define new code for these methods at runtime. Instead, you must supply an *invocation handler*. An invocation handler is an object of any class that implements the InvocationHandler interface. That interface has a single method:

```
Object invoke(Object proxy, Method method, Object[] args)
```

Whenever a method is called on the proxy object, the invoke method of the invocation handler gets called, with the Method object and parameters of the original call. The invocation handler must then figure out how to handle the call.

## 6.5.2 Creating Proxy Objects

To create a proxy object, use the newProxyInstance method of the Proxy class. The method has three parameters:

- A *class loader*. As part of the Java security model, different class loaders can be used for platform and application classes, classes that are downloaded from the Internet, and so on. We will discuss class loaders in Chapter 9 of Volume II. In this example, we specify the "system class loader" that loads platform and application classes.
- An array of Class objects, one for each interface to be implemented.
- An invocation handler.

There are two remaining questions. How do we define the handler? And what can we do with the resulting proxy object? The answers depend, of course,

on the problem that we want to solve with the proxy mechanism. Proxies can be used for many purposes, such as

- Routing method calls to remote servers
- Associating user interface events with actions in a running program
- Tracing method calls for debugging purposes

In our example program, we use proxies and invocation handlers to trace method calls. We define a TraceHandler wrapper class that stores a wrapped object. Its invoke method simply prints the name and parameters of the method to be called and then calls the method with the wrapped object as the implicit parameter.

```
class TraceHandler implements InvocationHandler
{
   private Object target;
   public TraceHandler(Object t)
   {
     target = t;
   }
   public Object invoke(Object proxy, Method m, Object[] args)
        throws Throwable
   {
        // print method name and parameters
        ...
        // invoke actual method
        return m.invoke(target, args);
   }
}
```

Here is how you construct a proxy object that causes the tracing behavior whenever one of its methods is called:

```
Object value = . .;
// construct wrapper
var handler = new TraceHandler(value);
// construct proxy for one or more interfaces
var interfaces = new Class[] { Comparable.class};
Object proxy = Proxy.newProxyInstance(
    ClassLoader.getSystemClassLoader(),
    new Class[] { Comparable.class } , handler);
```

Now, whenever a method from one of the interfaces is called on proxy, the method name and parameters are printed out and the method is then invoked on value.

In the program shown in Listing 6.10, we use proxy objects to trace a binary search. We fill an array with proxies to the integers 1 . . . 1000. Then we invoke the binarySearch method of the Arrays class to search for a random integer in the array. Finally, we print the matching element.

```
var elements = new Object[1000];
// fill elements with proxies for the integers 1 . . . 1000
for (int i = 0; i < elements.length; i++)
{
    Integer value = i + 1;
    elements[i] = Proxy.newProxyInstance(. . .); // proxy for value;
}
// construct a random integer
Integer key = (int) (Math.random() * elements.length) + 1;
// search for the key
int result = Arrays.binarySearch(elements, key);
// print match if found
if (result >= 0) System.out.println(elements[result]);
```

The Integer class implements the Comparable interface. The proxy objects belong to a class that is defined at runtime. (It has a name such as \$Proxy0.) That class also implements the Comparable interface. However, its compareTo method calls the invoke method of the proxy object's handler.

**NOTE:** As you saw earlier in this chapter, the Integer class actually implements Comparable<Integer>. However, at runtime, all generic types are erased and the proxy is constructed with the class object for the raw Comparable class.

The binarySearch method makes calls like this:

```
if (elements[i].compareTo(key) < 0) . . .</pre>
```

Since we filled the array with proxy objects, the compareTo calls the invoke method of the TraceHandler class. That method prints the method name and parameters and then invokes compareTo on the wrapped Integer object.

Finally, at the end of the sample program, we call

System.out.println(elements[result]);

The println method calls toString on the proxy object, and that call is also redirected to the invocation handler.

Here is the complete trace of a program run:

500.compareTo(288) 250.compareTo(288) 375.compareTo(288) 312.compareTo(288) 281.compareTo(288) 296.compareTo(288) 288.compareTo(288) 288.toString()

You can see how the binary search algorithm homes in on the key by cutting the search interval in half in every step. Note that the toString method is proxied even though it does not belong to the Comparable interface—as you will see in the next section, certain Object methods are always proxied.

**Listing 6.10** proxy/ProxyTest.java

```
1 package proxy;
2
3 import java.lang.reflect.*;
4 import java.util.*;
5
  /**
6
    * This program demonstrates the use of proxies.
7
8
    * @version 1.02 2021-06-16
    * @author Cay Horstmann
9
    */
10
11 public class ProxyTest
12
   {
13
      public static void main(String[] args)
14
      {
15
         var elements = new Object[1000];
16
         // fill elements with proxies for the integers 1 . . . 1000
17
         for (int i = 0; i < elements.length; i++)</pre>
18
19
         {
            Integer value = i + 1;
20
            var handler = new TraceHandler(value);
21
            Object proxy = Proxy.newProxyInstance(
22
                ClassLoader.getSystemClassLoader(),
23
                new Class[] { Comparable.class }, handler);
24
            elements[i] = proxy;
25
         }
26
27
         // construct a random integer
28
         Integer key = (int) (Math.random() * elements.length) + 1;
29
30
         // search for the key
31
         int result = Arrays.binarySearch(elements, key);
32
33
```

```
// print match if found
34
         if (result >= 0) System.out.println(elements[result]);
35
      }
36
37 }
38
39 /**
    * An invocation handler that prints out the method name and parameters, then
40
    * invokes the original method
41
    */
42
43
  class TraceHandler implements InvocationHandler
44 {
      private Object target;
45
46
      /**
47
       * Constructs a TraceHandler
48
       * @param t the implicit parameter of the method call
49
       */
50
      public TraceHandler(Object t)
51
      {
52
         target = t;
53
54
      }
55
      public Object invoke(Object proxy, Method m, Object[] args) throws Throwable
56
57
      {
         // print implicit argument
58
         System.out.print(target);
59
         // print method name
60
         System.out.print("." + m.getName() + "(");
61
         // print explicit arguments
62
         if (args != null)
63
64
         {
             for (int i = 0; i < args.length; i++)</pre>
65
66
             {
               System.out.print(args[i]);
67
               if (i < args.length - 1) System.out.print(", ");</pre>
68
69
             }
         }
70
71
         System.out.println(")");
72
         // invoke actual method
73
74
         return m.invoke(target, args);
75
      }
76 }
```

## 6.5.3 Properties of Proxy Classes

Now that you have seen proxy classes in action, let's go over some of their properties. Remember that proxy classes are created on the fly in a running

program. However, once they are created, they are regular classes, just like any other classes in the virtual machine.

All proxy classes extend the class Proxy. A proxy class has only one instance field—the invocation handler, which is defined in the Proxy superclass. Any additional data required to carry out the proxy objects' tasks must be stored in the invocation handler. For example, when we proxied Comparable objects in the program shown in Listing 6.10, the TraceHandler wrapped the actual objects.

All proxy classes override the toString, equals, and hashCode methods of the Object class. Like all proxy methods, these methods simply call invoke on the invocation handler. The other methods of the Object class (such as clone and getClass) are not redefined.

The names of proxy classes are not defined. The Proxy class in Oracle's virtual machine generates class names that begin with the string \$Proxy.

There is only one proxy class for a particular class loader and ordered set of interfaces. That is, if you call the newProxyInstance method twice with the same class loader and interface array, you get two objects of the same class. You can also obtain that class with the getProxyClass method:

```
Class proxyClass = Proxy.getProxyClass(null, interfaces);
```

A proxy class is always public and final. If all interfaces that the proxy class implements are public, the proxy class does not belong to any particular package. Otherwise, all non-public interfaces must belong to the same package, and the proxy class will also belong to that package.

You can test whether a particular Class object represents a proxy class by calling the isProxyClass method of the Proxy class.

## \_ ||||

**NOTE:** Calling a default method of a proxy triggers the invocation handler. To actually invoke the method, use the static invokeDefault method of the InvocationHandler interface. For example, here is an invocation handler that calls the default methods and passes the abstract methods to another target:

```
InvocationHandler handler = (proxy, method, args) ->
{
    if (method.isDefault())
        return InvocationHandler.invokeDefault(proxy, method, args)
    else
        return method.invoke(target, args);
}
```

#### java.lang.reflect.InvocationHandler 1.3

- Object invoke(Object proxy, Method method, Object[] args) define this method to contain the action that you want carried out whenever a method was invoked on the proxy object.
- static Object invokeDefault(Object proxy, Method method, Object... args) 16

invokes a default method of the proxy instance with the given arguments, bypassing the invocation handler.

java.lang.reflect.Proxy 1.3

- static Class<?> getProxyClass(ClassLoader loader, Class<?>... interfaces)
  returns the proxy class that implements the given interfaces.
- static Object newProxyInstance(ClassLoader loader, Class<?>[] interfaces, InvocationHandler handler)

constructs a new instance of the proxy class that implements the given interfaces. All methods call the invoke method of the given handler object.

- static boolean isProxyClass(Class<?> cl)
  - returns true if cl is a proxy class.

This ends the final chapter on the object-oriented features of the Java programming language. Interfaces, lambda expressions, and inner classes are concepts that you will encounter frequently, whereas cloning, service loaders, and proxies are advanced techniques that are of interest mainly to library designers and tool builders, not application programmers. You are now ready to learn how to deal with exceptional situations in your programs in Chapter 7. This page intentionally left blank

# Index

#### Symbols

- (minus sign) arithmetic operator, 51, 61 printf flag, 81 -- operator, 56, 61 -> in lambda expressions, 339-342 in switch expressions, 101–103 \_ (underscore) as a reserved word, 47, 859 delimiter, in number literals, 41 in instance field names (C++), 174 , (comma) operator (C++), 61 printf flag, 81 ; (semicolon) in class path (Windows), 195 in statements, 38, 47 : (colon) in assertions, 416 in class path (UNIX), 195 inheritance token (C++), 214 :: operator (C++), 151, 159, 218, 345 ! operator, 57, 61 != operator, 57, 61, 96 ?: operator, 58, 61 with pattern matching, 233 / (slash), arithmetic operator, 51, 61 // comments, 39 /\* . . . \*/ comments, 39 /\*\* . . . \*/ comments, 40, 204-205 . (period), in class paths, 195–196 ... (ellipsis), in varargs, 264 ^ operator, 59, 61, 340 ~ operator, 59, 61 ', " (single, double quote), escape sequences for, 44 ". . ." (double quotes), for strings, 39 """. . .""" (triple quotes), for text blocks, 74 ( (left parenthesis), printf flag, 81

(. . .) (parentheses) empty, in method calls, 39 for casts, 54, 61, 230 for operator hierarchy, 60-61 [. . .] (square brackets) empty, in generics, 453 for arrays, 109, 114 {. . .} (curly braces) double, in inner classes, 370 for blocks, 38, 85 for enumerated type, 50 in lambda expressions, 340 @ (at), in javadoc comments, 205–206 \$ (dollar sign) delimiter, for inner classes, 363 in variable names, 47 printf flag, 81 \* (asterisk) arithmetic operator, 51, 61 echo character, 662 in class path, 195 in imports, 188 (backslash)escape sequence for, 44 in file names, 82 in text blocks, 75 & (ampersand) bitwise operator, 59, 61 in bounding types, 455 in reference parameters (C++), 168 && operator, 57, 61 # (number sign) in javadoc hyperlinks, 208 printf flag, 81 % (percent sign) arithmetic operator, 51, 61 conversion character, 80 + (plus sign) arithmetic operator, 51, 54, 61 for objects and strings, 62-63, 245-246 printf flag, 81

++ operator, 56, 61 < (left angle bracket) in shell syntax, 84 printf flag, 81 relational operator, 57, 61 <? (in wildcard types), 475 << operator, 60-61 <= operator, 57, 61 <. . .> (angle brackets), for type parameters, 252, 451 > (right angle bracket) in shell syntax, 84, 444 relational operator, 57, 61 >& (in shell syntax), 444 >= operator, 57, 61 >>, >>> operators, 60-61 = operator, 48, 55 == operator, 57, 61 for class objects, 281 for enumerated types, 271 for floating-point numbers, 96 for identity hash maps, 545 for strings, 65 wrappers and, 261 | operator, 59, 61 || operator, 57, 61 0, 0b, 0B, 0x, 0X prefixes (in integers), 41 0, printf flag, 81 2> (in shell syntax), 444 2D shapes, 595-603 🖾 (beer mug), 67  $\mathbb{O}$  (octonions), 46, 67

#### A

A, a conversion characters, 80
Abstract classes, 265–271

extending, 267
interfaces and, 312, 321–322
no instantiating for, 267
object variables of, 267

abstract keyword, 265–271, 855
Abstract methods, 266

in functional interfaces, 342

AbstractAction class, 624, 628, 688, 691
AbstractButton class, 638, 689–692

is/setSelected methods, 692
setAction command method, 673
setDisplayedMnemonicIndex method, 695–696

setHorizontalTextPosition method, 690-691 setMnemonic method, 696 abstractClasses/Employee.java, 270 abstractClasses/Person.java, 269 abstractClasses/PersonTest.java, 269 abstractClasses/Student.java, 270 AbstractCollection class, 324, 505, 518 AbstractQueue class, 501 Accelerators (in menus), 695-696 accept method of FileFilter (Swing), 740, 745 of java.io.FileFilter, 740 acceptEither method (CompletableFuture), 834, 836 Access modifiers checking, 287 final, 49, 155, 228-229, 319, 366-367, 787 private, 146, 193-194, 360 protected, 234-235, 308, 335 public, 36-37, 50, 143-146, 193-194, 313-314 public static final, 320 redundant, 320 static, 38, 156-163 static final, 49 void, 38 AccessibleObject class canAccess, trySetAccessible methods, 299 setAccessible method, 295, 299 Accessor methods, 138-141, 152-153, 476 Accessory components, 742 accumulate method (LongAccumulator), 789 accumulateAndGet method (AtomicType), 788 Action interface, 623-629, 688 actionPerformed method, 624 add/removePropertyChangeListener methods, 624 get/putValue methods, 624, 629 is/setEnabled methods, 624, 629 predefined action table names in, 625 Action listeners, 623-629 ActionEvent class, 614, 637 getActionCommand, getModifiers methods, 638 ActionListener interface actionPerformed method, 327, 338, 359, 365, 368, 615, 623-624, 638, 793 overriding, 688 implementing, 343, 615

ActionMap class, 628 Actions, 623-629 associating with keystrokes, 626 names of, 628 predefined, 625 ActiveX, 5 Adapter classes, 621-623 add method of ArrayList, 253-258 of BigDecimal, 109 of BigInteger, 108 of BlockingQueue, 798 of ButtonGroup, 673 of Collection, 501, 505-506, 508 of Container, 617, 620, 655 of GregorianCalendar, 138 of HashSet, 525 of JFrame, 595 of JMenu, 687-689 of JToolBar, 703-705 of List, 509, 521 of ListIterator, 509, 515-517, 522 of LongAdder, 788 of Oueue, 532 of Set. 510 addAll method of ArrayList, 450 of Collection, 505-506 of Collections, 565 of List, 521 addChoosableFileFilter method (JFileChooser), 745 addExact method (Math), 53 addFirst method of Deque, 533 of LinkedList, 522 addHandler method (Logger), 438 addItem method (JComboBox), 677-679 Addition operator, 51, 61 for different numeric types, 54 for objects and strings, 62-63, 245-246 addLast method of Deque, 533 of LinkedList, 522 addLayoutComponent method (LayoutManager), 720 addPropertyChangeListener method (Action), 624 addSeparator method of JMenu, 687, 689 of JToolBar, 703-705

addShutdownHook method (Runtime), 181 addSuppressed method (Throwable), 406, 409 AdjustmentEvent class, 637 AdjustmentListener interface, 638 Adobe Flash, 10 Aggregation, 130–131 Algorithms, 126 for binary search, 563-564 for shuffling, 561 for sorting, 560-563 QuickSort, 115, 561 simple, in the standard library, 564-566 writing, 568-569 Algorithms + Data Structures = Programs (Wirth), 126 Algorithms in C++ (Sedgewick), 561 Alice in Wonderland (Carroll), 526, 528 allof method of CompletableFuture, 834, 836 of EnumSet, 547 allProcesses method (ProcessHandle), 850, 853 Alt+F4, in Windows, 695 Amazon, 17 and, andNot methods (BitSet), 577 Andreessen, Mark, 11 Android platform, 16, 840 Annotations, 462 Anonymous arrays, 110 Anonymous inner classes, 367-371 anonymousInnerClass/AnonymousInnerClassTest.java, 370 Antisymmetry rule, 319 anyOf method (CompletableFuture), 834, 836 append method of JTextArea, 666 of StringBuilder, 73-74 appendCodePoint method (StringBuilder), 74 Applets, 9–10, 15 changing warning string in, 194 running in a browser, 9 Application Programming Interfaces (APIs), online documentation for, 68, 70-73 Applications closing by user, 586 compiling/launching from the command line, 22-24, 37 debugging, 24, 388-396 extensible, 227 for different Java releases, 201-202

localizing, 132, 285, 426-427 managing in JVM, 445 responsive, 839 terminating, 38, 149 testing, 415-420 applyToEither method (CompletableFuture), 834, 836 Arguments. See Parameters arguments method (ProcessHandle.Info), 854 Arithmetic operators, 51 accuracy of, 51 autoboxing with, 260 combining with assignment, 55 precedence of, 61 Array class, 300-303 get, getXxx, set, setXxx methods, 303 getLength method, 301, 303 newInstance method, 300, 303 Array lists, 110, 523 anonymous, 370 capacity of, 253 elements of: accessing, 254-258 adding, 253-256 removing, 256 traversing, 256 generic, 251-259 raw vs. typed, 258-259 Array variables, 109 ArrayBlockingQueue class, 799, 803 ArrayDeque class, 500, 532-533 as a concrete collection type, 511 ArrayIndexOutOfBoundsException, 111, 391–393 ArrayList class, 112, 251-259, 448-450, 512 add method, 253-258 addAll method, 450 as a concrete collection type, 511 declaring with var, 252 ensureCapacity method, 253-254 get, set methods, 255, 258 iterating over, 502 remove method, 256, 258 removeIf method, 344 size, trimToSize methods, 253-254 synchronized, 815 toArray method, 468 arrayList/ArrayListTest.java, 257 Arrays, 109-124 anonymous, 110

circular, 500 cloning, 336 converting to collections, 567–568 copying, 113–114 on write, 813 creating, 109 elements of: computing in parallel, 814 numbering, 111 remembering types of, 225 removing from the middle, 512-513 traversing, 110, 112, 120 equality testing for, 240–241 generic methods for, 300-303 hash codes of, 243-244 in command-line parameters, 114–115 initializing, 110-111 length of, 111 equal to 0, 111 increasing, 113 multidimensional, 118-123, 240, 246 not of generic types, 349, 463–464, 466-468, 473 of integers, 246 of subclass/superclass references, 224 of wildcard types, 464 out-of-bounds access in, 390 parallel operations on, 813 printing, 120, 246 ragged, 121-124 size of, 253, 301 setting at runtime, 251 sorting, 115–118, 316, 813 Arrays class asList method, 550, 557 binarySearch method, 118, 381 copy0f method, 113, 117, 300 copyOfRange method, 117 deepEquals method, 240 deepToString method, 120, 246 equals method, 118, 240-241 fill method, 118 hashCode method, 243-244 parallelXxx methods, 813-814 sort method, 115-117, 313, 316, 318, 339, 343 toString method, 113, 117 arrays/CopyOfTest.java, 302 ArrayStoreException, 225, 463, 465, 473

arrayType method (Class), 301, 303 Ascender, ascent (in typesetting), 607 ASCII standard, 45 asIterator method (Enumeration), 571 asList method (Arrays), 550, 557 assert keyword, 415-420, 855 Assertions, 415-420 checking parameters with, 417-419 defined, 415 documenting assumptions with, 419-420 enabling/disabling, 415-417 Assignment operator, 48, 55 Asynchronous computations, 830-846 Asynchronous methods, 816 AsyncTask class, 840 atan, atan2 methods (Math), 52 Atomic operations, 787–789 client-side locking for, 783 in concurrent hash maps, 806-810 performance of, 788 AtomicType classes, 788 @author comment (javadoc), 207, 209 Autoboxing, 259-263 AutoCloseable interface, 405 close method, 405-406 await method (Condition), 755, 773-777 AWT (Abstract Window Toolkit), 582 event hierarchy in, 636-639 preferred field sizes in, 659 AWTEvent class, 636 Azul, 17

# В

B, b conversion characters, 80 \b escape sequence, 44 Background color default, 586 setting, 604-605, 617 BadCastException, 484 Base classes. See Superclasses Baseline (in typesetting), 607 Basic multilingual planes, 45 BasicButtonUI class, 652 Batch files, 197 Beans, 198 beep method (Toolkit), 329 BiConsumer interface, 353 BiFunction interface, 343, 353 BIG-5 standard, 45

BigDecimal class, 106–109 add, compareTo, subtract, multiply, divide, mod methods, 109 BigInteger class, 106-108 add, compareTo, subtract, multiply, divide, mod, sort methods, 108 value0f method, 106-108 BigIntegerTest/BigIntegerTest.java, 107 Binary search, 563-564 BinaryOperator interface, 353 binarySearch method of Arrays, 118, 381 of Collections, 563-564 BiPredicate interface, 353 Bit masks, 60 Bit sets, 576-580 Bitecode files, 37 BitSet interface, 498, 576-580 methods of, 577 Bitwise operators, 59-61 Blank lines, printing, 39 Blocking queues, 797-804 BlockingDeque interface, methods of, 804 BlockingQueue interface add, element, peek, remove methods, 798 offer, poll, put, take methods, 798, 804 blockingQueue/BlockingQueueTest.java, 800 Blocks, 38, 85-86 nested, 85 synchronized, 782-784 Boolean class converting from boolean, 259 hashCode method, 244 boolean operators, 57, 61 boolean type, 46, 855 default initialization of, 171 formatting output for, 80 no casting to numeric types for, 55 Border layout manager, 655-657 BorderFactory class, methods of, 674-676 BorderLayout class, 655–657 Borders, 673-676 Bounded collections, 500 Bounding rectangle, 598-599 Bounds checking, 114 Box layout, 705 break statement, 100-106, 855 labeled/unlabeled, 103-104 not allowed in switch expressions, 102

866

Bridge methods, 460-461, 472 Buckets (of hash tables), 524 Bulk operations, 566-567 button/ButtonFrame.java, 618 ButtonGroup class, 670 add method, 673 getSelection method, 671, 673 ButtonModel interface, 650 getActionCommand method, 671, 673 getSelectedObjects method, 671 properties of, 651 **Buttons** appearance of, 648 associating actions with, 626 clicking, 617 creating, 616 event handling for, 616-620 model-view-controller analysis of, 650, 652 rearranging automatically, 653 ButtonUIListener class, 652 Byte class converting from byte, 259 hashCode method, 244 toUnsignedInt method, 42 byte type, 40, 855

#### C

C, c conversion characters, 80 C programming language assert macro in, 416 function pointers in, 304 integer types in, 6, 41 C# programming language, 8 foreach loop in, 85 polymorphism in, 229 useful features of, 12 C++ programming language , (comma) operator in, 61 :: operator in, 151, 218 » operator in, 60 access privileges in, 155 algorithms in, 560 arrays in, 114, 123 bitset template in, 576 boolean values in, 46 classes in, 38, 358 code units and code points in, 62 copy constructors in, 135

dynamic binding in, 220 dynamic casts in, 231 exceptions in, 391, 394-395, 399 fields in: instance, 173-174 static, 159 for loop in, 85, 94 function pointers in, 304 #include in, 189 inheritance in, 214, 223, 321 integer types in, 6, 41 iterators as parameters in, 571 methods in: accessor, 138 default, 324 destructor, 180 static, 159 namespace directive in, 189 new operator in, 147 NULL pointer in, 135 object pointers in, 135 operator overloading in, 107 passing parameters in, 165, 168 performance of, compared to Java, 578 polymorphism in, 229 protected modifier in, 235 pure virtual functions (= 0) in, 267 references in, 135 Standard Template Library in, 498, 503 static member functions in, 38 strings in, 64-65 superclasses in, 219 syntax of, 3 templates in, 12, 452, 455, 457 this pointer in, 175 type parameters in, 454 using directive in, 189 variables in, 49 redefining in nested blocks, 86 vector template in, 254 virtual constructors in, 282 void\* pointer in, 236 Calendar class, 136 get/setTime methods, 228 Calendars displaying, 139-140 vs. time measurement, 136 CalendarTest/CalendarTest.java, 140 Call by reference, 163

Index

Call by value, 163-170 Callable interface, 821 call method, 816-817 wrapper for, 817 Callables, 816-818 Callbacks, 326-329 CamelCase, 36 canAccess method (AccessibleObject), 299 cancel method (Future), 816-817, 819, 841 CancellationException, 841 cardinality method (BitSet), 577 Carriage return character, 44 case statement, 58, 98-103, 855 cast method (Class), 484 Casts, 54-55, 229-232 bad, 390 checking before attempting, 230 catch statement, 397-411, 855 ceiling method (NavigableSet), 531 ChangeListener interface, stateChanged method, 680 char type, 43-45, 855 Character class converting from char, 259 hashCode method, 244 isJavaIdentifierXxx methods, 47 Characters escape sequences for, 44 exotic, 67 formatting output for, 80 charAt method (String), 66, 68 CharSequence interface, 70, 322 checkBox/CheckBoxFrame.java, 668 Checkboxes, 667–669, 691–692 Checked exceptions, 281-283 applicability of, 413 declaring, 391-394 suppressing with generics, 469-471 Checked views, 553 checkedCollection methods (Collections), 556 checkFromIndexSize, checkFromToIndex, checkIndex methods (Objects), 414 Child classes. See Subclasses children method (ProcessHandle), 850, 853 Choice components, 667-686 checkboxes, 667-669, 691-692 combo boxes, 676-680 radio buttons, 670-673, 691-692 sliders, 680-686

ChronoLocalDate interface, 479 Church, Alonzo, 340 circleLayout/CircleLayout.java, 717 circleLayout/CircleLayoutFrame.java, 720 Circular arrays, 500 Clark, Jim, 11 Class class, 280-283 arrayType method, 301, 303 cast method, 484 componentType method, 303 forName method, 281-282 generic, 466, 483-486 getClass method, 280 getComponentType method, 301, 303 getConstructor method, 282, 484 getConstructors method, 287, 292 getDeclaredConstructor method, 484 getDeclaredConstructors method, 287, 292 getDeclaredMethods method, 287, 292, 304 getEnumConstants method, 484 getField, getDeclaredField methods, 299 getFields, getDeclaredFields methods, 287, 292, 296, 299 getGenericXxx methods, 493 getImage method, 285 getMethod method, 304 getMethods method, 287, 292 getName method, 251, 280-281 getPackageName method, 293 getRecordComponents method, 293 getResource, getResourceAsStream methods, 285 - 286getSuperclass method, 251, 484 getTypeParameters method, 493 isArray method, 303 isEnum, isInterface, isRecord methods, 293 newInstance method, 282, 484 Class constants, 49 Class diagrams, 130–131 .class file extension, 37 Class files, 190, 195 compiling, 37 locating, 196-197 names of, 36, 143 class keyword, 36, 855 Class loaders, 379, 415-416 Class path, 195–198 Class wins rule, 326 Class<T> parameters, 484–485

867

ClassCastException, 230, 300, 319, 467, 474, 553 Classes, 36, 127-128, 214-235 abstract, 265-271, 312, 321-322 access privileges for, 154 adapter, 621-623 adding to packages, 190-193 capabilities of, 287-294 companion, 322, 324 constructors for, 146 defining, 141-156 at runtime, 379 designing, 129, 210-212 documentation comments for, 204-208 encapsulation of, 127-128, 151-154 extending, 128 final, 228-229, 335 generic, 251-252, 450-453, 474, 676 helper, 710 immutable, 155, 182, 309 implementing multiple interfaces, 320-321 importing, 187-189 inner, 357-375 instances of, 127, 132 legacy, 182 loading, 444 multiple source files for, 145 names of, 24, 36, 186, 211 full package, 187 number of basic types in, 210 objects of, at runtime, 294-300 package scope of, 193 parameters in, 150-151 predefined, 132-141 private methods in, 155 protected, 234-235 public, 187, 204 relationships between, 130-131 sealed, 273-279 sharing, among programs, 195 unit testing, 160 wrapper, 259-263 ClassLoader class, 420 CLASSPATH environment variable, 24, 197 Cleaner class, 181 clear method of BitSet, 577 of Collection, 505, 507

clearAssertionStatus method (ClassLoader), 420 Client-side locking, 782-783 clone method of array types, 336 of Object, 154, 330-338, 342 clone/CloneTest.java, 336 clone/Employee.java, 337 Cloneable interface, 330-338 CloneNotSupportedException, 334-335 close method of AutoCloseable, 405-406 of Closeable, 405 of Handler, 439 Closures, 350 Code errors, 389 Code planes, 45 Code points, code units, 45, 66 codePointAt method (String), 68 codePointCount method (String), 66, 69 codePoints method (String), 67-68 Collection interface, 501, 508, 518 add method, 501, 505-506, 508 addAll method, 505-506 clear method, 505, 507 contains, containsAll methods, 505-506, 518 equals method, 505 generic, 504-507 implementing, 324 isEmpty method, 323, 505-506 iterator method, 501, 506 remove method, 505-506 removeAll method, 505, 507 removeIf method, 507, 566 retain method, 505 retainAll method, 507 size method, 505-506 stream method, 324 toArray method, 256, 505, 507, 567 Collections, 497-580 algorithms for, 558-560 bounded, 500 bulk operations in, 566-567 concrete, 510-535 concurrent modifications of, 517 converting to arrays, 567-568 debugging, 518

elements of: inserting, 508 maximum, 558 removing, 504 traversing, 502-503 interfaces for, 498-507 legacy, 569-580 mutable, 549 ordered, 509, 514 performance of, 509, 525 searching in, 563-564 sorted, 527 thread-safe, 553-554, 797-815 type parameters for, 450 using for method parameters, 569 Collections class, 561 addAll method, 565 binarySearch method, 563-564 checkedCollection methods, 556 copy method, 565 disjoint method, 566 emptyCollection methods, 550, 557 enumeration method, 571 fill method, 565 frequency method, 566 indexOfSubList method, 565 lastIndexOfSubList method, 565 list method, 571 max, min methods, 565 nCopies method, 549, 556 replaceAll method, 565 reverse method, 565 rotate method, 566 shuffle method, 561-562 singleton, singletonXxx methods, 550, 557 sort method, 560-563 swap method, 565 synchronizedCollection methods, 553-554, 556, 815 unmodifiableCollection methods, 551-552, 556 Collections framework. See Java collections framework (JCF) Color class, 603-605 Colors background/foreground, 604 changing, 625 predefined/custom, 604 Columns (of a text field), 659

Combo boxes, 676-680 adding items to, 677 comboBox/ComboBoxFrame.java, 678 command method (ProcessHandle.Info), 854 Command line compiling/launching from, 22-24, 37 parameters in, 114-115 commandLine method (ProcessHandle.Info), 854 Comments, 39-40 automatic documentation and, 40, 204 - 209blocks of, 39 not nesting, 40 to the end of line, 39 Companion classes, 322, 324 Comparable interface, 312, 381, 455, 525, 560 compareTo method, 313-317, 455, 478 Comparator interface, 329-330, 338, 356-357, 560 chaining comparators in, 356 comparing method, 356-357 lambda expressions and, 342 naturalOrder method, 357 nullFirst/Last methods, 357 reversed, reverse0rder methods, 357, 560, 563 thenComparing method, 356-357 comparator method (SortedMap), 531, 539 compare method (integer types), 318, 343 compareAndSet method (AtomicType), 788 compareTo method in subclasses, 319 of BigDecimal, 109 of BigInteger, 108 of Comparable, 313-317, 455, 478 of Enum, 273 of String, 68 Compilation errors, 29 Compiler autoboxing in, 261 bridge methods in, 460 command-line options of, 445 creating bytecode files in, 37 deducting method types in, 454 enforcing throws specifiers in, 398 error messages in, 29, 393 just-in-time, 6-7, 15, 151, 229, 578 launching, 23 optimizing method calls in, 7, 229

overloading resolution in, 225 shared strings in, 63, 65 translating typed array lists in, 259 type parameters in, 449 warnings in, 101, 259 whitespace in, 38 CompletableFuture class, 832-839 acceptEither method, 834, 836 allof, anyOf methods, 834, 836 applyToEither method, 834, 836 exceptionally, exceptionallyCompose methods, 834-835 handle method, 835 orTimeout method, 835 runAfterXxx methods, 834, 836 thenAccept, thenAcceptBoth, thenCombine, thenRun methods, 835 thenApply, thenApplyAsync, thenCompose methods, 833, 835 whenComplete method, 835 completableFutures/CompletableFutureDemo.java, 836 CompletionStage interface, 835 Component class, 638 getBackground/Foreground methods, 605 getFont method, 661 getPreferredSize method, 593, 595 getSize method, 589 inheritance hierarchies of, 654 isVisible method, 589 repaint method, 592, 595 setBackground/Foreground methods, 604-605 setBounds, setLocation methods, 586, 588-589 setCursor method, 635 setSize method, 589 setVisible method, 586, 589 validate method, 661 Components (in layout), 653 classes for, 584 displaying information in, 590-613 labeling, 661-662 visibility of, 586, 589 Components (of records), 182 componentType method (Class), 303 CompoundInterest/CompoundInterest.java, 120 Computations asynchronous, 830-846 performance of, 51, 53 truncated, 51

compute, computeIfXxx methods of ConcurrentHashMap, 807 of Map, 540 Concrete collections, 510-535 Concrete methods, 266 Concurrent hash maps atomic updates in, 806-810 bulk operations on, 810-812 efficiency of, 805 size of, 805 vs. synchronization wrappers, 815 Concurrent modification detection, 517 Concurrent programming, 8, 747-850 records in, 184 synchronization in, 764-797 Concurrent sets, 812-813 ConcurrentHashMap class, 805-806 atomic updates in, 806-810 compute, computeIfXxx methods, 807-808 forEach method, 810-812 get method, 807 keySet, newKeySet methods, 812 mappingCount method, 805 merge method, 808 organizing buckets as trees in, 805 put, putIfAbsent methods, 807 reduce, reduceXxx methods, 810-812 replace method, 807 search, searchXxx methods, 810-812 concurrentHashMap/CHMDemo.java, 808 ConcurrentLinkedQueue class, 805-806 ConcurrentModificationException, 517, 805, 815 ConcurrentSkipListMap/Set classes, 805-806 Condition interface, 778 await method, 755 signal, signalAll methods, 791 vs. synchronization methods, 780 Condition objects, 772-777 Condition variables, 772 Conditional operator, 58 with pattern matching, 233 Conditional statements, 86-89 config method (Logger), 422, 437 Configuration files, 639-645 Confirmation dialogs, 724 Console printing output to, 36-39, 79 reading input from, 76-79

871

Console class, 78 readLine/Password methods, 79 console method (System), 79 ConsoleHandler class, 427-431, 439 const keyword, 50, 856 Constants, 49-50 documentation comments for, 207 names of, 49 public, 50, 158 static, 157-158 Constructor class, 287 getDeclaringClass method, 293 getModifiers, getName methods, 287, 293 getXxxTypes methods, 293 newInstance method, 283, 484 Constructor expressions, 465 Constructor references, 348-349 Constructors, 146-148, 170-181 calling another constructor in, 175 canonical, compact, custom, 184 defined, 132 documentation comments for, 204 field initialization in, 171, 173 final, 287 initialization blocks in, 175-180 names of, 132, 147 no-argument, 172, 218, 377 overloading, 170-171 parameter names in, 174 private, 287 protected, 204 public, 204, 287 with super keyword, 218 ConstructorTest/ConstructorTest.java, 178 Consumer interface, 353 Consumer threads, 797 Container class, 653 add method, 617, 620, 655 setLayout method, 655 Containers, 653 contains method of Collection, 505-506, 518 of HashSet, 525 containsAll method (Collection), 505–506, 518 containsKey/Value methods (Map), 538 Content pane, 591 continue statement, 105-106, 856 not allowed in switch expressions, 102

Control flow, 85-106 block scope, 85-86 breaking, 103-106 conditional statements, 86-89 loops, 89-94 determinate, 94-98 "for each", 112-113 multiple selections, 98-103 Controllers, 648 Conversion characters, 80 Cooperative scheduling, 754 Coordinated Universal Time (UTC), 136 Copies, 548-558 unmodifiable, 550-552, 555 copy method (Collections), 565 copyArea method (Graphics), 613 copyOf method of Arrays, 113, 117, 300 of EnumSet, 547 of List, Map, Set, 550, 555 of Map.Entry, 542 copyOfRange method (Arrays), 117 CopyOnWriteArrayList class, 813, 815 CopyOnWriteArraySet class, 813 Cornell, Gary, 1 Corruption of data, 764–768 cos method (Math), 52 Count of Monte Cristo, The (Dumas), 528, 840 - 842Covariant return types, 461 createTypeBorder methods (BorderFactory), 674-676 Ctrl+ $\setminus$ , for thread dump, 791 Ctrl+C, for program termination, 765, 775 Ctrl+O, Ctrl+S accelerators, 695 current method of ProcessHandle, 850, 853 of ThreadLocalRandom, 797 Current user, 640 currentThread method (Thread), 757–760 Cursor class, getPredefinedCursor method, 631 Cursor shapes, 631 Custom layout managers, 716-721 Customizations. See Preferences

### D

d conversion character, 80 D suffix (double numbers), 42 Daemon threads, 761 Data exchange, 730-737 Data types, 40-46 boolean type, 46 casting between, 54-55 char type, 43-45 conversions between, 53-54, 229-232 floating-point, 42-43 integer, 40-42 dataExchange/DataExchangeFrame.java, 733 dataExchange/PasswordChooser.java, 734 Date and time formatting output for, 80 hash codes for, 244 no built-in types for, 132 Date class, 136 getDay/Month/Year methods (deprecated), 137 toString method, 133 DateInterval class, 460 Deadlocks, 774, 789-793 Debugging, 8, 441-446 collections, 518 debuggers for, 442 generic types, 553 GUI programs, 397 including class names in, 370 intermittent bugs, 65, 586 messages for, 396 reflection for, 295 trapping program errors in a file for, 444 when running applications in terminal window, 24 Decrement operators, 56-57 decrementExact method (Math), 53 Deep copies, 333 deepEquals method (Arrays), 240 deepToString method (Arrays), 120, 246 Default methods, 323-324 conflicts in, 324-326 default statement, 100, 323-324, 856 sealed classes and, 275 DefaultButtonModel class, 650, 652 DefaultComboBoxModel class, 678 Deferred execution, 352 Delayed interface, 799 getDelay method, 799, 803 DelayQueue class, 799, 803 delete method (StringBuilder), 74

Dependence, 130-131 Deprecated methods, 137-138 Deque interface, 532-533 methods of, 533 Deques, 532-533 Derived classes. See Subclasses deriveFont method (Font), 606, 611 descendants method (ProcessHandle), 850, 853 Descender, descent (in typesetting), 607 descendingIterator method (NavigableSet), 532 destroy, destroyForcibly methods (Process), 850, 853 Determinate loops, 94-98 Development environments choosing, 22-27 in terminal window, 24 integrated, 27-30 Device errors, 389 dialog/AboutDialog.java, 729 dialog/DialogFrame.java, 728 Dialogs, 721-746 accepting/canceling, 731 centering, 329 closing, 621-622, 695, 728, 731 confirmation, 724 creating, 726-730 data exchange in, 730–737 default button in, 732 displaying, 728 modal, 721-726 modeless, 721, 727-728, 732 root pane of, 733 Diamond syntax, 252 with anonymous subclasses, 449 Digital signatures, 5 Directories starting, for a launched program, 83 working, for a process, 847 directory method (ProcessBuilder), 847, 851 disjoint method (Collections), 566 divide method of BigDecimal, 109 of BigInteger, 108 Division operator, 51 do/while loop, 91-92, 856 Documentation comments, 40, 204-209 extracting, 209 for fields, 207 for methods, 206

for packages, 208 general, 207 HTML markup in, 205 hyperlinks in, 208 inserting, 204-205 links to other files in, 205 overview, 209 doInBackground method (SwingWorker), 841-842, 846 Do-nothing methods, 622 Double brace initialization, 370 Double class compare method, 318 converting from double, 259 hashCode method, 244 POSITIVE INFINITY, NEGATIVE INFINITY, NaN constants, 43 double type, 42, 856 arithmetic computations with, 51 converting to other types, 53-54 DoubleAccumulator, DoubleAdder classes, 789 Double-precision numbers, 42–43 Doubly linked lists, 513 draw method (Graphics2D), 596 draw/DrawTest.java, 600 drawImage method (Graphics), 612–613 Drawing with mouse, 629-635 drawString method (Graphics/Graphics2D), 612 Drop-down lists, 676 Dynamic binding, 220, 225–228 Dynamic languages, 8

#### E F

as type variable, 451 constant (Math), 53 E, e conversion characters, 42, 80 Echo character, 662–663 Eclipse, 22, 27–30, 441 Adoptium, 17 configuring projects in, 28 editing source files in, 29 error messages in, 29–30 imports in, 188 Effectively final variables, 406 Eiffel programming language, 321 element method of *BlockingQueue*, 798 of *Queue*, 532

Ellipse2D class, 596, 599 setFrameFromCenter method, 599 Ellipse2D.Double class, 603 Ellipses, 596, 599 bounding rectangles of, 598-599 constructing, 599 filling with color, 603 else statement, 86-87, 856 else if statement, 87, 89 Emoji characters, 67 EmployeeTest/EmployeeTest.java, 144 emptyCollection methods (Collections), 550, 557 EmptyStackException, 411-414 Encapsulation, 127–128 benefits of, 151-154 protected instance fields and, 308 endsWith method (String), 69 ensureCapacity method (ArrayList), 253-254 entering method (Logger), 437 Enterprise Edition (Java EE), 12 entry method (*Map*), 549, 555 entrySet method (Map), 540, 542 Enum class, 271-273 compareTo, ordinal methods, 273 toString, valueOf methods, 272-273 enum keyword, 50, 856 Enumerated types, 50 equality testing for, 271 in switch statement, 59 enumeration method (Collections), 571 Enumeration interface, 498, 570-571 asIterator method, 571 hasMoreElements, nextElement methods, 503, 570 - 571Enumeration maps/sets, 545 Enumerations, 271–273 always final, 229 declared inside a class, 374 implementing interfaces, 321 legacy, 570-571 EnumMap class, 545, 547 as a concrete collection type, 511 enums/EnumTest.java, 272 EnumSet class, 545 allof method, 547 as a concrete collection type, 511 copyOf, noneOf, of, range methods, 547 environment method (ProcessBuilder), 852

environment variables, modifying, 848 EOFException, 394-395 Epoch, 136 equals method, 326 hashCode method and, 242-243 implementing, 239 inheritance and, 238-241 of Arrays, 118, 240-241 of Collection, 505 of Object, 236-241, 251, 552 of proxy classes, 384 of records, 182, 237 of Set, 510 of String, 64, 69 redefining, 242-243 wrappers and, 261 equals/Employee.java, 248 equals/EqualsTest.java, 247 equals/Manager.java, 249 equalsIgnoreCase method (String), 65, 69 Error class, 390 Errors checking, in mutator methods, 153 code, 389 compilation, 29 device, 389 internal, 390, 393, 418 messages for, 400 NoClassDefFoundError, 24 physical limitations, 389 ThreadDeath, 756, 763, 793 user input, 389 Escape sequences, 44 Event delegation model, 614 Event dispatch thread, 585, 794 Event handling, 614, 636-639 semantic vs. low-level events, 637 Event listeners, 614-615 with lambda expressions, 620 Event objects, 614 Event procedures, 614 Event sources, 614-615 EventObject class, 614 getActionCommand, getSource methods, 637 Exception class, 390, 409 Exception handlers, 283, 389 Exception specification, 392 exceptionally, exceptionallyCompose methods (CompletableFuture), 834-835

Exceptions, 389-391 ArrayIndexOutOfBoundsException, 111, 391–393 ArrayStoreException, 225, 463, 465, 473 BadCastException, 484 CancellationException, 841 catching, 149, 283-284, 335, 394, 397 - 411changing type of, 400 checked, 281-283, 391-394, 411, 413 ClassCastException, 230, 300, 319, 467, 474, 553 CloneNotSupportedException, 334-335 ConcurrentModificationException, 517, 805, 815 creating classes for, 395-396 documentation comments for, 206 EmptyStackException, 411-414 EOFException, 394-395 FileNotFoundException, 392–394 finally clause in, 402-405 generics in, 469-471 hierarchy of, 389, 413 IllegalAccessException, 295, 299 IllegalStateException, 504, 507, 522, 532-533, 798 InaccessibleObjectException, 296 InterruptedException, 749, 757-760, 816 InvocationTargetException, 282 IOException, 84, 392-394, 398, 405 logging, 424, 433 micromanaging, 412 NoSuchElementException, 502, 507, 522, 532-533 NullPointerException, 149-150, 163, 261, 348, 391, 414 NumberFormatException, 413 out-of-bounds, 414 propagating, 398, 414 rethrowing and chaining, 400, 443 RuntimeException, 390-391, 413 ServletException, 400 squelching, 413 stack trace for, 407-411 "throw early, catch late", 415 throwing, 283-284, 394-395 TimeoutException, 816 tips for using, 411-415 type variables in, 469 uncaught, 444, 756, 761-763 unchecked, 283, 391-393, 413

Index

unexpected, 424, 433 UnsupportedOperationException, 541, 551, 554, 556 variables for, implicitly final, 400 vs. simple tests, 411 wrapping, 401 .exe file extension, 201 exec method (Runtime), 847 Executable class, 305 Executable JAR files, 200-201 Executable path, 19 execute method (SwingWorker), 841, 846 Execution flow, tracing, 423 ExecutorCompletionService class, 822 poll, submit, take methods, 826 Executors, 815-829 groups of tasks, controlling, 821-826 scheduled, 820 Executors class, newXxx methods, 818-820 executors/ExecutorDemo.java, 823 ExecutorService interface, 818-820 invokeAny/All methods, 821, 826 shutdown method, 819-820 shutdownNow method, 819, 821 submit method, 819-820 Exit codes, 38 exit method (System), 38 exiting method (Logger), 423, 437 exitValue method (Process), 850, 853 exp method (Math), 53 Explicit parameters, 150–151 exploratory programming, 7 exports keyword, 856 exportXxx methods (Preferences), 641, 645 Expressions, 56 extends keyword, 214-235, 455, 856 External padding, 709

# F

```
F suffix (float numbers), 42
F, f conversion characters, 80
\f escape sequence, 44
Factorial functions, 407
Factory methods, 159
Fair locks, 772
Fallthrough behavior, 101
false value, 856
fdlibm (Freely Distributable Math Library),
53
```

Field class, 287 get method, 294, 300 getDeclaringClass method, 293 getModifiers, getName methods, 287, 293 getType method, 287 set method, 300 Fields adding, in subclasses, 218 default initialization of, 171 documentation comments for, 204, 207 final, 158, 228 instance, 127, 146-152, 155, 173, 210 private, 210, 216-217 protected, 204, 234, 308 public, 204, 207 public static final, 320 static, 156-157, 177, 189, 468 volatile, 785-787 with the null value, 149 File dialogs, 737–746 adding accessory components to, 742 FileFilter class (Swing), methods of, 740, 745 FileFilter interface (java.io package), 740 FileHandler class, 427-431, 439 configuration parameters of, 429 FileNameExtensionFilter interface, 745 FileNotFoundException, 392-394 Files filters for, 740-742 locating, 83 names of, 24, 82 opening/saving in GUI, 737-746 reading, 82 all words from, 405 in a separate thread, 840 writing, 83 FileView class, methods of, 741, 746 fill method of Arrays, 118 of Collections, 565 of Graphics2D, 603-605 Filter interface, 431 isLoggable method, 431, 441 final access modifier, 49, 228-229, 856 checking, 287 for fields in interfaces, 320 for instance fields, 155 for methods in superclass, 319

876

for shared fields, 787 inner classes and, 366-367 finalize method, 180-181 finally clause, 402-405, 856 return statements in, 404 unlock operation in, 769 without catch, 403 Financial calculations, 43 findFirst method (ServiceLoader), 378 fine, finer, finest methods (Logger), 422, 437 first method (SortedSet), 531 First Person, Inc., 11 firstKey method (SortedMap), 539 FirstSample/FirstSample.java, 40 Flags, for formatted output, 81 Flash, 583 Float class converting from float, 259 hashCode method, 244 POSITIVE\_INFINITY, NEGATIVE\_INFINITY, NaN constants, 43 float type, 42, 856 converting to other numeric types, 53 - 54Floating-point numbers, 42-43 arithmetic computations with, 51 converting from/to integers, 229 equality of, 96 formatting output for, 80 rounding, 43, 55 floor method (NavigableSet), 531 floorMod method (Math), 52 Flow layout manager, 653 FlowLayout class, 655 flush method (Handler), 439 FocusEvent class, 637 isTemporary method, 638 FocusListener interface, methods of, 638 Font class, 606-611 deriveFont method, 606, 611 getFamily, getFontName, getName methods, 611 getLineMetrics method, 608, 611 getStringBounds method, 607-608, 611 font/FontTest.java, 609 FontMetrics class, getFontRenderContext method, 612 Fonts, 605-612 checking availability of, 605 names of, 605-606

size of, 606 styles of, 606 typesetting properties of, 607 "for each" loop, 110-113 for array lists, 256 for collections, 502, 815 for multidimensional arrays, 120 for loop, 94-98, 856 comma-separated expressions in, 61 defining variables inside, 96 for collections, 502 forEach method of ConcurrentHashMap, 810-812 of Map, 538 of StackWalker, 410 forEachRemaining method (Iterator), 501, 507 Foreground color, 604 Fork-join framework, 827 forkJoin/ForkJoinTest.java, 828 Form feed character, 44 Format specifiers (printf), 80–82 format, formatted, formatTo methods (String), 82 formatMessage method (Formatter), 441 Formattable interface, 81 Formatter class, methods of, 431, 441 forName method (Class), 281–282 Frame class, 583 getIconImage method, 590 getTitle method, 590 isResizable method, 589 setIconImage method, 586, 590 setResizable method, 586, 589 setTitle method, 586, 590 Frames closing by user, 586 creating, 583 displaying information in, 590-613 positioning, 586-590 properties of, 586-590 frequency method (Collections), 566 Function interface, 353, 356 Functional interfaces, 342-344 abstract methods in, 342 annotating, 355 conversion to, 343 generic, 343 using supertype bounds in, 479 @FunctionalInterface annotation, 355

Functions. See Methods Future interface, 821 cancel, get methods, 816–817, 819, 841 isCancelled, isDone methods, 816–817, 819 Futures, 816–818 combining, 834, 836 completable, 832–839 FutureTask class, 816–818

# G

G, g conversion characters, 80 Garbage collection, 64, 135 hash maps and, 542-543 GB18030 standard, 45 General Public License (GPL), 15 Generic programming, 447-495 arrays and, 349, 466-468 classes in, 251-252, 450-453, 676 extending/implementing other generic classes, 474 no throwing or catching instances of, 469 collection interfaces in, 567 converting to raw types, 473 debugging, 553 expressions in, 458 in JVM, 457, 485-489 inheritance rules for, 472-474 legacy code and, 461 methods in, 453-454, 459-461, 504 - 507reflection and, 483-495 required skill levels for, 449 static fields or methods and, 468 type erasure in, 457-463, 466 clashes after, 471-472 type matching in, 484-485 vs. inheritance, 448-450 wildcard types in, 475-483 GenericArrayType interface, 485–486 getGenericComponentType method, 495 genericReflection/GenericReflectionTest.java, 486 genericReflection/TypeLiterals.java, 490 get method of Arrav, 303 of ArrayList, 255, 258 of BitSet, 577 of ConcurrentHashMap, 807 of Field, 294, 300

of Future, 816-817, 819, 841 of LinkedList, 518 of List, 509, 521 of LongAccumulator, 789 of Map, 508, 536-537 of Paths, 322 of Preferences, 640, 645 of ServiceLoader.Provider, 377-378 of ThreadLocal, 797 of Vector, 784 getAccessor method (RecordComponent), 294 getActionCommand method of ActionEvent, 638 of ButtonModel, 671, 673 of EventObject, 637 getActionMap method (JComponent), 629 getActualTypeArguments method (ParameterizedType), 494 getAdjustable, getAdjustmentType methods (AdjustmentEvent), 638 getAncestorOfClass method (SwingUtilities), 732, 737 getAnd*Type* methods (Atomic*Type*), 788 getAscent method (LineMetrics), 611 getAvailableFontFamilyNames method (GraphicsEnvironment), 605 getBackground method (Component), 605 getBoolean method of Array, 303 of Preferences, 640, 645 getBounds method (TypeVariable), 494 getByte method (Array), 303 getByteArray method (Preferences), 640, 645 getCause method (Throwable), 409 getCenterX/Y methods (RectangularShape), 598, 602 getChar method (Array), 303 getClass method always returning raw types, 463 of Class, 280 of Object, 250 getClassName method of StackFrame, 410 of StackTraceElement, 411 getClickCount method (MouseEvent), 630, 635, 638 getColumns method (JTextField), 661 getComponentPopupMenu method (JComponent), 694 getComponentType method (Class), 301, 303

getConstructor method (Class), 282, 484 getConstructors method (Class), 287, 292 getDay method (Date, deprecated), 137 getDayXxx methods (LocalDate), 137, 141 getDeclaredConstructor method (Class), 484 getDeclaredConstructors method (Class), 287. 292 getDeclaredField method (Class), 299 getDeclaredFields method (Class), 287, 292, 296, 299 getDeclaredMethods method (Class), 287, 292, 304 getDeclaringClass method of java.lang.reflect, 293 of StackFrame, 410 getDefaultToolkit method (Toolkit), 329, 588, 590 getDefaultUncaughtExceptionHandler method (Thread), 762 getDelay method (Delayed), 799, 803 getDescent method (LineMetrics), 611 getDescription method of FileFilter, 740, 745 of FileView, 741, 746 getDouble method of Array, 303 of Preferences, 640, 645 getEnumConstants method (Class), 484 getErrorStream method (Process), 847-848, 852 getExceptionTypes method (Constructor), 293 getFamily method (Font), 611 getField method (Class), 299 getFields method (Class), 287, 292, 299 getFileName method of StackFrame, 410 of StackTraceElement, 411 getFilter method of Handler, 439 of Logger, 438 getFirst method (Degue), 533 getFloat method of Array, 303 of Preferences, 640, 645 getFont method (Component), 661 getFontMetrics method (JComponent), 608, 612 getFontName method (Font), 611 getFontRenderContext method of FontMetrics, 612 of Graphics2D, 607, 612

aetForeground method (Component), 605 getFormatter method (Handler), 439 getGenericComponentType method (GenericArrayType), 495 getGenericXxx methods (Class), 493 aetGenericXxx methods (Method), 494 getGlobal method (Logger), 421, 443 getHandlers method (Logger), 438 getHead method (Formatter), 432, 441 getHeight method of LineMetrics, 612 of RectangularShape, 598, 602 getIcon method of FileView, 741, 746 of JLabel, 662 getIconImage method (Frame), 590 getImage method of Class, 285 of ImageIcon, 590, 612 getInheritsPopupMenu method (JComponent), 694 getInputMap method (JComponent), 627, 629 getInputStream method (Process), 847, 852 getInstance method (StackWalker), 407, 410 getInstant method (LogRecord), 440 getInt method of Array, 303 of Preferences, 640, 645 getItem, getItemSelectable methods (ItemEvent), 638 getItemAt method (JComboBox), 677 getKey method (Map.Entry), 542 getKeyStroke method (KeyStroke), 626, 629 getKeyXxx methods (KeyEvent), 638 getLargestPoolSize method (ThreadPoolExecutor), 820 getLast method (Degue), 533 getLeading method (LineMetrics), 612 getLength method (Array), 301, 303 getLevel method of Handler, 439 of Logger, 438 of LogRecord, 440 getLineMetrics method (Font), 608, 611 getLineNumber method of StackFrame, 410 of StackTraceElement, 411 getLogger method (Logger), 422, 437 getLoggerName method (LogRecord), 440 getLogManager method (LogManager), 441

aetLong method of Array, 303 of Preferences, 640, 645 getLongThreadID method (LogRecord), 440 getLowerBounds method (WildcardType), 494 getMaxX/Y methods (RectangularShape), 602 getMessage method of LogRecord, 440 of Throwable, 396 getMethod method (Class), 304 getMethodName method of StackFrame, 410 of StackTraceElement, 411 getMethods method (Class), 287, 292 getMillis method (LogRecord), 440 getMinX/Y methods (RectangularShape), 602 getModifiers method of ActionEvent, 638 of java.lang.reflect, 287, 293 getMonth method (Date, deprecated), 137 getMonthXxx methods (LocalDate), 137, 141 getName method of Class, 251, 280-281 of FileView, 741, 746 of Font, 611 of java.lang.reflect, 287, 293 of RecordComponent, 294 of TypeVariable, 494 getNewState, getOldState methods (WindowEvent), 639 getOppositeWindow method (WindowEvent), 639 getOrDefault method (Map), 537 getOutputStream method (Process), 847, 852 getOwnerType method (ParameterizedType), 494 getPackageName method (Class), 293 getPaint method (Graphics2D), 604 getParameters method (LogRecord), 440 getParameterTypes method (Method), 293 getParent method (Logger), 438 getPassword method (JPasswordField), 663 getPoint method (MouseEvent), 635, 638 getPredefinedCursor method (Cursor), 631 getPreferredSize method (Component), 593, 595 getProperties method (System), 573, 575 getProperty method of Properties, 573-574 of System, 83, 575

getProxyClass method (Proxy), 384–385 getRawType method (ParameterizedType), 494 getRecordComponents method (Class), 293 getResource, getResourceAsStream methods (Class), 285 - 286getResourceBundle, getResourceBundleName methods (LogRecord), 440 getReturnType method (Method), 293 getRootPane method (JComponent), 733, 737 getScreenSize method (Toolkit), 588, 590 getScrollAmount method (MouseWheelEvent), 638 getSelectedFile/Files methods (JFileChooser), 740, 744 getSelectedItem method (JComboBox), 677-680 getSelectedObjects method (ItemSelectable), 671 getSelection method (ButtonGroup), 671, 673 getSequenceNumber method (LogRecord), 440 getShort method (Array), 303 getSize method (Component), 589 getSource method (EventObject), 637 getSourceXxxName methods (LogRecord), 440 getStackTrace method (Throwable), 407, 409 getState method of SwingWorker, 846 of Thread, 757 getStateChange method (ItemEvent), 638 getStringBounds method (Font), 607-608, 611 getSuperclass method (Class), 251, 484 getSuppressed method (Throwable), 406, 409 getTail method (Formatter), 432, 441 Getter/setter pairs. See Properties getText method of JLabel, 662 of JTextComponent, 660 getThrown method (LogRecord), 440 getTime method (Calendar), 228 getTitle method (Frame), 590 getType method of java.lang.reflect, 287 of RecordComponent, 294 getTypeDescription method (FileView), 741, 746 getTypeParameters method of Class, 493 of Method, 494 getUncaughtExceptionHandler method (Thread), 762 getUpperBounds method (WildcardType), 494 getUseParentHandlers method (Logger), 438

879

getValue method of Action, 624, 629 of AdjustmentEvent, 638 of Map.Entry, 542 getWheelRotation method (MouseWheelEvent), 638 aetWidth method of Rectangle2D, 598 of RectangularShape, 598, 602 getWindow method (WindowEvent), 639 getX/Y methods of MouseEvent, 630, 635, 638 of RectangularShape, 602 getYear method of Date (deprecated), 137 of LocalDate, 137, 141 GMT (Greenwich Mean Time), 136 Goetz, Brian, 748, 786 Gosling, James, 10-11 goto statement, 85, 103, 856 Graphical User Interface (GUI), 581–645 components of, 647-746 choice components, 667-686 dialog boxes, 721-746 menus, 686-705 text input, 658-667 toolbars, 701-704 tooltips, 704–705 deadlocks in, 793 debugging, 397 events in, 614 keyboard focus in, 626 layout of, 652-658, 705-721 long-running tasks in, 839–846 Graphics class, 595, 612-613 copyArea method, 613 drawImage method, 612-613 Graphics editor applications, 629–635 Graphics2D class, 595-603 draw method, 596 drawString method, 612 fill method, 603-605 getFontRenderContext method, 607, 612 getPaint method, 604 setPaint method, 603-604 GraphicsEnvironment class, 605 Green project, 10-11 GregorianCalendar class, 138 add method, 138 constructors for, 136, 170-171

Grid bag layout, 705–716 Grid layout, 657–658 gridbag/FontFrame.java, 711 gridbag/GBC.java, 713 GridBagConstraints class, 707 anchor, fill parameters, 709, 716 gridx/y, gridwidth/height parameters, 708, 715 helper class for, 710 insets parameter, 709, 716 ipadx/y parameters, 716 weightx/y parameters, 708, 715 GridLayout class, 654, 657–658 Group layout, 706 GUI. See Graphical User Interface

#### H

H, h conversion characters, 80 handle method (CompletableFuture), 835 Handler class, 430 close method, 439 flush method, 439 get/setFilter methods, 439 get/setFormatter methods, 439 get/setLevel methods, 439 publish method, 431, 439 setFormatter method, 432 Handlers, 427-431 Hansen, Per Brinch, 784-785 "Has-a" relationship, 130-131 hash method (Objects), 243-244 Hash codes, 241-244, 523 default, 242 formatting output for, 80 Hash collisions, 244, 524 Hash maps, 535 concurrent, 805-806 identity, 545-548 linked, 543-545 setting, 535 vs. tree maps, 535 weak, 542-543 Hash sets, 523-527 adding elements to, 528 linked, 543-545 Hash tables, 523-524 legacy, 570 load factor of, 525 rehashing, 525

hashCode method, 241-244 equals method and, 242-243 null-safe, 243 of Arrays, 243-244 of Boolean, Byte, Character, Double, Float, Integer, Long, Short, 244 of LocalDate, 244 of Object, 244, 527 of Objects, 243-244 of proxy classes, 384 of records, 182, 243 of Set. 510 of String, 523 HashMap class, 535, 538 as a concrete collection type, 511 HashSet class, 525-527 add, contains methods, 525 as a concrete collection type, 511 iterating over, 502 Hashtable interface, 498, 569–570, 814–815 as a concrete collection type, 511 synchronized methods, 570 hasMoreElements method (Enumeration), 503, 570-571 hasNext method of Iterator, 501-503, 507 of Scanner, 78 hasNextXxx methods (Scanner), 79 hasPrevious method (ListIterator), 515, 522 headMap method of NavigableMap, 558 of SortedMap, 552, 558 headSet method of NavigableSet, 553, 558 of SortedSet, 552, 557 Heap, 533 Height (in typesetting), 607 Helper classes, 710 Helper methods, 155, 323, 481 Hexadecimal numbers formatting output for, 80 prefix for, 41 HexFormat class, 80 higher method (NavigableSet), 531 Hoare, Tony, 784 Hold count, 770 HotJava browser, 11 Hotspot just-in-time compiler, 18, 578

HTML (HyperText Markup Language), 12, 14 in javadoc comments, 205 in labels, 662 tables in, 706 HTML editors, 649 L Icons in menu items, 690-691 in sliders, 682 Identifiers, 855 Identity hash maps, 545-548 identityHashCode method (System), 545, 548 IdentityHashMap class, 545–548 as a concrete collection type, 511 IEEE 754 specification, 43, 53 if statement, 86-89, 856 IFC (Internet Foundation Classes), 582 IllegalAccessException, 295, 299 IllegalStateException, 504, 507, 522, 532-533, 798 ImageIcon class, 589 getImage method, 590, 612 Images, displaying, 612-613 ImageViewer/ImageViewer.java, 26 Immutable classes, 155, 309 Implementations, 498–501 implements keyword, 314, 856 Implicit parameters, 150-151 none, in static methods, 158 state of, 442 import statement, 187-189, 856 importPreferences method (Preferences), 641, 645 InaccessibleObjectException, 296 Inconsistent state, 793 increment method (LongAdder), 788 Increment operators, 56-57 Incremental linking, 7 incrementAndGet method (AtomicTupe), 788 incrementExact method (Math), 53 Indentation, in text blocks, 76 Index (in arrays), 109 @index comment (javadoc), 208 index0f method of List, 521 of String, 69 indexOfSubList method (Collections), 565

Inferred types, 341 info method of Logger, 421-422, 437 of ProcessHandle, 853 Information hiding. See Encapsulation Inheritance, 130–131, 213–310 design hints for, 308-310 equality testing and, 238–241 hierarchies of, 222-223 multiple, 223, 321 preventing, 228-229 private fields and, 216 vs. type parameters, 448, 472-474 inheritance/Employee.java, 221 inheritance/Manager.java, 222 inheritance/ManagerTest.java, 220 inheritIO method (ProcessBuilder), 851 initCause method (Throwable), 409 Initialization blocks, 175-180 static, 177 Inlining, 7, 229 Inner classes, 357–375 accessing object state with, 358-362 anonymous, 367-371 applicability of, 363-365 defined, 357 local, 365 private, 360 static, 358, 372-375 syntax of, 362-363 translated into regular classes, 363 vs. lambda expressions, 343 innerClass/InnerClassTest.java, 361 Input dialogs, 724 Input maps, 627-628 Input, reading, 76-79 InputTest/InputTest.java, 77 insert method of JMenu, 689 of StringBuilder, 74 insertItemAt method (JComboBox), 677, 679 insertSeparator method (JMenu), 689 Instance fields, 127 final, 155 initializing, 175-180, 210 explicit, 173 names of, 182 not present in interfaces, 313, 320 private, 146, 210

protected, 308 public, 146 shadowing, 148, 174 values of, 152 volatile, 785-787 vs. local variables, 148, 151, 171 instanceof operator, 61, 230, 232, 240, 319, 856 pattern matching for, 232–234 Instances, 127 creating on the fly, 282 int type, 40, 856 converting to other numeric types, 53 - 54fixed size for, 6 platform-independent, 41 Integer class compare method, 318, 343 converting from int, 259 hashCode method, 244 intValue method, 263 parseInt method, 262–263 toString method, 263 value0f method, 263 Integer types, 40-42 arithmetic computations with, 51 arrays of, 246 computations of, 53 converting from/to floating-point, 229 formatting output for, 80 no unsigned types in Java, 41 Integrated Development Environment (IDE), 27–30 IntelliJ IDEA, 27 interface keyword, 312, 857 Interface types, 500 Interface variables, 319 Interfaces, 312-338 abstract classes and, 321-322 binary- vs. source-compatible, 324 callbacks and, 326-329 constants in, 320 declared inside a class, 374 documentation comments for, 204 evolution of, 324 extending, 319 for custom algorithms, 568-569 functional, 342-344 implementing, 314, 319-323

Index

methods in: clashes between, 324-326 do-nothing, 622 nonabstract, 342 private, 323 static, 322 no instance fields in, 313, 320 properties of, 319-321 public, 204 sealed, 321 tagging, 334, 458, 509 vs. implementations, 498-501 interfaces/Employee.java, 317 interfaces/EmployeeSortTest.java, 316 Intermittent bugs, 65, 586 Internal errors, 390, 393, 418 Internal padding, 709 Internationalization. See Localization Internet Explorer browser, 10 Interpreted languages, 15 Interpreter, 7 interrupt method (Thread), 757–760 interrupted method (Thread), 759–760 InterruptedException, 749, 757-760, 816 Intrinsic locks, 778, 785-786, 793 Introduction to Algorithms (Cormen et al.), 528 intValue method (Integer), 263 Invocation handlers, 379 InvocationHandler interface, 379, 384-385 InvocationTargetException, 282 invoke method of InvocationHandler, 379, 384-385 of Method, 304-307 invokeAny/All methods (ExecutorService), 821, 826 invokeDefault method (InvocationHandler), 385 IOException, 84, 392-394, 398, 405 "Is-a" relationship, 130-131, 223, 308 isAbstract method (Modifier), 294 isActionKey method (KeyEvent), 638 isAlive method (Process), 850, 853 isArray method (Class), 303 isBlank method (String), 69 isCancelled, isDone methods (Future), 816–819 isDefaultButton method (JButton), 737 isEditable method of JComboBox, 679 of JTextComponent, 659

isEmpty method of Collection, 323, 505-506 of String, 69 isEnabled method (Action), 624, 629 isEnum method (Class), 293 isFinal method (Modifier), 287, 294 isInterface method of Class, 293 of Modifier, 294 isInterrupted method (Thread), 757-760 isJavaIdentifierXxx methods (Character), 47 isLocationByPlatform method (Window), 589 isLoggable method (Filter), 431, 441 isNaN method (Double), 43 isNative method (Modifier), 294 isNativeMethod method of StackFrame, 410 of StackTraceElement, 411 ISO 8859-1 standard, 45, 572 isPopupTrigger method (JPopupMenu, MouseEvent), 693 isPrivate, isProtected, isPublic methods (Modifier), 287, 294 isProxyClass method (Proxy), 384–385 isRecord method (Class), 293 isResizable method (Frame), 589 isSelected method of AbstractButton, 692 of JCheckBox, 668-669 isStatic, isStrict, isSynchronized methods (Modifier), 294 isTemporary method (FocusEvent), 638 isTraversable method (FileView), 741, 746 isVisible method (Component), 589 isVolatile method (Modifier), 294 ItemEvent class, 637 getXxx methods, 638 ItemListener interface, itemStateChanged method, 638 ItemSelectable interface, getSelectedObjects method, 671 Iterable interface, 112 Iterator interface, 501-504 "for each" loop, 502 forEachRemaining method, 501, 507 generic, 504 hasNext method, 501-503, 507 next method, 501-504, 507 remove method, 501, 503-504, 507

iterator method of Collection, 501, 506 of ServiceLoader, 378 Iterators, 501–504 being between elements, 503 weakly consistent, 805 IzPack utility, 201

#### J

J#, J++ programming languages, 8 Jar Bundler utility, 201 JAR files, 195, 198-204 creating, 198-199 executable, 200-201 in jre/lib/ext directory, 198 manifest of, 199-200 multi-release, 201-202 resources and, 284-286 jar program, 198-199 command-line options of, 199-200, 203 - 204Java 2D library, 595–603 floating-point coordinates in, 596 Java bug parade, 37 Java collections framework (JCF), 497–580 algorithms in, 558-560 converting to/from arrays in, 567–568 copies and views in, 548-558 interfaces in, 508-510 vs. implementations, 498-501 legacy classes in, 569-580 operations in: bulk, 566–567 optional, 554 vs. traditional collections libraries, 503 Java Concurrency in Practice (Goetz), 748 Java Development Kit (JDK), 6, 17-33 documentation in, 70–73, 628 downloading, 18 fonts shipped with, 606 installation of, 17-22, 198 setting up, 18–20 .java file extension, 36 Java Language Specification, 37 Java look-and-feel, 626 Java Memory Model and Thread Specification, 786 java program, 23 command-line options of, 202, 416-417

Java programming language architecture-neutral object file format of, 6 as a programming platform, 1–2 available under GPL, 15 backward compatibility of, 201, 233, 356, 448 basic syntax of, 36-39, 142 case-sensitiveness of, 24, 36, 47-48, 570 design of, 2–8 documentation for, 21 dynamic, 8 history of, 10-13 interpreter in, 7 libraries in, 4, 12, 14 installing, 20-22 misconceptions about, 13-16 networking capabilities of, 4 no multiple inheritance in, 321 no operator overloading in, 107 no unsigned types in, 41 reliability of, 4 security of, 5, 15, 365 simplicity of, 3-4, 339 strongly typed, 40, 315 versions of, 11-13, 582, 705 vs. C++, 3, 578 Java Runtime Environment (JRE), 18 Java virtual machine (JVM), 6 generics in, 457, 485-489 launching, 23 managing applications in, 445 method tables in, 226 optimizing execution in, 423 thread priority levels in, 763 truncating computations in, 51 watching class loading in, 444 Java Virtual Machine Specification, 37 java.awt.BorderLayout API, 657 java.awt.Color API, 604 java.awt.Component API, 589, 595, 605, 635, 661 java.awt.Container API, 620, 655 java.awt.event.MouseEvent API, 635, 693 java.awt.event.WindowListener API, 622-623 java.awt.event.WindowStateListener API, 623 java.awt.FlowLayout API, 655 java.awt.Font API, 611 java.awt.font.LineMetrics API, 611-612

Index

iava.awt.FontMetrics APL 612 java.awt.Frame API, 589-590 java.awt.geom.RectangularShape API, 602 java.awt.geom.Xxx2D.Double APIs, 603 java.awt.Graphics API, 613 java.awt.Graphics2D API, 604-605, 612 java.awt.GridBagConstraints API, 715-716 java.awt.GridLayout API, 658 java.awt.LayoutManager API, 720-721 java.awt.Toolkit API, 329, 590 java.awt.Window API, 589, 595 java.io.Console API, 79 java.io.PrintWriter API, 84 java.lang.Boolean API, 244 java.lang.Byte API, 244 java.lang.Character API, 244 java.lang.Class API, 251, 282, 286, 292-293, 299, 303, 484, 493 java.lang.ClassLoader API, 420 java.lang.Comparable API, 317 java.lang.Double API, 244, 318 java.lang.Enum API, 273 java.lang.Exception API, 409 java.lang.Float API, 244 java.lang.Integer API, 244, 263, 318 java.lang.Long API, 244 java.lang.Object API, 128, 244, 250-251, 527, 782 java.lang.Objects API, 244 java.lang.Process API, 852-853 java.lang.ProcessBuilder API, 851-852 java.lang.ProcessHandle API, 853 java.lang.ProcessHandle.Info API, 854 java.lang.reflect package, 287, 300 java.lang.reflect.AccessibleObject API, 299 java.lang.reflect.Array API, 303 java.lang.reflect.Constructor API, 283, 293, 484 java.lang.reflect.Field API, 293, 300 iava.lang.reflect.GenericArravTvpe APL, 495 java.lang.reflect.InvocationHandler API, 385 java.lang.reflect.Method API, 293, 307, 494 java.lang.reflect.Modifier API, 294 java.lang.reflect.ParameterizedType API, 494 iava.lang.reflect.Proxv APL 385 java.lang.reflect.RecordComponent API, 294 java.lang.reflect.TypeVariable API, 494 java.lang.reflect.WildcardType API, 494 java.lang.Runnable API, 753

iava.lang.RuntimeException APL 409 java.lang.Short API, 244 java.lang.StackTraceElement API, 411 java.lang.StackWalker API, 410 java.lang.StackWalker.StackFrame API, 410 java.lang.String API, 68-70 java.lang.StringBuilder API, 73-74 java.lang.System API, 79, 548, 575 java.lang.Thread API, 753, 755, 757, 760-763 java.lang.Thread.UncaughtExceptionHandler API, 762 java.lang.ThreadGroup API, 763 java.lang.ThreadLocal API, 797 java.lang.Throwable API, 283, 396, 409 java.logging module, 421 java.math.BigDecimal API, 109 java.math.BigInteger API, 108 java.nio.file.Path API, 84 java.text.NumberFormat API, 263 java.time.LocalDate API, 141 java.util.ArrayDeque API, 533 java.util.ArrayList API, 254, 258 java.util.Arrays API, 117-118, 241, 244, 318, 557 java.util.BitSet API, 577 java.util.Collection API, 506-507, 566 java.util.Collections API, 556-557, 561-562, 564-566, 571, 815 java.util.Comparator API, 563 java.util.concurrent package, 769 efficient collections in, 805-806 java.util.concurrent.ArrayBlockingQueue API, 803 java.util.concurrent.atomic package, 787 java.util.concurrent.BlockingDegue API, 804 java.util.concurrent.BlockingQueue API, 804 java.util.concurrent.Callable API, 817 java.util.concurrent.Delayed API, 803 java.util.concurrent.DelayQueue API, 803 java.util.concurrent.ExecutorCompletionService API. 826 java.util.concurrent.Executors API, 820 java.util.concurrent.ExecutorService API, 820, 826 java.util.concurrent.Future API, 817 iava.util.concurrent.FutureTask APL 818 java.util.concurrent.LinkedBlockingDegue API, 803 java.util.concurrent.LinkedBlockingQueue API, 803 java.util.concurrent.locks.Condition API, 777 java.util.concurrent.locks.Lock API, 771, 777

iava.util.concurrent.locks.ReentrantLock APL 772 java.util.concurrent.PriorityBlockingQueue API, 803 java.util.concurrent.ScheduledExecutorService API, 821 iava.util.concurrent.ThreadLocalRandom APL, 797 java.util.concurrent.ThreadPoolExecutor API, 820 java.util.concurrent.TransferQueue API, 804 java.util.Deque API, 533 java.util.Enumeration API, 571 java.util.EnumMap API, 547 java.util.EnumSet API, 547 java.util.function API, 343 java.util.HashMap API, 538 java.util.HashSet API, 527 java.util.IdentityHashMap API, 547 java.util.Iterator API, 507 java.util.LinkedHashMap API, 546 java.util.LinkedHashSet API, 546 java.util.LinkedList API, 522 java.util.List API, 521, 555, 557, 562, 566 java.util.ListIterator API, 522 java.util.logging.ConsoleHandler API, 439 java.util.logging.FileHandler API, 439 java.util.logging.Filter API, 441 java.util.logging.Formatter API, 441 java.util.logging.Handler API, 439 java.util.logging.Logger API, 437-438 java.util.logging.LogManager API, 441 java.util.logging.LogRecord API, 440 java.util.Map API, 537-538, 540, 542, 555 java.util.Map.Entry API, 542 java.util.NavigableMap API, 558 java.util.NavigableSet API, 531-532, 558 java.util.Objects API, 163, 241 java.util.prefs.Preferences API, 644-645 java.util.PriorityQueue API, 535 java.util.Properties API, 574 java.util.Queue API, 532 java.util.random package, 178 java.util.Random API, 180 java.util.random.RandomGenerator API, 180 java.util.Scanner API, 78-79, 84 java.util.ServiceLoader API, 378 iava.util.ServiceLoader.Provider API, 378 java.util.Set API, 555 java.util.SortedMap API, 539, 558 java.util.SortedSet API, 531, 557 java.util.Stack API, 576

iava.util.Timer APL 328 java.util.TreeMap API, 538 java.util.TreeSet API, 531 java.util.WeakHashMap API, 546 JavaBeans, 743 javac program, 23 command-line options of, 203-204 current directory in, 196 javadoc program, 204-209 command-line options of, 209 comments in, 204-208 extracting, 209 overview, 209 redeclaring Object methods for, 342 HTML markup in, 205 links in, 205, 208 online documentation of, 209 JavaFX platform, 583, 840 javafx.css.CssParser class, 201-202 javap program, 202, 363 JavaScript programming language, 16 javax.swing package, 585 javax.swing.AbstractAction API, 691 javax.swing.AbstractButton API, 673, 689-692, 696 javax.swing.Action API, 629 javax.swing.border.LineBorder API, 676 javax.swing.border.SoftBevelBorder API, 676 javax.swing.BorderFactory API, 675-676 javax.swing.ButtonGroup API, 673 javax.swing.ButtonModel API, 673 javax.swing.event.MenuListener API, 698 javax.swing.filechooser.FileFilter API, 745 javax.swing.filechooser.FileNameExtensionFilter API, 745 javax.swing.filechooser.FileView API, 746 javax.swing.ImageIcon API, 590 javax.swing.JButton API, 620, 737 javax.swing.JCheckBox API, 669 javax.swing.JCheckBoxMenuItem APL 692 javax.swing.JComboBox API, 679-680 javax.swing.JComponent API, 595, 612, 629, 661, 676, 694, 705, 737 javax.swing.JDialog API, 730 iavax.swing.JFileChooser API, 744-745 javax.swing.JFrame API, 595, 690 javax.swing.JLabel API, 662 javax.swing.JMenu API, 689 javax.swing.JMenuItem API, 689-690, 696, 698

javax.swing.JOptionPane API, 329, 725-726 javax.swing.JPasswordField API, 663 javax.swing.JPopupMenu API, 693 javax.swing.JRadioButton API, 673 javax.swing.JRadioButtonMenuItem API, 692 iavax.swing.JRootPane API, 737 javax.swing.JScrollPane API, 667 javax.swing.JSlider API, 686 javax.swing.JTextArea API, 666 javax.swing.JTextField API, 660-661 javax.swing.JToolBar API, 704-705 javax.swing.KeyStroke API, 629 javax.swing.SwingUtilities API, 737 javax.swing.SwingWorker API, 846 javax.swing.text.JTextComponent API, 659 javax.swing.Timer API, 328-329 JButton class, 616, 620, 626, 652 isDefaultButton method, 737 JCheckBox class, 667-669 is/setSelected methods, 668-669 JCheckBoxMenuItem class, 691–692 JComboBox class, 638, 676-680 addItem method, 677-679 getItemAt method, 677 getSelectedItem method, 677-680 insertItemAt method, 677, 679 isEditable method, 679 removeAllItems, removeItemAt methods, 678, 680 removeItem method, 678-679 setEditable method, 676, 679 setModel method, 678 JComponent class, 591 action maps, 628 get/setComponentPopupMenu methods, 693-694 get/setInheritsPopupMenu methods, 693-694 getActionMap method, 629 getFontMetrics method, 608, 612 getInputMap method, 627, 629 getRootPane method, 733, 737 input maps, 627-628 paintComponent method, 591-593, 595, 608, 613 revalidate method, 660-661 setBorder method, 674, 676 setFont method, 661 setToolTipText method, 705 jconsole program, 445, 790-791 logging control with, 425

JDialog class, 726-730 setDefaultCloseOperation method, 728 setVisible method, 728, 730-731 JDK. See Java Development Kit JEditorPane class, 665 JFileChooser class, 737-746 addChoosableFileFilter method, 745 getSelectedFile/Files methods, 740, 744 resetChoosableFilters method, 741, 745 setAcceptAllFileFilterUsed method, 741, 745 setAccessory method, 745 setCurrentDirectory method, 739, 744 setFileFilter method, 741, 745 setFileSelectionMode method, 739, 744 setFileView method, 741-742, 745 setMultiSelectionEnabled method, 739, 744 setSelectedFile/Files methods, 739, 744 showDialog method, 732, 738-739, 744 showXxxDialog methods, 738-739, 744 JFrame class, 583-587, 654 add method, 595 internal structure of, 591-592 setJMenuBar method, 687, 690 JLabel class, 661-662, 742 methods of, 662 JMenu class add method, 687-689 addSeparator method, 687, 689 insert, insertSeparator methods, 689 remove method, 689 JMenuBar class, 687-690 JMenuItem class, 689-690 setAccelerator method, 695–696 setEnabled method, 697–698 setIcon method, 690 Jmol applet, 9 join method (Thread), 70, 755-757 JOptionPane class, 721-726 message types, 722 showConfirmDialog method, 722-725 showInputDialog method, 722-723, 726 showInternalConfirmDialog method, 725 showInternalInputDialog method, 726 showInternalMessageDialog method, 725 showInternalOptionDialog method, 726 showMessageDialog method, 329, 722-725 showOptionDialog method, 722-724, 726 JPanel class, 653, 657

JPasswordField class, getPassword, setEchoChar methods, 663 JPopupMenu class, 692-694 isPopupTrigger, show methods, 693 JRadioButton class, 670-673 JRadioButtonMenuItem class, 692 JRootPane class, setDefaultButton method, 733, 737 JScrollbar class, 638 JScrollPane class, 667 JShell program, 7, 30–33 JSlider class, 680-686 setInverted method, 682 setLabelTable method, 461, 682, 686 setPaintLabels, setPaintTicks, setSnapToTicks methods, 681, 686 setPaintTrack method, 682, 686 setXxxTickSpacing methods, 686 JSON (JavaScript Object Notation), 274 JTextArea class, 663-664 append method, 666 setColumns, setRows methods, 663, 666 setLineWrap method, 664, 666 setTabSize method, 666 setWrapStyleWord method, 666 JTextComponent class getText method, 660 is/setEditable methods, 659 setText method, 659-660 JTextField class, 638, 658-662 getColumns method, 661 setColumns method, 659, 661 JToolBar class, 703 add, addSeparator methods, 703-705 JUnit framework, 442 Just-in-time compiler, 6-7, 15, 151, 229, 578 JVM. See Java virtual machine

#### Κ

K type variable, 451 Key/value pairs. *See* Properties Keyboard associating with actions, 626 focus of, 626 mnemonics for, 694–696 KeyEvent class, 637 getKeyXxx, isActionKey methods, 638 *KeyListener* interface, keyXxx methods, 638 keys method (Preferences), 641, 645
keySet method

of ConcurrentHashMap, 812
of Map, 540, 542

KeyStroke class, getKeyStroke method, 626, 629
Keywords, 855–859

hyphenated, 277
not used, 50
redundant, 320
reserved, 36, 47
restricted, 855

Knuth, Donald, 103
KOI-8 standard, 45

### L

L, l suffixes (for long integers), 41 Labels for components, 661-662 for slider ticks, 682 Lambda expressions, 338-357 accessing variables in, 349-352 atomic updates with, 788 capturing values by, 350 for event listeners, 620 functional interfaces and, 342 method references and, 345 not for variables of type Object, 343 parameter types of, 340 processing, 352-356 result type of, 341 scope of, 351 syntax of, 339–342 this keyword in, 351 vs. inner classes, 343 vs. method references, 348 lambda/LambdaTest.java, 341 Langer, Angelika, 495 last method (SortedSet), 531 lastIndexOf method of List, 521 of String, 69 lastIndexOfSubList method (Collections), 565 lastKey method (SortedMap), 539 Launch4J utility, 201 Layout management, 652-658 border, 655-657 box, 705 custom, 716-721 flow, 653

grid, 657-658 grid bag, 705-716 group, 706 sophisticated, 705-721 spring, 705 layoutContainer method (LayoutManager), 721 LayoutManager interface designing custom, 716-721 methods of, 720-721 LayoutManager2 interface, 717 Leading (in typesetting), 607 Legacy classes, 182 generics and, 461-462 Legacy collections, 569-580 bit sets, 576-580 enumerations, 570-571 hash tables, 570 property maps, 572-575 stacks, 575 length method of arrays, 111 of BitSet, 577 of String, 65-66, 69 of StringBuilder, 73 Line feed character escape sequence for, 44 in output, 39, 74 in text blocks, 74 Line2D class, 596, 600 Line2D.Double class, 603 LineBorder class, 674, 676 LineMetrics class, 608 getXxx methods, 611 Lines, 596 constructing, 600 @link comment (javadoc), 208 Linked hash maps/sets, 543-545 Linked lists, 512-522 concurrent modifications of, 517 doubly linked, 513 printing, 519 random access in, 518, 559 removing elements from, 514 LinkedBlockingDeque class, 803 LinkedBlockingQueue class, 799, 803 LinkedHashMap class, 543-546 access vs. insertion order in, 544 as a concrete collection type, 511 removeEldestEntry method, 544, 546

LinkedHashSet class, 543-546 as a concrete collection type, 511 LinkedList class, 500, 514, 518, 532 addFirst/Last methods, 522 as a concrete collection type, 511 get method, 518 getFirst/Last methods, 522 listIterator method, 515 next/previousIndex methods, 519 removeAll method, 519 removeFirst/Last methods, 522 linkedList/LinkedListTest.java, 520 Linux operating system IDEs for, 27 JDK in, 17, 19 no thread priorities in Oracle JVM for, 763 paths in, 19, 195-197 pop-up menus in, 693 troubleshooting Java programs in,  $^{24}$ List interface, 509 add method, 509, 521 addAll method, 521 copy0f method, 550, 555 get method, 509, 521 indexOf, lastIndexOf methods, 521 listIterator method, 521 of method, 548-550, 555, 567 remove method, 509, 521 replaceAll method, 566 set method, 509, 521 sort method, 562 subList method, 552, 557 list method (Collections), 571 Listener interfaces, 614 Listener objects, 614 Listeners. See Action listeners, Event listeners, Window listeners ListIterator interface, 518 add method, 509, 515-517, 522 hasPrevious method, 515, 522 next/previousIndex methods, 522 previous method, 515, 522 remove method, 517 set method, 517, 522 listIterator method of LinkedList, 515 of List, 521

889

Lists, 509 modifiable/resizable, 561 unmodifiable, 555 with given elements, 548-550 load method of Properties, 572, 574 of ServiceLoader, 378 Local inner classes, 365 accessing variables from outer methods in, 366-367 Local variables annotating, 462 vs. instance fields, 148, 151, 171 LocalDate class, 136-138 getXxx methods, 137, 141 hashCode method, 244 minusDays method, 141 now, of methods, 136, 141 plusDays method, 137, 141 processing arrays of, 479 Locales, 82, 426 Localization, 132, 284-285, 426-427 Lock interface, 778 await method, 773-777 lock method, 771 newCondition method, 773, 777 signal method, 775-777 signalAll method, 774–777 tryLock method, 755 unlock method, 769, 771 vs. synchronization methods, 780 Locks, 769-772 client-side, 783 condition objects for, 772-777 deadlocks, 774, 789, 793 fair, 772 hold count for, 770 in synchronized blocks, 782-784 inconsistent state and, 793 intrinsic, 778, 785-786, 793 not with try-with-resources statement, 769 not wrapper objects for, 261 reentrant, 770 log, log10 methods (Math), 53 Logger class add/removeHandler methods, 438 entering, exiting methods, 423, 437 get/setFilter methods, 431, 438

get/setParent methods, 438 get/setUseParentHandlers methods, 438 getGlobal method, 421, 443 getHandlers method, 438 getLevel method, 438 getLogger method, 422, 437 info method, 421 log method, 422, 424, 437 logp method, 423, 438 logrb method, 438 setLevel method, 421, 438 severe, warning, info, config, fine, finer, finest methods, 422, 437 throwing method, 424, 437 Loggers configuring, 424-426 default, 421, 423 hierarchical names of, 422 writing your own, 421-424 Logging, 420-441 advanced, 421-424 basic, 421 file pattern variables for, 429 file rotation for, 428 filters for, 431 formatters for, 431 handlers for, 427-431 including class names in, 370 levels of, 422-425 localizing, 426-427 messages for, 246 recipe for, 432-441 resource bundles and, 426-427 Logging proxy, 443 logging/LoggingImageViewer.java, 433 logging.properties file, 424-426 Logical conditions, 46 Logical "and", "or", 57 LogManager class, 426 getLogManager method, 441 read/updateConfiguration methods, 425, 441 LogRecord class, methods of, 440 Long class converting from long, 259 hashCode method, 244 Long Term Support (LTS), 18 long type, 40, 857 platform-independent, 41 LongAccumulator class, methods of, 789

Index

LongAdder class, 788, 808 add, increment, sum methods, 788 Look-and-feel appearance of buttons in, 648 pluggable, 741 Loops break statements in, 103-106 continue statements in, 105-106 determinate (for), 94-98 "for each", 112-113 while, 89-94 LotteryArray/LotteryArray.java, 124 LotteryDrawing/LotteryDrawing.java, 116 LotteryOdds/LotteryOdds.java, 97 lower method (NavigableSet), 531 Low-level events, 637

### М

Mac OS X operating system executing JARs in, 201 IDEs for, 27 JDK in, 17, 19 main method, 160-163 body of, 38 declared public, 37 declared static void, 38 not defined, 141, 177 separate for each class, 442 String[] args parameter of, 114–115 tagged with throws, 84 make program (UNIX), 145 MANIFEST.MF (manifest file), 199–200 editing, 200 newline characters in, 200 Map interface, 508 compute, computeIfXxx methods, 540 containsKey/Value methods, 538 copyOf method, 550, 555 entry method, 549, 555 entrySet method, 540, 542 forEach method, 538 get method, 508, 536-537 getOrDefault method, 537 keySet method, 540, 542 merge method, 540 of method, 548-549, 555 ofEntries method, 549, 555 put method, 508, 536-537 putAll method, 538

putIfAbsent method, 540 remove method, 536 replaceAll method, 540 values method, 540, 542 map/MapTest.java, 536 Map.Entry interface, 540 copyOf, getKey, get/setValue methods, 542 mappingCount method (ConcurrentHashMap), 805 Maps, 535–548 adding/retrieving objects to/from, 535 concurrent, 805-806 garbage collecting, 542 hash vs. tree, 535 implementations for, 535 keys for, 536 enumerating, 541 subranges of, 552 unmodifiable, 555 with given key/value pairs, 548-550 Marker interfaces, 334 Math class, 32, 51-53 E, PI static constants, 53, 157–158 floorMod method, 52 log, log10 methods, 53 pow method, 52, 158 round method, 55 sgrt method, 52, 305-306 trigonometric functions, 52 xxxExact methods, 53 Matisse, 706 max method (Collections), 565 Maximum value, computing, 452 menu/MenuFrame.java, 698 MenuListener interface, 697 menuXxx methods, 697-698 Menus, 686-705 accelerators for, 695-696 checkboxes in, 691-692 icons in, 690-691 keyboard mnemonics for, 694-696 menu bar in, 687 menu items in, 687-692 enabling/disabling, 696-701 pop-up, 692-694 radio buttons in, 691-692 submenus in, 687 merge method of ConcurrentHashMap, 808 of Map, 540

Merge sort algorithm, 561 META-INF directory, 199 META-INF/versions directory, 201 Method class, 287 getDeclaringClass method, 293 getGenericXxx methods, 494 getModifiers, getName methods, 287, 293 getReturnType method, 293 getTypeParameters method, 494 getXxxTypes methods, 293 invoke method, 304-307 toString method, 287 Method parameters. See Parameters Method pointers, 304-305 Method references, 344-348 this, super parameters in, 348 vs. lambda expressions, 348 Method tables, 226 Methods, 127 abstract, 266 in functional interfaces, 342 accessor, 138–141, 152–153, 476 adding, in subclasses, 218 applying to objects, 133 asynchronous, 816 body of, 38 bridge, 460–461, 472 calling by reference vs. by value, 163 - 170casting, 229-232 chaining calls of, 355 concrete, 266 conflicts in, 324-326 consistent, 238 default, 323-324 deprecated, 137-138 destructor, 180-181 documentation comments for, 204–208 do-nothing, 622 dynamic binding for, 220, 225-228 error checking in, 153 exception specification in, 392 factory, 159 final, 226-229, 287, 319 generic, 453-454, 459-461, 504-507 helper, 155, 481 inlining, 7, 229 invoking, 39, 304-307 mutator, 138-141, 153, 476

names of, 182, 211 overloading, 171 overriding, 216-218, 241, 309 exceptions and, 394 return type and, 459 package scope of, 193 passing objects to, 133 private, 155, 226, 287, 323 protected, 204, 234, 308, 335 public, 204, 287, 314 reflexive, 238 return type of, 171, 226 signature of, 171, 226 static, 158-159, 189, 226, 468, 780 adding to interfaces, 322 symmetric, 238 synchronized, 779 tracing, 380 transitive, 238 utility, 323 varargs, 263-265, 464-465 visibility of, in subclasses, 228 methods/MethodTableTest.java, 306 Micro Edition (Java ME), 12, 18 Microsoft .NET platform, 6 ActiveX, 5 C#, 8, 12, 229 Internet Explorer, 10 J#, J++, 8 JDK in, 17 Visual Basic, 3, 132, 614 Visual Studio, 22 min method (Collections), 565 Minimum value, computing, 452 minimumLayoutSize method (LayoutManager), 721 minusDays method (LocalDate), 141 mod method of BigDecimal, 109 of BigInteger, 108 Modality, 721, 727 Model-view-controller, 648-652 classes in, 648 multiple views in, 650 Modifier class isXxx methods, 287, 294 toString method, 294 module keyword, 857 Module path, 198

Modules, 12, 194 unnamed, 296 Modulus operator, 51 Monitor concept, 784–785 Mosaic browser, 11 Mouse events, 629-635 mouse/MouseComponent.java, 632 MouseAdapter class, 632 MouseEvent class, 637 getClickCount method, 630, 635, 638 getPoint method, 635, 638 getX/Y methods, 630, 635, 638 isPopupTrigger method, 693 translatePoint method, 638 MouseHandler class, 632 MouseListener interface, 631 mouseClicked method, 630, 632, 638 mouseDragged method, 632 mouseEntered/Exited methods, 632, 638 mousePressed/Released methods, 630, 638 MouseMotionHandler class, 632 MouseMotionListener interface, 631–632 mouseDragged method, 638 mouseMoved method, 631-632, 638 MouseWheelEvent class, 637 getScrollAmount, getWheelRotation methods, 638 MouseWheelListener interface, mouseWheelMoved method, 638 Multidimensional arrays, 118-123 printing, 246 ragged, 121-124 Multiple inheritance, 321 not supported in Java, 223 Multiple selections, 98–103 Multiplication operator, 51 multiply method of BigDecimal, 109 of BigInteger, 108 multiplyExact method (Math), 53 Multi-release JARs, 201-202 Multitasking, 747 Multithreading, 8, 747–854 deadlocks in, 774, 789-792 deferred execution in, 352 performance and, 772, 788, 799 types of scheduling for, 754 synchronization in, 764-797 using pools for, 815-820

Mutator methods, 138, 476 error checking in, 153

### Ν

n conversion character, 80  $\$  escape sequence, 44, 74 NaN (not a number), 43 native keyword, 857 naturalOrder method (Comparator), 357 Naughton, Patrick, 10–11 NavigableMap interface, 510 headMap, subMap, tailMap methods, 558 NavigableSet interface, 510, 529 ceiling, floor methods, 531 descendingIterator method, 532 headSet, subSet, tailSet methods, 553, 558 higher, lower methods, 531 pollFirst/Last methods, 532 nCopies method (Collections), 549, 556 negateExact method (Math), 53 Negation operator, 57 Negative infinity, 43 .NET platform, 6 NetBeans IDE, 22, 27, 441 Matisse, 706 Netscape, 11 IFC library, 582 LiveScript/JavaScript, 16 Navigator browser, 10 Networking, 4 new operator, 61, 67, 132, 147, 857 in constructor references, 348 not for interfaces, 319 return value of, 134 with arrays, 109 with generic classes, 252 with threads, 754 newCachedThreadPool method (Executors), 818-820 newCondition method (Lock), 773, 777 newFixedThreadPool method (Executors), 818-820 newInstance method of Array, 300, 303 of Class, 282, 484 of Constructor, 283, 484 newKeySet method (ConcurrentHashMap), 812 Newline. See Line feed character newProxyInstance method (Proxy), 379, 384-385 893

newScheduledThreadPool method (Executors), 818-820 newSingleThreadXxx methods (Executors), 818-820 next method of Iterator, 501-504, 507 of Scanner, 78 nextDouble method (Scanner), 77–78 nextElement method (Enumeration), 503, 570-571 nextIndex method of LinkedList, 519 of ListIterator, 522 nextInt method of RandomGenerator, 178, 180 of Scanner, 77-78 nextLine method (Scanner), 76, 78 No-argument constructors, 172, 218, 377 NoClassDefFoundError, 24node method (Preferences), 640, 644 noneOf method (EnumSet), 547 non-sealed keyword, 277, 857 NoSuchElementException, 502, 507, 522, 532-533 Notepad text editor, 24 notHelloWorld/NotHelloWorld.java, 594 notify, notifyAll methods (Objects), 778, 782 now method (LocalDate), 136, 141 null value, 134, 857 as a reference, 149-150 equality testing to, 238 nullFirst/Last methods (Comparator), 357 NullPointerException, 59, 149-150, 163, 261, 348, 391, 414 Number class, 259 NumberFormat class factory methods, 159 parse method, 263 NumberFormatException, 413 Numbers floating-point, 42-43, 51, 55, 80, 96, 229 generated random, 178, 180, 796 hexadecimal, octal, 41, 80 prime, 577 rounding, 43, 55, 109 unsigned, 42 Numeric types casting, 54-55 comparing, 57, 357

converting: to other numeric types, 53–54, 229 to strings, 262 default initialization of, 171 fixed sizes for, 6 precision of, 80, 106 printing, 79

### 0

o conversion character, 80 Oak programming language, 10, 391 Object class, 128, 235-251 clone method, 154, 330-338, 342 equals method, 236-241, 251, 326, 552 getClass method, 250 hashCode method, 242, 244, 527 no redefining for methods of, 326 notify, notifyAll methods, 778, 782 toString method, 244-251, 326, 342 wait method, 755, 778, 782 Object references as method parameters, 164 converting, 229 default initialization of, 171 modifying, 164 Object traversal algorithms, 546 Object variables, 267 in predefined classes, 132-135 initializing, 134 setting to null, 134 vs. C++ object pointers, 135 vs. objects, 133 objectAnalyzer/ObjectAnalyzer.java, 298 objectAnalyzer/ObjectAnalyzerTest.java, 297 Object-oriented programming (OOP), 4, 126-131, 213 passing objects in, 326 time measurement in, 136 vs. procedural, 126-131 Objects, 126–129 analyzing at runtime, 294–300 applying methods to, 133 behavior of, 128 cloning, 330-338 comparing, 319 concatenating with strings, 245–246 constructing, 127, 170-181

Index

damaged, 793 default hash codes of, 242 destruction of, 180-181 equality testing for, 236-241, 281 finalize method of, 180-181 identity of, 128 implementing an interface, 319 in predefined classes, 132-135 initializing, 133 intrinsic locks of, 778 passing to methods, 133 references to, 134 runtime type identification of, 280 serializing, 546 sorting, 313 state of, 127-128, 358-362 vs. object variables, 133 Objects class checkXxx methods, 414 hash, hashCode methods, 243-244 requireNonNull method, 149, 163, 414 requireNonNullElse method, 149, 163 Octal numbers formatting output for, 80 prefix for, 41 Octonions, 46, 67 of method of EnumSet, 547 of List, Map, Set, 548-550, 555, 567 of LocalDate, 137, 141 of Path, 82, 84, 322 of ProcessHandle, 850, 853 of RandomGenerator, 180 ofEntries method (Map), 549, 555 offer method of BlockingQueue, 798, 804 of Queue, 532 offerFirst/Last methods of BlockingDeque, 804 of Deque, 533 offsetByCodePoints method (String), 66, 68 On-demand initialization, 794-795 onExit method (Process), 853 Online documentation, 68, 70-73, 204, 209 open access modifier, 857 OpenJ9 just-in-time compiler, 18 OpenJDK, 17-18 opens keyword, 857

Operators arithmetic, 51 bitwise, 59-61 boolean, 57 hierarchy of, 60-61 increment/decrement, 56-57 no overloading for, 107 relational, 57 Option dialogs, 722-726 Optional operations, 554 or method (BitSet), 577 Oracle, 12 Ordered collections, 509, 514 ordinal method (Enum), 273 orTimeout method (CompletableFuture), 835 OSGi platform, 376 Out-of-bounds exceptions, 414 Output formatting, 79-82 statements in, 63 Overloading resolution, 170–171, 225 @verride annotation, 241 overview.html, 209 Owner frame, 727

# Ρ

p (exponent), in hexadecimal numbers, 42 pack method (Window), 593, 595 package statement, 187, 190, 857 package.html, 208 package-info.java, 208 Packages, 186-198 accessing, 193-194 adding classes into, 190-193 documentation comments for, 204, 208 importing, 187 names of, 187, 281 unnamed, 190, 193, 209, 417 PackageTest/com/horstmann/corejava/Employee.java, 192 PackageTest/PackageTest.java, 191 paintComponent method (JComponent), 591-593, 595, 608, 613, 794 overriding, 637 pair1/PairTest1.java, 452 pair2/PairTest2.java, 456 pair3/PairTest3.java, 482 Parallelism threshold, 811 parallelXxx methods (Arrays), 813–814

895

Parameterized types. See Type parameters ParameterizedType interface, 485–486 getXxx methods, 494 Parameters, 39, 163-170 checking, with assertions, 417-419 documentation comments for, 206 explicit, 150-151 implicit, 150-151, 158, 442 modifying, 164-167 names of, 174 string, 39 using collection interfaces in, 569 variable number of, 263-265 passing generic types to, 464-465 ParamTest/ParamTest.java, 168 Parent classes. See Superclasses parse method (NumberFormat), 263 parseInt method (Integer), 262–263 Pascal programming language, 10 compiled code in, 6 passing parameters in, 165 PasswordChooser class, 731 Passwords dialog box for, 731 fields for, 662-663 reading from console, 78-79 PATH environment variable, 19 Path interface, of method, 82, 84, 322 Paths class, get method, 322 Pattern matching, 232-234 Payne, Jonathan, 11 peek method of BlockingQueue, 798 of Queue, 532 of Stack, 576 peekFirst/Last methods (Deque), 533 Performance, 7 computations and, 51, 53 JAR files and, 195 measuring, 577-580 multithreading and, 772, 788, 799 of collections, 509, 525, 805 of Java vs. C++, 578 of simple tests vs. catching exceptions, 411permits keyword, 274-275, 321, 857 Physical limitations, 389 PI constant (Math), 53, 157-158 pid method (ProcessHandle), 853

plusDays method (LocalDate), 137, 141 Point class, 181-182, 598 Point size (in typesetting), 606 Point2D class, 598 Point2D.Double class, 598, 603 Point2D.Float class, 598 poll method of BlockingQueue, 798, 804 of ExecutorCompletionService, 826 of Queue, 532 pollFirst/Last methods of Deque, 533, 804 of NavigableSet, 532 Polymorphism, 220, 223-225, 276, 310 pop method (Stack), 576 Pop-up menus, 692-694 Portability, 6, 14, 51 Positive infinity, 43 pow method (Math), 52, 158 Precision, of numbers, 80 Preconditions, 418 Predefined action table names, 625 Predefined classes, 132-141 mutator and accessor methods in. 138 - 141objects, object variables in, 132-135 Predicate interface, 344, 353 Preemptive scheduling, 754 Preferences accessing, 640 enumerating keys in, 641 importing/exporting, 641 Preferences class, 639-645 exportXxx methods, 641, 645 get, getDataType methods, 640, 645 importPreferences method, 641, 645 keys method, 641, 645 node method, 640, 644 platform-independency of, 639 put, putDataType methods, 645 system/userNodeForPackage methods, 640, 645 system/userRoot methods, 640, 644 preferences/ImageViewer.java, 642 preferredLayoutSize method (LayoutManager), 721 previous method (ListIterator), 515, 522 previousIndex method of LinkedList, 519 of ListIterator, 522 Prime numbers, 577

Primitive types, 40-46 as method parameters, 164 comparing, 357 converting to objects, 259 final fields of, 155 not for type parameters, 463 transforming hash map values to, 812 values of, not object, 236 Princeton University, 5 print method (System.out), 39, 79 printf method (System.out), 79-82 conversion characters for, 80 flags for, 81 parameters of, 263 println method (System.out), 39, 76, 344, 420 printStackTrace method (Throwable), 283, 407, 443 PrintWriter class, 83-84 Priority queues, 533 PriorityBlockingQueue class, 799, 803 PriorityQueue class, 535 as a concrete collection type, 511 priorityQueue/PriorityQueueTest.java, 534 private access modifier, 146, 193-194, 360, 857 checking, 287 for fields, in superclasses, 217 for methods, 155 Procedures, 126 Process class, 847-854 destroy, destroyForcibly methods, 850, 853 exitValue method, 850, 853 getXxxStream methods, 847-848, 852 isAlive method, 850, 853 onExit method, 853 supportsNormalTermination method, 853 toHandle method, 850, 853 waitFor method, 849, 852 process method (SwingWorker), 841-842, 846 ProcessBuilder class, 847-854 directory method, 847, 851 environment method, 852 inheritIO method, 851 redirectXxx methods, 848, 851–852 start method, 849, 852 startPipeline method, 849, 852 Processes, 847-854 building, 847-849 killing, 850

running, 849-850 vs. threads, 748 ProcessHandle interface allProcesses method, 850, 853 children, descendants methods, 850, 853 current method, 850, 853 info method, 853 of method, 850, 853 pid method, 853 ProcessHandle.Info interface, methods of, 854 Producer threads, 797 Programs. See Applications Properties, 588 permitted to retrieve, 575 Properties class, 569 getProperty method, 573-574 load, store methods, 572, 574 setProperty method, 574 stringPropertyNames method, 574 Property maps, 572-575 reading/writing, 572 PropertyChangeListener interface, 743 protected access modifier, 234-235, 308, 335, 857 provides keyword, 857 Proxies, 378-385 properties of, 383–385 purposes of, 380 Proxy class, 383-385 get/isProxyClass methods, 384–385 newProxyInstance method, 379, 384-385 proxy/ProxyTest.java, 382 public access modifier, 36, 50, 143-146, 193-194, 314, 857 checking, 287 for fields in interfaces, 320 for main method, 37 for only one class in source file, 143 not specified for interfaces, 313 publish method, 846 of Handler, 431, 439 of SwingWorker, 841 Pure virtual functions (C++), 267 push method (Stack), 576 out method of BlockingQueue, 798, 804 of ConcurrentHashMap, 807 of Map, 508, 536-537 of Preferences, 641, 645

putAll method (Map), 538
putDataType methods (Preferences), 641, 645
putFirst/Last methods (BlockingDeque), 804
putIfAbsent method
 of ConcurrentHashMap, 807
 of Map, 540
putValue method (Action), 624, 629

### Q

Queue interface, 532–533 implementing, 499–501 methods of, 532 Queues, 498–501, 532–533 blocking, 797–804 concurrent, 805–806 double-ended. *See* Deques QuickSort algorithm, 115, 561

#### R

\r escape sequence, 44 Race conditions, 764-768 and atomic operations, 788 Radio buttons, 670-673, 691-692 radioButton/RadioButtonFrame.java, 672 Ragged arrays, 121-124 Random class, 178, 180 thread-safe, 796 RandomAccess interface, 509, 561, 564 RandomGenerator interface nextInt method, 178, 180 of method, 180 range method (EnumSet), 547 Raw types, 457-458 converting type parameters to, 473 type inquiring at runtime, 463 readConfiguration method (LogManager), 425, 441 readLine/Password methods (Console), 79 record keyword, 857 RecordComponent class, getXxx methods, 294 Records, 181–186, 216 adding methods to, 183 always final, 229 declared inside a class, 374 equals method of, 237 hashCode method of, 243 implementing interfaces, 321 instance fields of, 182-183 toString method of, 247

RecordTest/RecordTest.java, 185 Rectangle class, 529, 598 Rectangle2D class, 596–599 Rectangle2D.Double class, 597, 603 Rectangle2D.Float class, 597 Rectangles, 596 comparing, 529 drawing, 596 filling with color, 603 RectangularShape class, 598 getCenterX/Y methods, 598, 602 getHeight/Width methods, 598, 602 getMaxX/Y, getMinX/Y methods, 602 getX/Y methods, 602 Recursive computations, 827 RecursiveAction, RecursiveTask classes, 827 Red Hat, 17 Red-black trees, 528 redirectXxx methods (ProcessBuilder), 848, 851-852 reduce, reduceXxx methods (ConcurrentHashMap), 810-812 Reentrant locks, 770 ReentrantLock class, 769–772 Reflection, 214, 279-307 accessing nonpublic features with, 295 analyzing: classes, 287-294 objects, at runtime, 294-300 generics and, 300-303, 483-495 overusing, 310 reflection/ReflectionTest.java, 289 Reinhold, Mark, 12 Relational operators, 57, 61 Relative resource names, 284 remove method of ArrayList, 256, 258 of BlockingQueue, 798 of Collection, 505-506 of Iterator, 501, 503-504, 507 of JMenu, 689 of List, 509, 521 of ListIterator, 517 of Map, 536 of Oueue, 532 of ThreadLocal, 797 removeAll method of Collection, 505, 507 of LinkedList, 519

Index

removeAllItems method (JComboBox), 678, 680 removeEldestEntry method (LinkedHashMap), 544, 546 removeFirst/Last methods of Deque, 533 of LinkedList, 522 removeHandler method (Logger), 438 removeIf method of ArrayList, 344 of Collection, 507, 566 removeItem method (JComboBox), 678-679 removeItemAt method (JComboBox), 678, 680 removeLayoutComponent method (LayoutManager), 721 removePropertyChangeListener method (Action), 624 repaint method of Component, 592 of JComponent, 595 repeat method (String), 63, 70 REPL (read-evaluate-print loop), 30 replace method of ConcurrentHashMap, 807 of String, 69 replaceAll method of Collections, 565 of List, 566 of Map, 540 requireNonNull method (Objects), 149, 163, 414 requireNonNullElse method (Objects), 149, 163 Reserved words. See Keywords resetChoosableFilters method (JFileChooser), 741, 745 Resource bundles, 426-427 ResourceBundle class, 426 Resources, 284-286 exhaustion of, 390 localizing, 284 names of, 284 resources/ResourceTest.java, 286 Restricted views, 554 resume method (Thread), 757 retain method (Collection), 505 retainAll method (Collection), 507 Retirement/Retirement.java, 92 Retirement2/Retirement2.java, 93 return statement, 858

in finally blocks, 404

in lambda expressions, 340 not allowed in switch expressions, 102@return comment (javadoc), 206 Return types, 226 covariant, 461 documentation comments for, 206 for overridden methods, 459 Return values, 134 revalidate method (JComponent), 660–661 reverse method (Collections), 565 reversed, reverseOrder methods (Comparator), 357, 560, 563 rotate method (Collections), 566 round method (Math), 55 RoundingMode class, 109 rt.jar file, 198 run method (Thread), 750, 753 runAfterXxx methods (CompletableFuture), 834, 836 runFinalizersOnExit method (System), 181 Runnable interface, 353, 748 lambda expressions and, 342 run method, 352, 753 Runtime adding shutdown hooks at, 181 analyzing objects at, 294-300 creating classes at, 379 exec method, 847 setting the size of an array at, 251 type identification at, 230, 280, 463 RuntimeException, 390-391, 409, 413

### S

S, s conversion characters, 80–81 \s escape sequence, 44, 75 @SafeVarargs annotation, 465 Scala programming language, 324 Scanner class, 76–79, 82–84 hasNext method, 78 hasNextXxx methods, 79 next method, 78 nextXxx methods, 77–78 Scheduled execution, 820 ScheduledExecutorService class, methods of, 821 Scroll panes, 663–667 sealed keyword, 274, 321, 858 sealed/SealedTest.java, 278 search, searchXxx methods (ConcurrentHashMap), 810 - 812Security, 5, 15 @see comment (javadoc), 207-208 Semantic events, 637 Serialization, 546 Service loaders, 376-378 ServiceLoader class, 376 iterator, load methods, 378 stream method, 377-378 ServiceLoader.Provider interface, methods of, 377-378 Services, 376-378 ServletException, 400 Servlets, 400 Set interface add, equals, hashCode, methods of, 510 copyOf method, 550, 555 of method, 548-550, 555 set method of Array, 303 of ArrayList, 255, 258 of BitSet, 577 of Field, 300 of List, 509, 521 of ListIterator, 517, 522 of ThreadLocal, 797 of Vector, 784 set/SetTest.java, 526 setAccelerator method (JMenuItem), 695-696 setAcceptAllFileFilterUsed method (JFileChooser), 741, 745 setAccessible method (AccessibleObject), 295, 299 setAccessory method (JFileChooser), 745 setAction method (AbstractButton), 689 setActionCommand method (AbstractButton), 673 setBackground method (Component), 604–605 setBoolean method (Arrav), 303 setBorder method (JComponent), 674, 676 setBounds method (Component), 586, 588-589 setByte, setChar methods (Array), 303 setCharAt method (StringBuilder), 74 setClassAssertionStatus method (ClassLoader), 420 setColumns method of JTextArea, 663, 666 of JTextField, 659, 661

setComponentPopupMenu method (JComponent), 693 - 694setCurrentDirectory method (JFileChooser), 739, 744 setCursor method (Component), 635 setDaemon method (Thread), 761 setDefaultAssertionStatus method (ClassLoader), 420 setDefaultButton method (JRootPane), 733, 737 setDefaultCloseOperation method (JDialog), 728 setDefaultUncaughtExceptionHandler method (Thread), 444, 761–762 setDisplayedMnemonicIndex method (AbstractButton), 695-696 setDouble method (Array), 303 setEchoChar method (JPasswordField), 663 setEditable method of JComboBox, 676, 679 of JTextComponent, 659 setEnabled method of Action, 624, 629 of JMenuItem, 697-698 setFileFilter method (JFileChooser), 741, 745 setFileSelectionMode method (JFileChooser), 739, 744 setFileView method (JFileChooser), 741–742, 745 setFilter method of Handler, 439 of Logger, 431, 438 setFloat method (Array), 303 setFont method (JComponent), 661 setForeground method (Component), 604-605 setFormatter method (Handler), 432, 439 setFrameFromCenter method (Ellipse2D), 599 setHorizontalTextPosition method (AbstractButton), 690-691 setIcon method of JLabel, 662 of JMenuItem, 690 setIconImage method (Frame), 586, 590 setInheritsPopupMenu method (JComponent), 693-694 setInt method (Array), 303 setInverted method (JSlider), 682 setJMenuBar method (JFrame), 687, 690 setLabelTable method (JSlider), 461, 682, 686 setLayout method (Container), 655

Index

setLevel method of Handler, 439 of Logger, 421, 438 setLineWrap method (JTextArea), 664, 666 setLocation method (Component), 586, 588-589 setLocationBvPlatform method (Window), 589 setLong method (Array), 303 setMajorTickSpacing, setMinorTickSpacing methods (JSlider), 686 setMnemonic method (AbstractButton), 695-696 setModel method (JComboBox), 678 setMultiSelectionEnabled method (JFileChooser), 739, 744 setOut method (System), 158 setPackageAssertionStatus method (ClassLoader), 420 setPaint method (Graphics2D), 603-604 setPaintLabels method (JSlider), 682, 686 setPaintTicks method (JSlider), 681-682, 686 setPaintTrack method (JSlider), 686 setParent method (Logger), 438 setPriority method (Thread), 763 setProperty method of Properties, 574 of System, 425 setResizable method (Frame), 586, 589 setRows method (JTextArea), 663, 666 Sets, 525 concurrent, 805-806 intersecting, 566 mutating elements of, 526 subranges of, 552 thread-safe, 812-813 unmodifiable, 555 with given elements, 548-550 setSelected method of AbstractButton, 692 of JCheckBox, 668-669 setSelectedFile/Files methods (JFileChooser), 739, 744 setShort method (Array), 303 setSize method (Component), 589 setSnapToTicks method (JSlider), 681, 686 setTabSize method (JTextArea), 666 setText method of JLabel, 662 of JTextComponent, 659-660 setTime method (Calendar), 228 setTitle method (JFrame), 586, 590

setToolTipText method (JComponent), 705 setUncaughtExceptionHandler method (Thread), 762 setUseParentHandlers method (Logger), 438 setValue method (Map.Entry), 542 setVisible method of Component, 586, 589 of JDialog, 728, 730-731 setWrapStyleWord method (JTextArea), 666 severe method (Logger), 422, 437 Shallow copies, 332–334 Shape interface, 596 Shell redirection syntax of, 84 scripts in, 197 Shift operators, 60 Short class converting from short, 259 hashCode method, 244 short type, 40, 858 show method (JPopupMenu), 693 showConfirmDialog method (JOptionPane), 722-725 showDialog method (JFileChooser), 732, 738-739, 744 showInputDialog method (JOptionPane), 722-723, 726 showInternalConfirmDialog method (JOptionPane), 725 showInternalInputDialog method (JOptionPane), 726 showInternalMessageDialog method (JOptionPane), 725 showInternalOptionDialog method (JOptionPane), 726 showMessageDialog method (JOptionPane), 329, 722-725 showOpenDialog method (JFileChooser), 738-739, 744 showOptionDialog method (JOptionPane), 722-724, 726 showSaveDialog method (JFileChooser), 738-739, 744 shuffle method (Collections), 561-562 shuffle/ShuffleTest.java, 562 Shuffling, 561 Shutdown hooks, 181 shutdown method (ExecutorService), 819-820 shutdownNow method (ExecutorService), 819, 821

Sieve of Eratosthenes benchmark, 577-580 sieve/sieve.cpp, 579 sieve/Sieve.java, 578 signal method (Condition), 775-777, 791 signalAll method (Condition), 774–777, 791 Signatures (of methods), 171, 226 simpleFrame/SimpleFrameTest.java, 584 sin method (Math), 52 singleton, singletonXxx methods (Collections), 550, 557 size method of ArrayList, 253-254 of BitSet, 577 of Collection, 505-506 of concurrent collections, 805 sleep method (Thread), 749, 753, 758 slider/SliderFrame.java, 683 Sliders, 680-686 ticks on, 680, 682 vertical, 680 Smart cards, 4 SoftBevelBorder class, 674, 676 sort method of Arrays, 115-117, 313, 316, 318, 339, 343 of Collections, 560-563 of List, 562 SortedMap interface, 510 comparator, first/lastKey methods, 539 headMap, subMap, tailMap methods, 552, 558 SortedSet interface, 510 comparator, first, last methods, 531 headSet, subSet, tailSet methods, 552, 557 Sorting algorithms for, 115, 560-563 arrays, 115-118, 316 assertions for, 418 order of, 560 people, by name, 356-357 strings by length, 330, 338-341 Source files, 197 editing in Eclipse, 29 installing, 20-22 Space. See Whitespace Special characters, 44 Spring layout, 705 sgrt method of BigInteger, 108 of Math, 52, 305-306

src.zip file, 20 Stack interface, 498, 569, 575 methods of, 576 Stack trace, 407-411, 790 no displaying to users, 415 StackFrame class getXxx methods, 410 isNativeMethod method, 410 toString method, 407, 410 Stacks, 575 stackTrace/StackTraceTest.java, 408 StackTraceElement class, methods of, 411 StackWalker class, 407 forEach method, 410 getInstance method, 407, 410 walk method, 407, 410 Standard Edition (Java SE), 12, 18 Standard Java library companion classes in, 322 online API documentation for, 68, 70-73, 204, 209 Standard Template Library (STL), 498, 503 start method of ProcessBuilder, 849, 852 of Thread, 750, 753-754 of Timer, 329 Starting directory, for a program, 83 startInstant method (ProcessHandle.Info), 854 startPipeline method (ProcessBuilder), 849, 852 startsWith method (String), 69 stateChanged method (ChangeListener), 680 Statements, 38 compound. See Blocks conditional, 86-89 in output, 63 static access modifier, 156-163, 858 for fields in interfaces, 320 for main method, 38 Static binding, 226 Static constants, 157-158 documentation comments for, 207 Static fields, 156-157 accessing, in static methods, 158 importing, 189 initializing, 177 no type variables in, 468 static final access modifier, 49 Static imports, 189

Static inner classes, 358, 372-375 Static methods, 158-159 accessing static fields in, 158 adding to interfaces, 322 importing, 189 no type variables in, 468 Static variables, 157 staticInnerClass/StaticInnerClassTest.java, 374 StaticTest/StaticTest.java, 161 stop method of Thread (deprecated), 757, 793-794 of Timer, 329 store method (Properties), 572, 574 Stream interface, toArray method, 349 stream method of BitSet, 577 of Collection, 324 of ServiceLoader, 377-378 StreamHandler class, 430 strictfp keyword, 858 StrictMath class, 52-53 String class, 61-76 charAt method, 66, 68 codePointAt method, 68 codePointCount method, 66, 69 codePoints method, 67-68 compareTo method, 68 endsWith method, 69 equals, equalsIgnoreCase methods, 64, 69 format, formatted, formatTo methods, 82 hashCode method, 241, 523 immutability of, 63, 155, 229 implementing CharSequence, 322 indexOf method, 69, 171 isBlank, isEmpty methods, 69 join method, 70 lastIndexOf method, 69 length method, 65-66, 69 offsetByCodePoints method, 66, 68 repeat method, 63, 70 replace method, 69 startsWith method, 69 strip method, 70, 660 stripLeading/Trailing methods, 70 substring method, 62, 70, 552 toLowerCase, toUpperCase methods, 70 transform method, 355-356 trim method, 70 StringBuffer class, 73

StringBuilder class, 73-74 append method, 73-74 appendCodePoint method, 74 delete method, 74 implementing CharSequence, 322 insert method, 74 length method, 73 setCharAt method, 74 toString method, 73-74 stringPropertyNames method (Properties), 574 Strings, 61-76 building, 73-74 code points/code units of, 66 comparing, 330 concatenating, 62-63 with objects, 245-246 converting to numbers, 262 empty, 65, 69 equality of, 64 formatting output for, 79-82 immutability of, 63 length of, 62, 65 null, 65 shared, in compiler, 63, 65 sorting by length, 330, 338-341 spanning multiple lines, 74 substrings of, 62 using ". . ." for, 39 strip method (String), 70, 660 stripLeading/Trailing methods (String), 70 Strongly typed languages, 40, 315 Subclasses, 214-235 adding fields/methods to, 218 anonymous, 370, 449 cloning, 335 comparing objects from, 319 constructors for, 218 defining, 214 forbidding, 274 method visibility in, 228 no access to private fields of superclass, 234 non-sealed, 277 overriding superclass methods in, 218 subList method (List), 552, 557 subMap method of NavigableMap, 558 of SortedMap, 552, 558 Submenus, 687

submit method of ExecutorCompletionService, 826 of ExecutorService, 819-820 Subranges, 552-553 subSet method of NavigableSet, 553, 558 of SortedSet, 552, 557 Substitution principle, 223 substring method (String), 62, 70, 552 subtract method of BigDecimal, 109 of BigInteger, 108 subtractExact method (Math), 53 Subtraction operator, 51 sum method (LongAdder), 788 Sun Microsystems, 2, 5-12, 15, 582 HotJava browser, 11 super keyword, 217, 477, 858 in method references, 348 vs. this, 217-218 Superclass wins rule, 324 Superclasses, 214-235 accessing private fields of, 217 common fields and methods in, 267, 308 overriding methods of, 241 throws specifiers in, 394, 399 Supertype bounds, 476–479 Supplementary characters, 45 Supplier interface, 353 supportsNormalTermination method (Process), 853 @SuppressWarnings annotation, 101, 259, 462, 465, 469-471 Surrogates area (Unicode), 45 suspend method (Thread, deprecated), 757, 793-794 swap method (Collections), 565 Swing toolkit, 581-645, 840 building GUI with, 647-746 model-view-controller analysis of, 650, 652 starting, 585 SwingConstants interface, 661 SwingUtilities class, getAncestorOfClass method, 732, 737 SwingWorker class, 840 doInBackground method, 841-842, 846 execute method, 841, 846 getState method, 846 process, publish methods, 841-842, 846

swingWorker/SwingWorkerTest.java, 843 switch statement, 58-59, 98-103, 858 enumerated constants in, 59 throwing exceptions in, 102 value of, 58 with fallthrough, 101 with pattern matching, 275 synch/Bank.java, 775 synch2/Bank.java, 780 Synchronization, 764–797 condition objects for, 772-777 final variables and, 787 in Vector, 523 lock objects for, 769-772 monitor concept for, 784-785 race conditions in, 764-768, 788 volatile fields and, 785-787 Synchronization wrappers, 814-815 Synchronized blocks, 782-784 synchronized keyword, 769, 778-785, 858 Synchronized views, 553-554 synchronized*Collection* methods (Collections), 553-554, 556, 815 System class console method, 79 exit method, 38 getProperties method, 573, 575 getProperty method, 83, 575 identityHashCode method, 545, 548 runFinalizersOnExit method, 181 set0ut method, 158 setProperty method, 425 System.err object, 444 System.in object, 76 System.out object, 39, 157, 444 print method, 79 printf method, 79-82, 263 println method, 76, 420 systemNodeForPackage method (Preferences), 645 systemNodeForPackage, systemRoot methods (Preferences), 640 systemRoot method (Preferences), 644

# Т

T type variable, 451 T, t conversion characters, 80 \t escape sequence, 44 Tab completion, 32 Tabs, in text blocks, 76

Index

Tagging interfaces, 334, 458, 509 tailMap method of NavigableMap, 558 of SortedMap, 552, 558 tailSet method of NavigableSet, 553, 558 of SortedSet, 552, 557 take method of BlockingQueue, 798, 804 of ExecutorCompletionService, 826 takeFirst/Last methods (BlockingDegue), 804 tan method (Math), 52 tar command, 198 Tasks asynchronously running, 816 controlling groups of, 821-826 decoupling from mechanism of running, 750 long-running, 839-846 multiple, 747 scheduled, 820 work stealing for, 828 Template code bloat, 457 Terminal window, 24 Text centering, 607 displaying, 593 fonts for, 605-612 typesetting properties of, 607 Text areas, 663-664 formatted text in, 665 preferred size of, 663 Text blocks, 74-76 Text fields, 658-662 columns in, 659 creating blank, 660 preferred size of, 659 Text input, 658-667 labels for, 661-662 password fields, 662-663 scroll panes, 663 text/TextComponentFrame.java, 665 thenAccept, thenAcceptBoth, thenCombine methods (CompletableFuture), 834-835 thenApply, thenApplyAsync methods (CompletableFuture), 833, 835 thenComparing method (Comparator), 356-357 thenCompose method (CompletableFuture), 833, 835

thenRun method (CompletableFuture), 835 this keyword, 151, 174, 858 in first statement of constructor, 175 in inner classes, 363 in lambda expressions, 351 in method references, 348 vs. super, 217-218 Thread class currentThread method, 757-760 extending, 750 get/setUncaughtExceptionHandler methods, 762 getDefaultUncaughtExceptionHandler method, 762 getState method, 757 interrupt, isInterrupted methods, 757-760 interrupted method, 759-760 join method, 755-757 methods with timeout, 755 resumes method, 757 run method, 750, 753 setDaemon method, 761 setDefaultUncaughtExceptionHandler method, 444, 761-762 setPriority method, 763 sleep method, 749, 753, 758 start method, 750, 753-754 stop method (deprecated), 757, 793-794 suspend method (deprecated), 757, 793-794 yield method, 755 Thread dump, 791 Thread groups, 762 Thread pools, 815-820 Thread.UncaughtExceptionHandler interface, 761-763 ThreadDeath error, 756, 763, 793 ThreadGroup class, 762 uncaughtException method, 762-763 ThreadLocal class, methods of, 797 ThreadLocalRandom class, current method, 797 ThreadPoolExecutor class, 818-819 getLargestPoolSize method, 820 Threads, 748-753 accessing collections from, 553-554, 797-815 blocked, 755-756, 758 condition objects for, 772-777 daemon, 761 executing code in, 352

idle, 827 interrupting, 757-760 listing all, 791 locking, 782-784 new, 754 preemptive vs. cooperative scheduling for, 754 priorities of, 763 producer/customer, 797 runnable, 754-755 states of, 753-757 synchronizing, 764–797 terminated, 749, 756-757 thread-local variables in, 795-797 timed waiting, 755-756 unblocking, 775 uncaught exceptions in, 761-763 vs. processes, 748 waiting, 755-756, 773 work stealing for, 828 worker, 839-846 threads/Bank.java, 752 threads/ThreadTest.java, 750 Thread-safe collections, 797-815 callables and futures, 816-818 concurrent, 805-806 copy on write arrays, 813 synchronization wrappers, 814-815 throw keyword, 394-395, 858 Throwable class, 390, 413 add/getSuppressed methods, 406, 409 get/initCause methods, 409 getMessage method, 396 getStackTrace method, 407, 409 printStackTrace method, 283, 407, 443 toString method, 396 throwing method (Logger), 424, 437 throws keyword, 283, 391-394, 858 for main method, 84 @throws comment (javadoc), 206 Ticks, 680 icons for, 682 labeling, 682 snapping to, 681 Time measurement vs. calendars, 136 Timed waiting threads, 755–756 TimeoutException, 816, 835 Timer class, 326, 338, 638 start, stop methods, 329

timer/TimerTest.java, 328 to keyword, 858 toArray method of ArrayList, 468 of Collection, 256, 505, 507, 567 of Stream, 349 toHandle method (Process), 850, 853 toLowerCase method (String), 70 Toolbars, 701-704 detaching, 702 dragging, 702 title of, 703 vertical, 703 Toolkit class beep method, 329 getDefaultToolkit method, 329, 588, 590 getScreenSize method, 588, 590 Tooltips, 704-705 toString method adding to all classes, 247 Formattable and, 81 of Arrays, 113, 117 of Date, 133 of Enum, 272-273 of Integer, 263 of Modifier, 287, 294 of Object, 244-251, 326 of proxy classes, 384 of records, 182, 247 of StackFrame, 407, 410 of StackTraceElement, 411 of StringBuilder, 73-74 of Throwable, 396 redeclaring, 342 working with any class, 296-297 Total ordering, 529 totalCpuDuration method (ProcessHandle.Info), 854 toUnsignedInt method (Byte), 42 toUpperCase method (String), 70 TraceHandler class, 380 Tracing execution flow, 423 TransferQueue interface, 800 transfer, tryTransfer methods, 804 transform method (String), 355-356 transient keyword, 858 transitive keyword, 858 translatePoint method (MouseEvent), 638 Tree maps, 535

Tree sets, 527-532 adding elements to, 528 red-black, 528 total ordering of, 529 vs. priority queues, 534 TreeMap class, 510, 535, 538 as a concrete collection type, 511 vs. HashMap, 535 TreeSet class, 510, 527-532 as a concrete collection type, 511 treeSet/Item.java, 530 treeSet/TreeSetTest.java, 529 Trigonometric functions, 52 trim method (String), 70 trimToSize method (ArrayList), 254 Troubleshooting. See Debugging true value, 858 Truncated computations, 51 try keyword, 858 try/catch statement, 397-402 generics and, 469 wrapping entire task in try block, 412 try/finally statement, 402-405 tryLock method (Lock), 755 trySetAccessible method (AccessibleObject), 299 try-with-resources statement, 405-406 effectively final variables in, 406 no locks with, 769 Two-dimensional arrays, 118-123 Type erasure, 457-463 clashes after, 471-472 Type interface, 485–486 type method (ServiceLoader.Provider), 377–378 Type parameters, 251 converting to raw types, 473 not for arrays, 463-464, 473 not with primitive types, 463 vs. inheritance, 448 Type variables bounds for, 454-456 in exceptions, 469 in static fields or methods, 468 matching in generic methods, 484-485 names of, 451 no instantiating for, 465-466 replacing with bound types, 457-458 Typesetting terms, 607 TypeVariable interface, 485-486 getBounds, getName methods, 494

# U

 $\u$  escape sequence, 44-45 UCSD Pascal system, 6 UML (Unified Modeling Language) notation, 130-131 UnaryOperator interface, 353 uncaughtException method (ThreadGroup), 762-763 UncaughtExceptionHandler interface, 761-763 uncaughtException method, 762 Unchecked exceptions, 283, 391-393, 413 Unequality operator, 57 Unicode standard, 6, 43-46, 61 Unit testing, 160 University of Illinois, 11 UNIX operating system, 195–197 unlock method (Lock), 769, 771 Unmodifiable copies, 550–552, 555 Unmodifiable views, 550–552 unmodifiable*Collection* methods (Collections), 551-552, 556 Unnamed modules, 296 Unnamed packages, 190, 193, 209, 417 UnsupportedOperationException, 541, 549, 551, 554, 556 unsynch/UnsynchBankTest.java, 766 updateAndGet method (AtomicType), 788 updateConfiguration method (LogManager), 425, 441 User input, 389, 660 User Interface. See Graphical User Interface user method (ProcessHandle.Info), 854 User-defined types, 262 userNodeForPackage method (Preferences), 640, 645 userRoot method (Preferences), 640, 644 uses keyword, 858 "Uses-a" relationship, 130-131 UTC (Coordinated Universal Time), 136 UTF-8 standard, 83 Utility classes/methods, 322, 324

#### ۷

V type variable, 451 validate method (Component), 661 valueOf method of BigInteger, 106–108 of Enum, 272–273 of Integer, 263 values method (Map), 540, 542 var keyword, 148, 341, 369, 859 diamond syntax and, 252 Varargs, 263-265 passing generic types to, 464-465 VarHandle class, 296 Variable handles, 296 Variables, 47-48 accessing: from outer methods, 366-367 in lambda expressions, 349-352 annotating, 462 copying, 331 declarations of, 47, 232-234 effectively final, 351, 406 initializing, 48, 210 local, 148, 234, 462 mutating in lambda expressions, 351 names of, 47-48 package scope of, 193 printing/logging values of, 442 static, 157 thread-local, 795-797 Vector class, 498, 569-570, 783-784, 814-815 for dynamic arrays, 252 get, set methods, 784 synchronization in, 523 @version comment (javadoc), 207, 209 Views, 548-558, 648 bulk operations for, 567 checked, 553 restricted, 554 subranges of, 552-553 synchronized, 553-554 unmodifiable, 550-552 Visual Basic programming language built-in date type in, 132 event handling in, 614 syntax of, 3 Visual Studio, 22 void keyword, 38, 859 Volatile fields, 785-787 volatile keyword, 786-787, 859 von der Ahé, Peter, 454

### W

wait method (Object), 755, 778, 782 Wait sets, 773 waitFor method (Process), 849, 852 walk method (StackWalker), 407, 410 warning method (Logger), 422, 437 Warnings fallthrough behavior and, 101 generic, 259, 462, 465, 469-471 suppressing, 465, 469-471 when using reflection, 295 Weak hash maps, 542-543 Weak references, 543 WeakHashMap class, 542-543, 546 as a concrete collection type, 511 Weakly consistent iterators, 805 WeakReference object, 543 Web pages dynamic, 9 extracting links from, 832 reading, 833, 839 Welcome/Welcome.java, 23 whenComplete method (CompletableFuture), 835 while loop, 89-94, 859 Whitespace escape sequence for, 44, 75 in text blocks, 75 irrelevant to compiler, 38 leading/trailing, 70, 75, 660 Wildcard types, 450, 475–483 arrays of, 464 capturing, 480-483 supertype bounds for, 476-479 unbounded, 480 WildcardType interface, 485–486 getLowerBounds, getUpperBounds methods, 494 Window class, 639 is/setLocationByPlatform methods, 589 pack method, 593, 595 Window listeners, 621-623 WindowClosing event, 695 WindowEvent class, 614, 621, 637 getXxx methods of, 639 WindowFocusListener interface, methods of, 639 WindowListener interface, methods of, 621-623, 639 Windows. See Dialogs Windows operating system Alt+F4 keyboard shortcut in, 695 default location in, 428 executing JARs in, 201

IDEs for, 27 JDK in, 17, 19 paths in, 19-21, 195, 197 pop-up menus in, 693 registry in, 639, 641 thread priority levels in, 763 WindowStateListener interface, windowStateChanged method, 623, 639 Wirth, Niklaus, 6, 10, 126 with keyword, 859 withInitial method (ThreadLocal), 797 Work stealing, 828 Worker threads, 839-846 Working directory, for a process, 847 Wrappers, 259-263 class constructors for, 261

equality testing for, 261 immutability of, 259 locks and, 261, 783

# Χ

X, x conversion characters, 80 XML (Extensible Markup Language), 12, 14 xor method (BitSet), 577

# γ

yield method (Thread), 754–755 yield statement, 101–103, 859

# Ζ

ZIP format, 195, 198